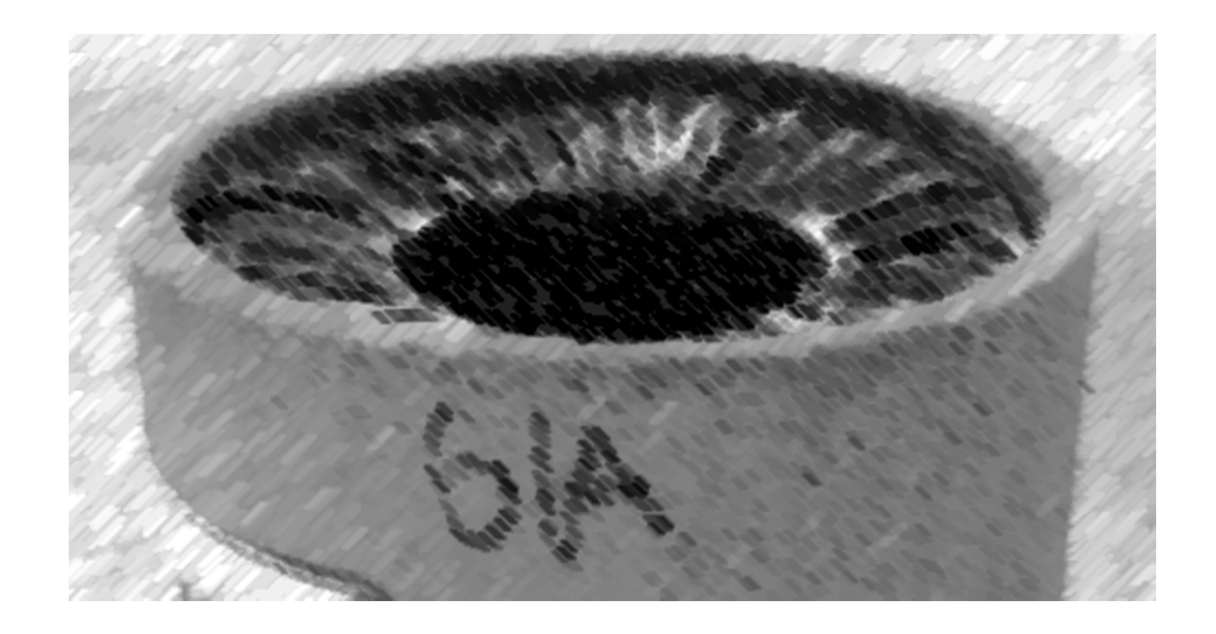

# CS61A Lecture 9

Amir Kamil UC Berkeley February 11, 2013

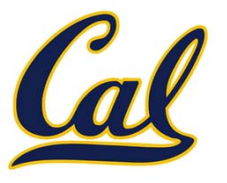

□ HW3 due Tuesday at 7pm

#### □ Hog due today!

 $\Box$  Hog contest due later; see announcement tonight

#### Midterm Wednesday at 7pm

 $\square$  See course website for assigned locations, more info

#### □ Midterm review in lab this week

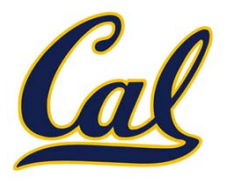

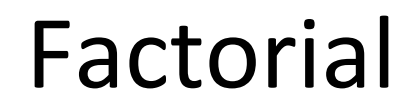

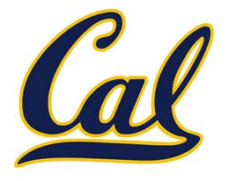

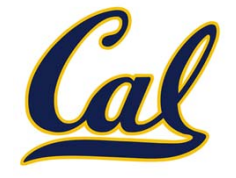

$$
n! = \begin{cases} 1, & n = 0 \text{ or } n = 1 \\ n * (n - 1) * \dots * 1, & n > 1 \end{cases}
$$

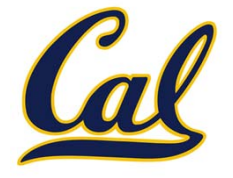

$$
n! = \begin{cases} 1, & n = 0 \text{ or } n = 1 \\ n * (n - 1) * \cdots * 1) & n > 1 \end{cases}
$$

$$
(n - 1)!
$$

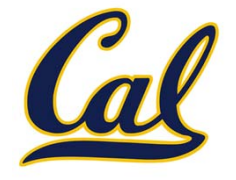

$$
n! = \begin{cases} 1, & n = 0 \text{ or } n = 1 \\ n * (n - 1)!, & n > 1 \end{cases}
$$

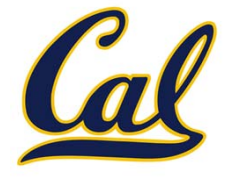

$$
n! = \begin{cases} 1, & n = 0 \text{ or } n = 1 \\ n * \langle (n-1)! \rangle & n > 1 \end{cases}
$$

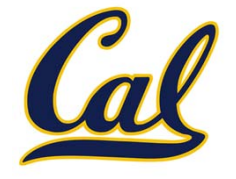

The factorial of <sup>a</sup> non‐negative integer *<sup>n</sup>* is

$$
n! = \begin{cases} 1, & n = 0 \text{ or } n = 1 \\ n * \langle (n-1)! \rangle & n > 1 \end{cases}
$$

This is called <sup>a</sup> *recurrence relation*;

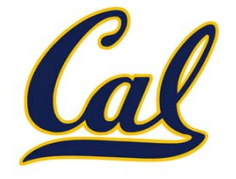

The factorial of <sup>a</sup> non‐negative integer *<sup>n</sup>* is

$$
n! = \begin{cases} 1, & n = 0 \text{ or } n = 1 \\ n * \langle (n-1)! \rangle & n > 1 \end{cases}
$$

This is called <sup>a</sup> *recurrence relation*; Factorial is defined in terms of itself

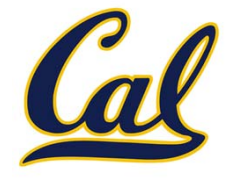

The factorial of <sup>a</sup> non‐negative integer *<sup>n</sup>* is

$$
n! = \begin{cases} 1, & n = 0 \text{ or } n = 1 \\ n * \langle (n-1)! \rangle & n > 1 \end{cases}
$$

This is called <sup>a</sup> *recurrence relation*;

Factorial is defined in terms of itself

Can we write code to compute factorial using the same pattern?

#### Computing Factorial

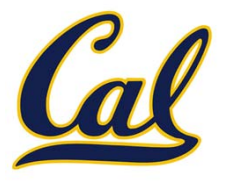

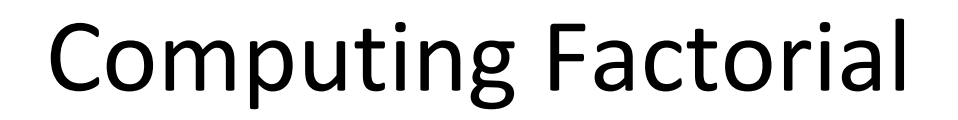

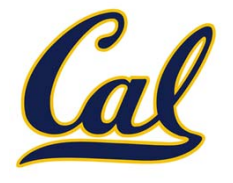

#### We can compute factorial using the direct definition

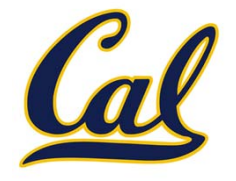

We can compute factorial using the direct definition

$$
n! = \begin{cases} 1, & n = 0 \text{ or } n = 1 \\ n * (n - 1) * \dots * 1, & n > 1 \end{cases}
$$

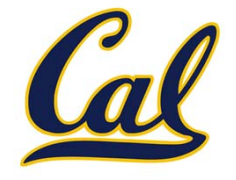

We can compute factorial using the direct definition

$$
n! = \begin{cases} 1, & n = 0 \text{ or } n = 1 \\ n * (n - 1) * \dots * 1, & n > 1 \end{cases}
$$

```
def factorial_iter(n):
    if n == 0 or n == 1:
        return 1
    total = 1while n >= 1:
        total, n = total * n, n - 1
    return total
```
#### Computing Factorial

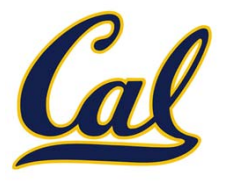

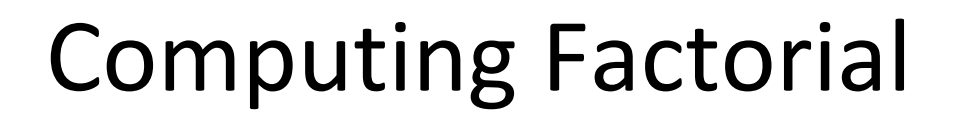

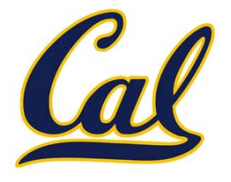

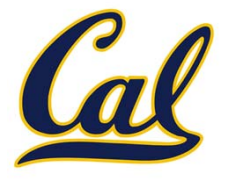

$$
n! = \begin{cases} 1, & n = 0 \text{ or } n = 1 \\ n * (n - 1)!, & n > 1 \end{cases}
$$

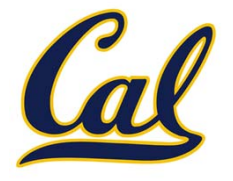

$$
n! = \begin{cases} 1, & n = 0 \text{ or } n = 1 \\ n * (n - 1)!, & n > 1 \end{cases}
$$

```
def factorial(n):
    if n == 0 or n == 1:
        return 1
    return n* factorial(n - 1)
```
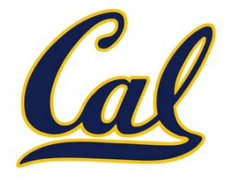

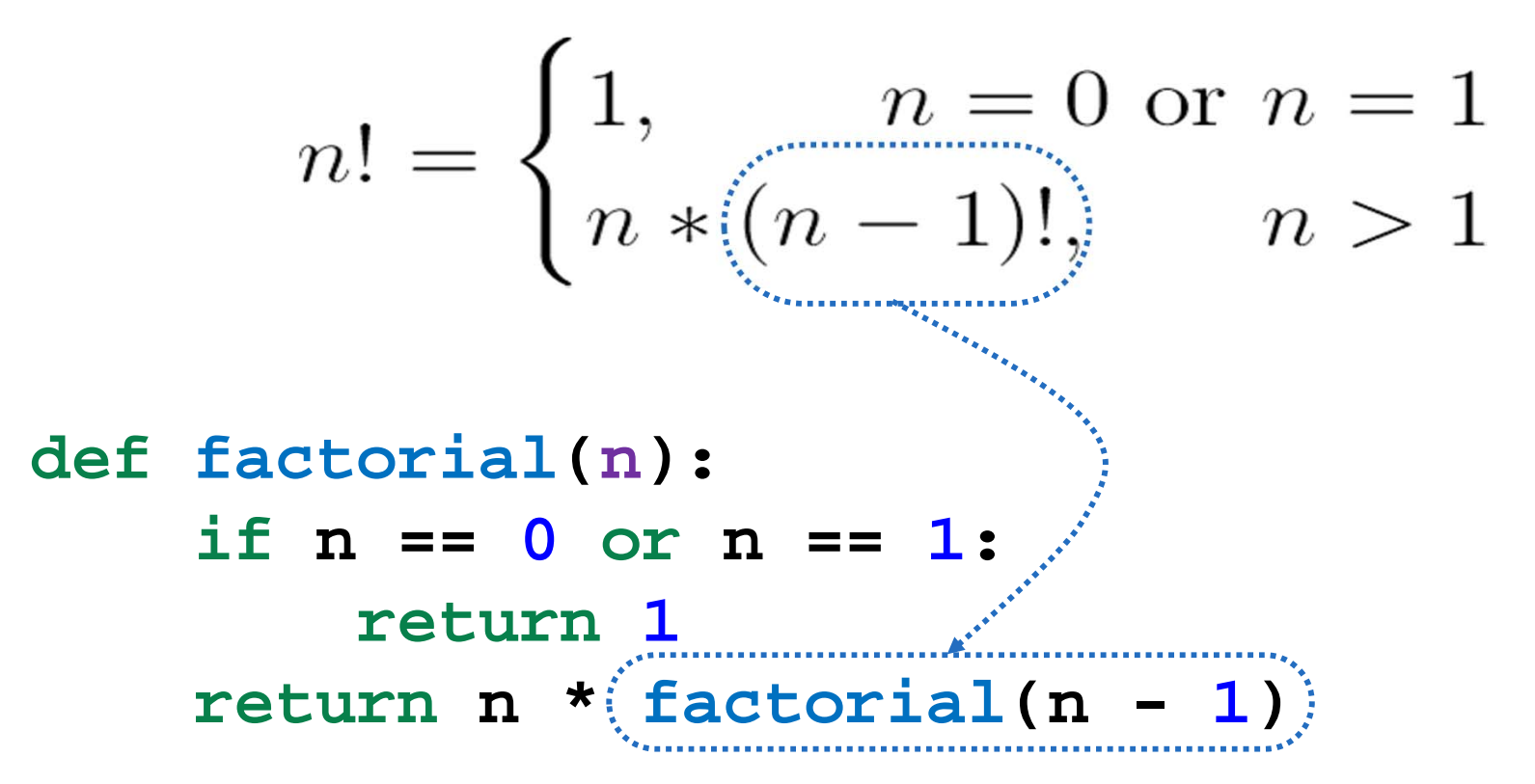

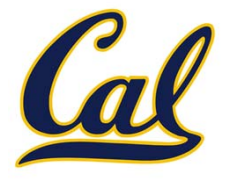

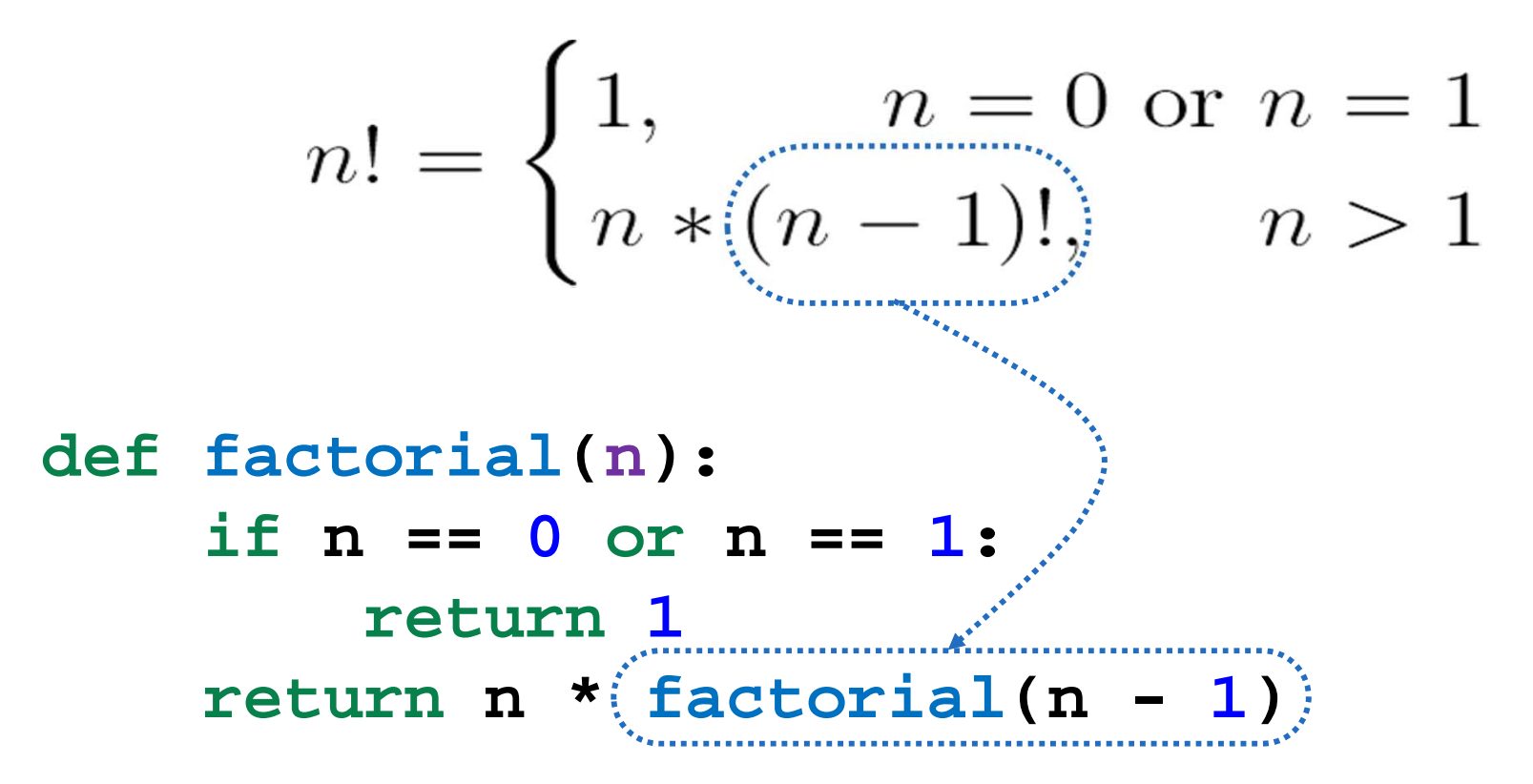

This is much shorter! But can <sup>a</sup> function call itself?

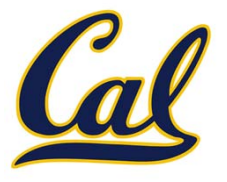

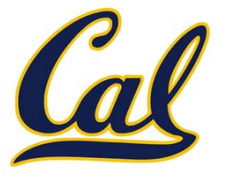

Let's see what happens!

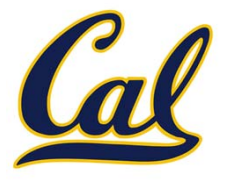

Let's see what happens!

```
1 def factorial(n):
           if n == 0 or n == 1:
   \overline{2}3
                return 1
           return n * factorial(n - 1)
   4
\longrightarrow5
   6 factorial(4)
```
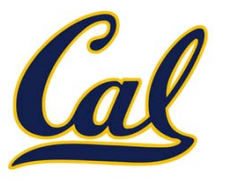

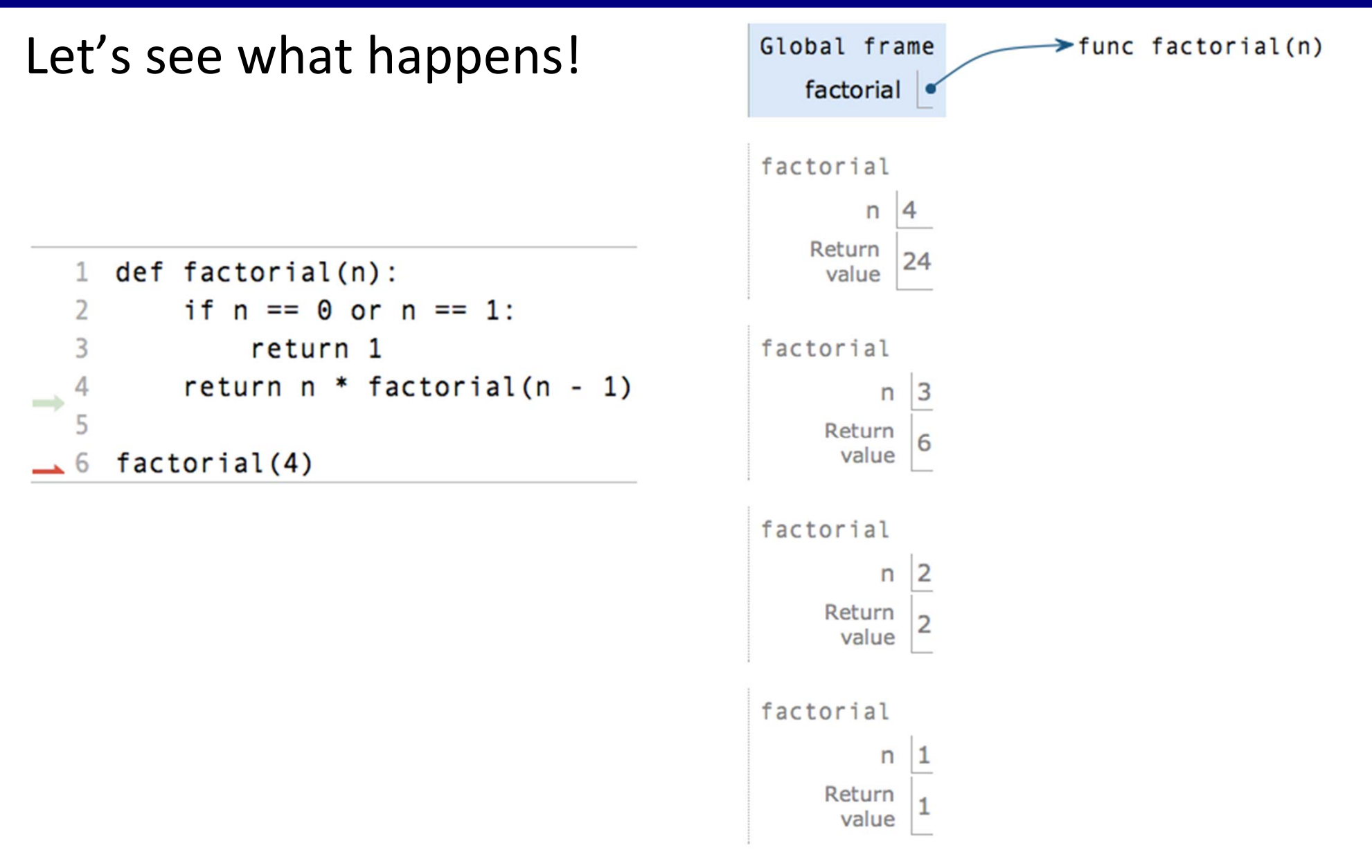

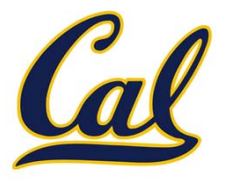

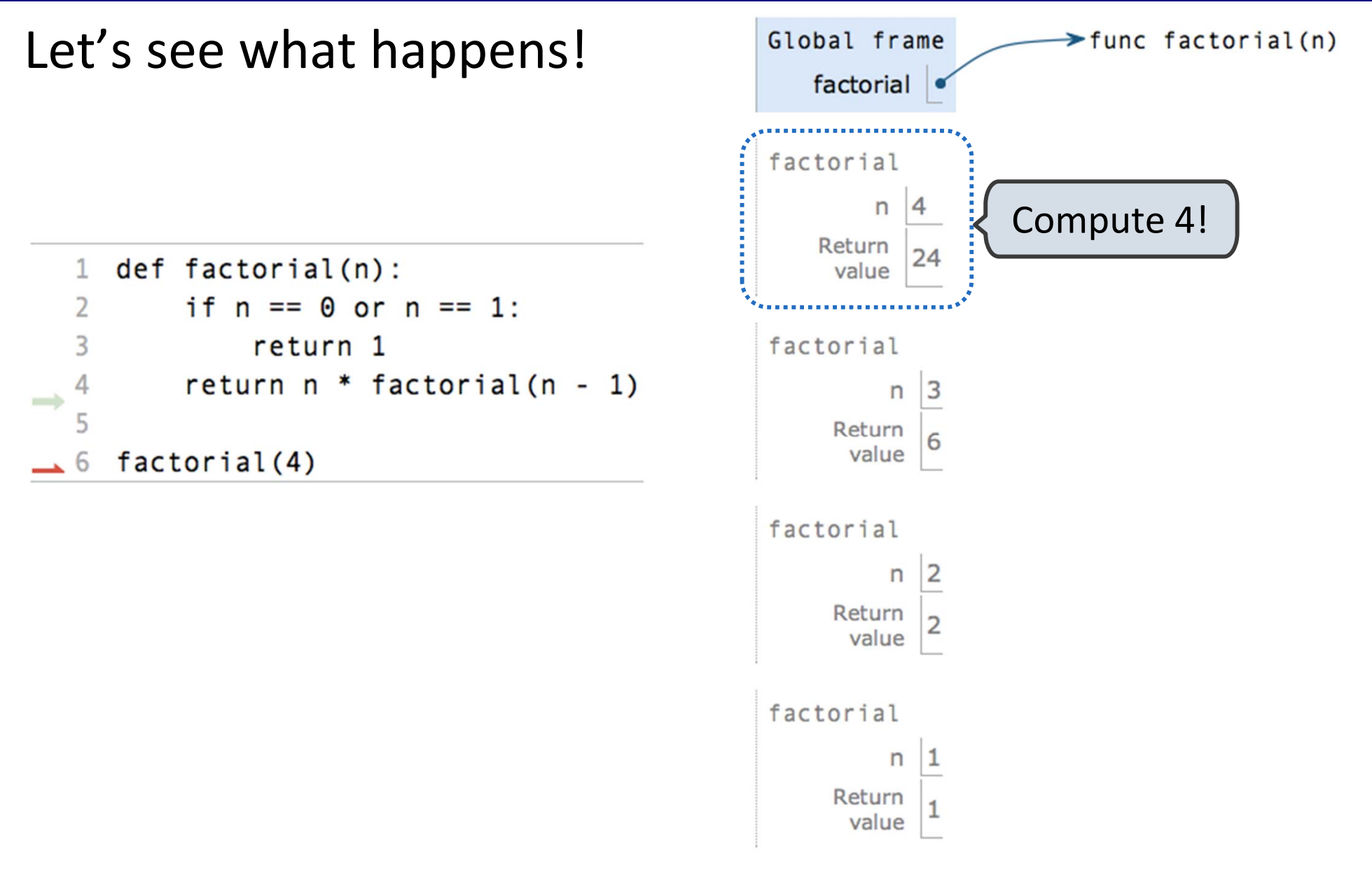

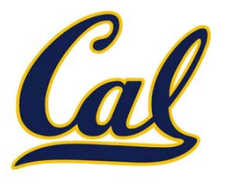

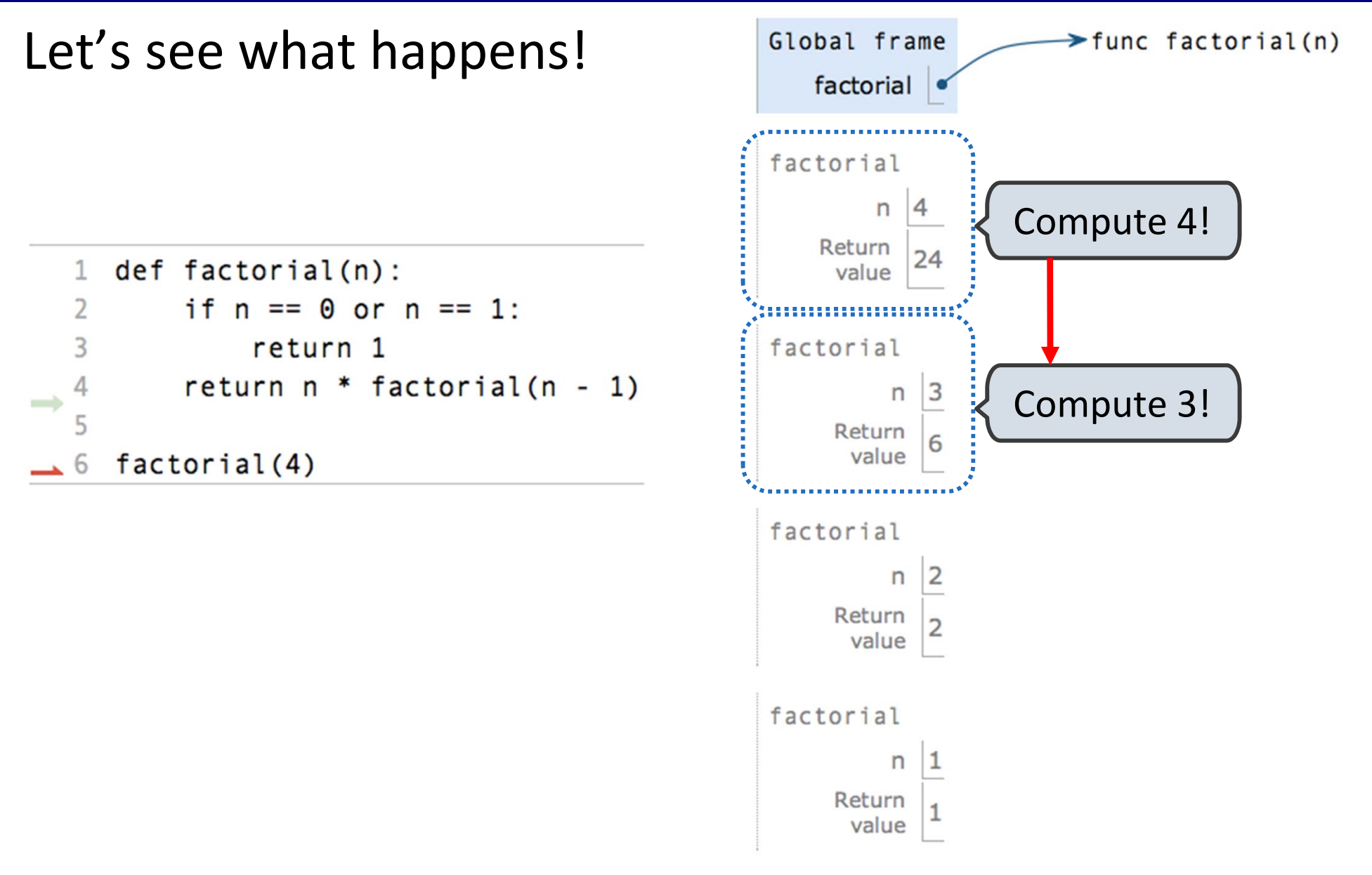

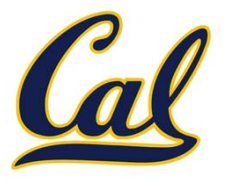

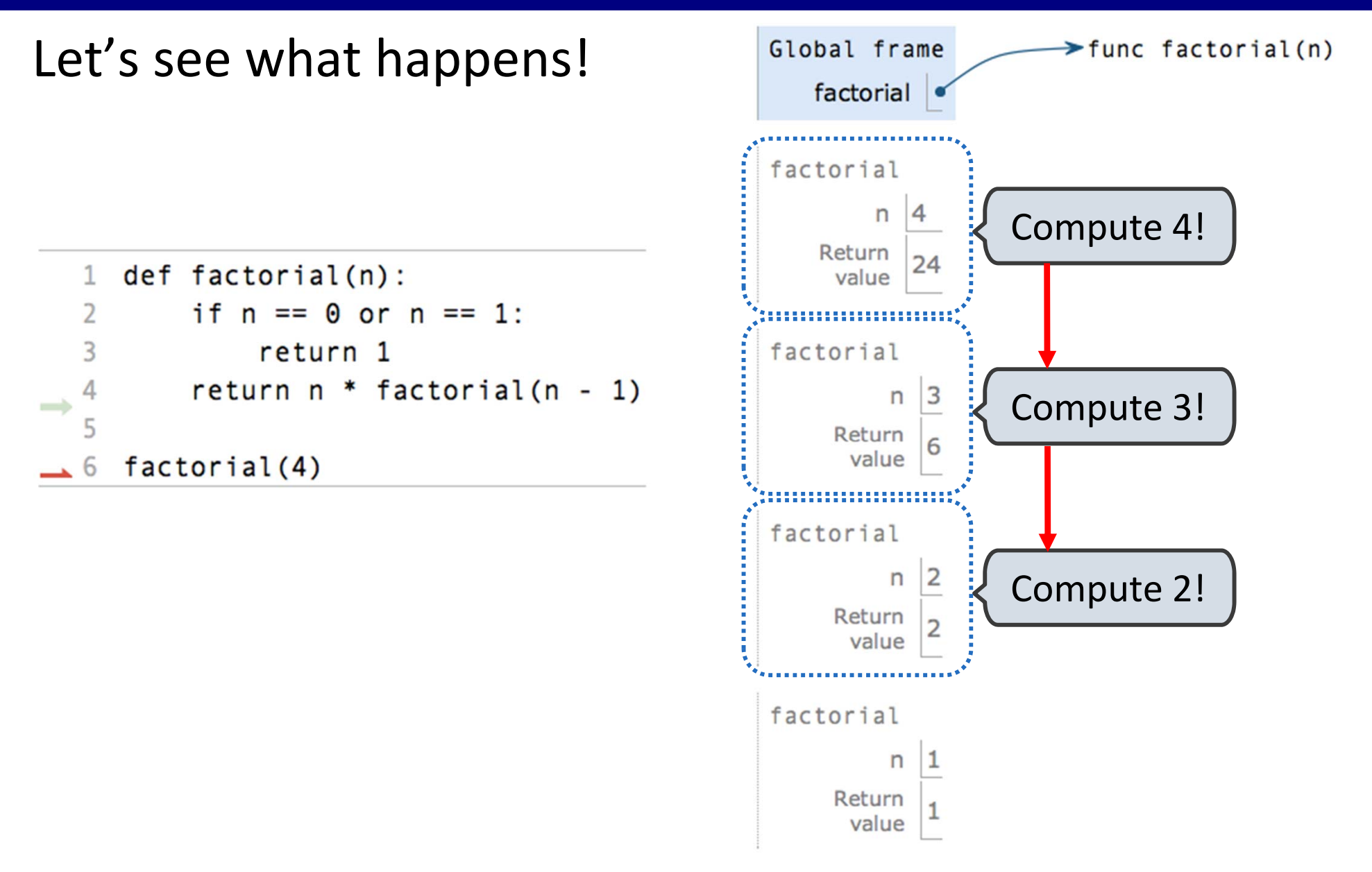

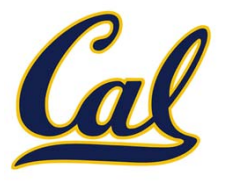

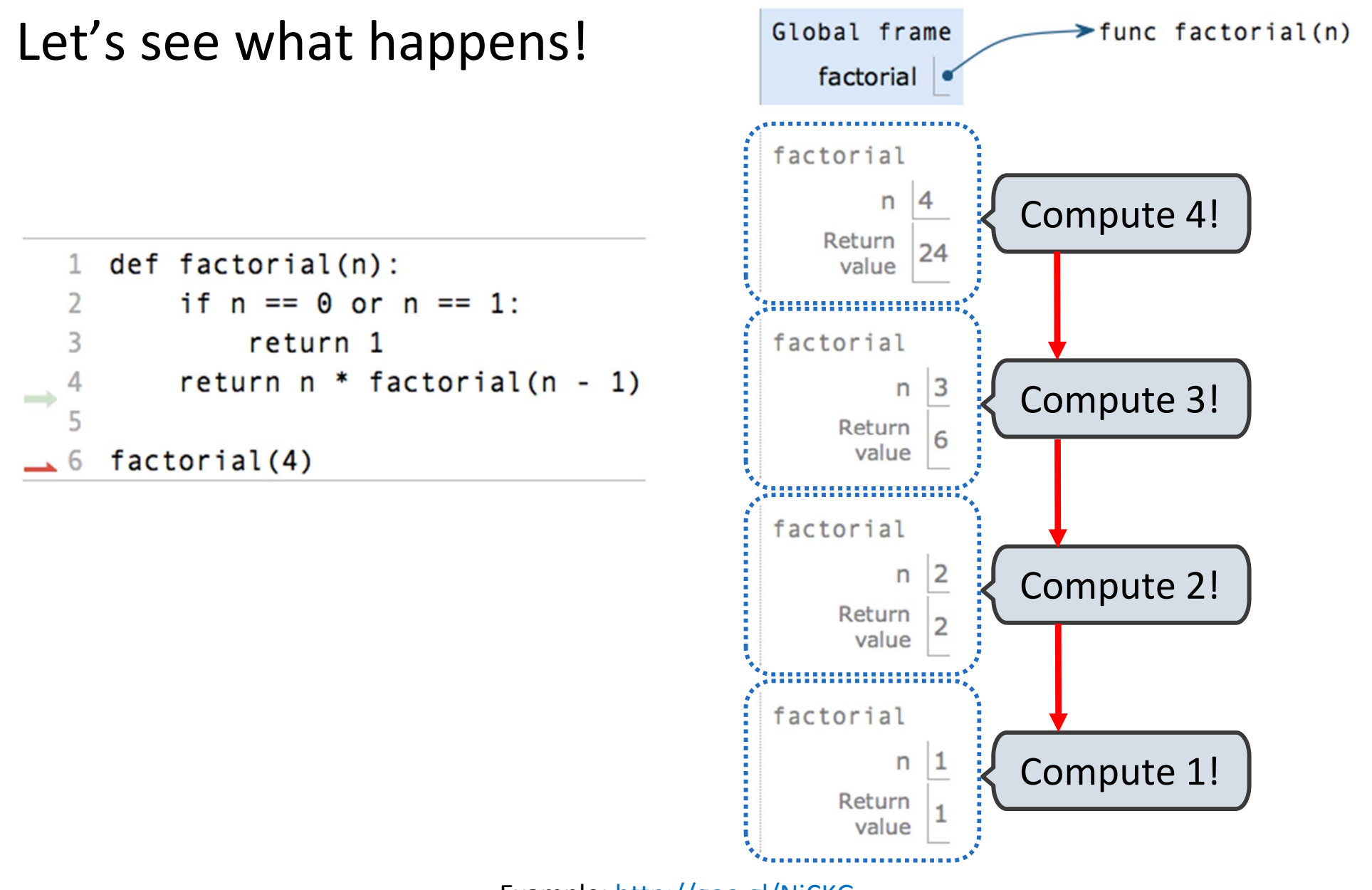

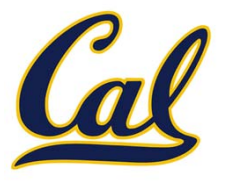

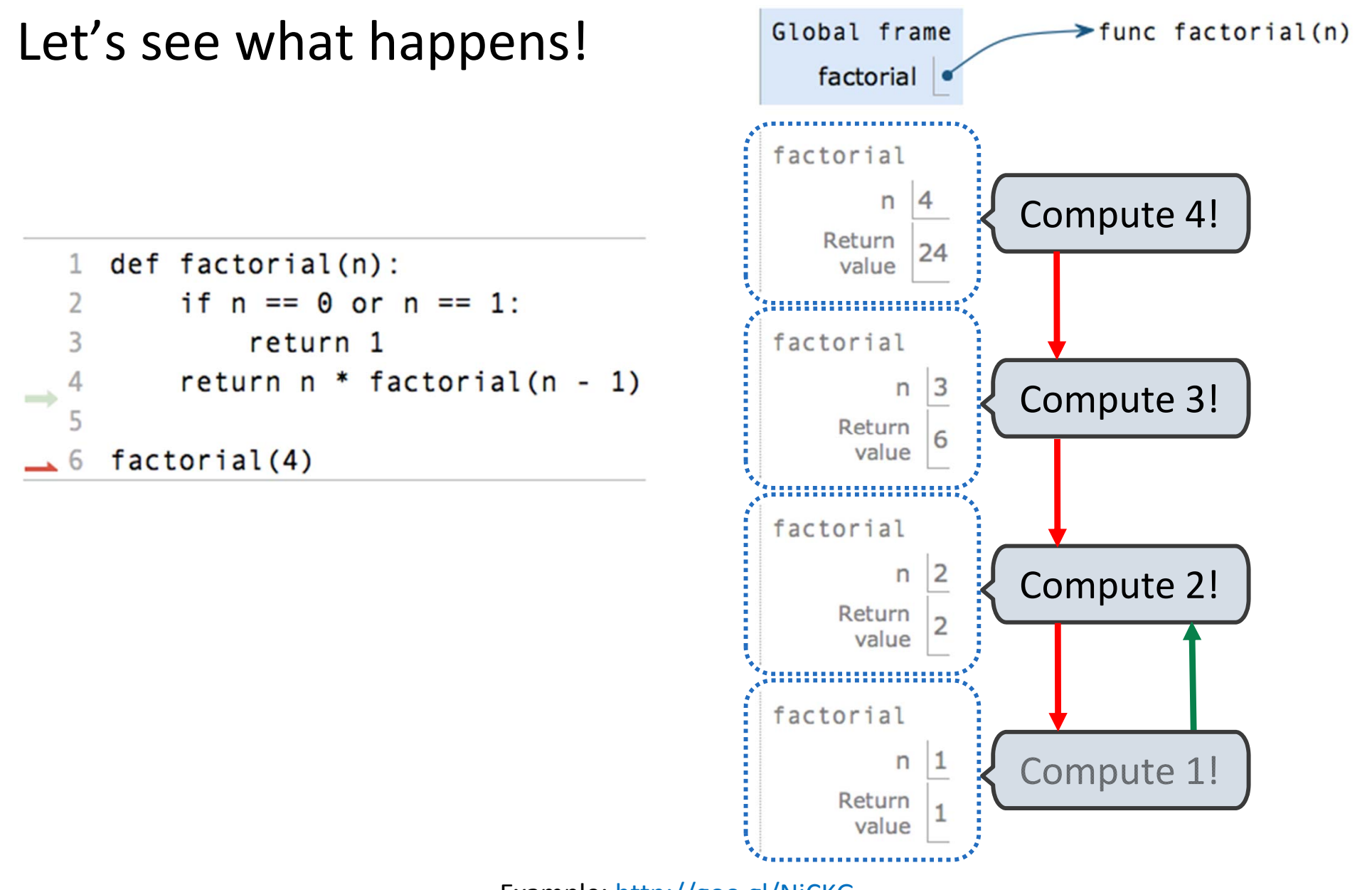

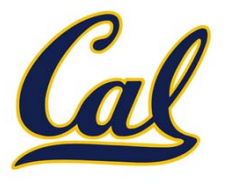

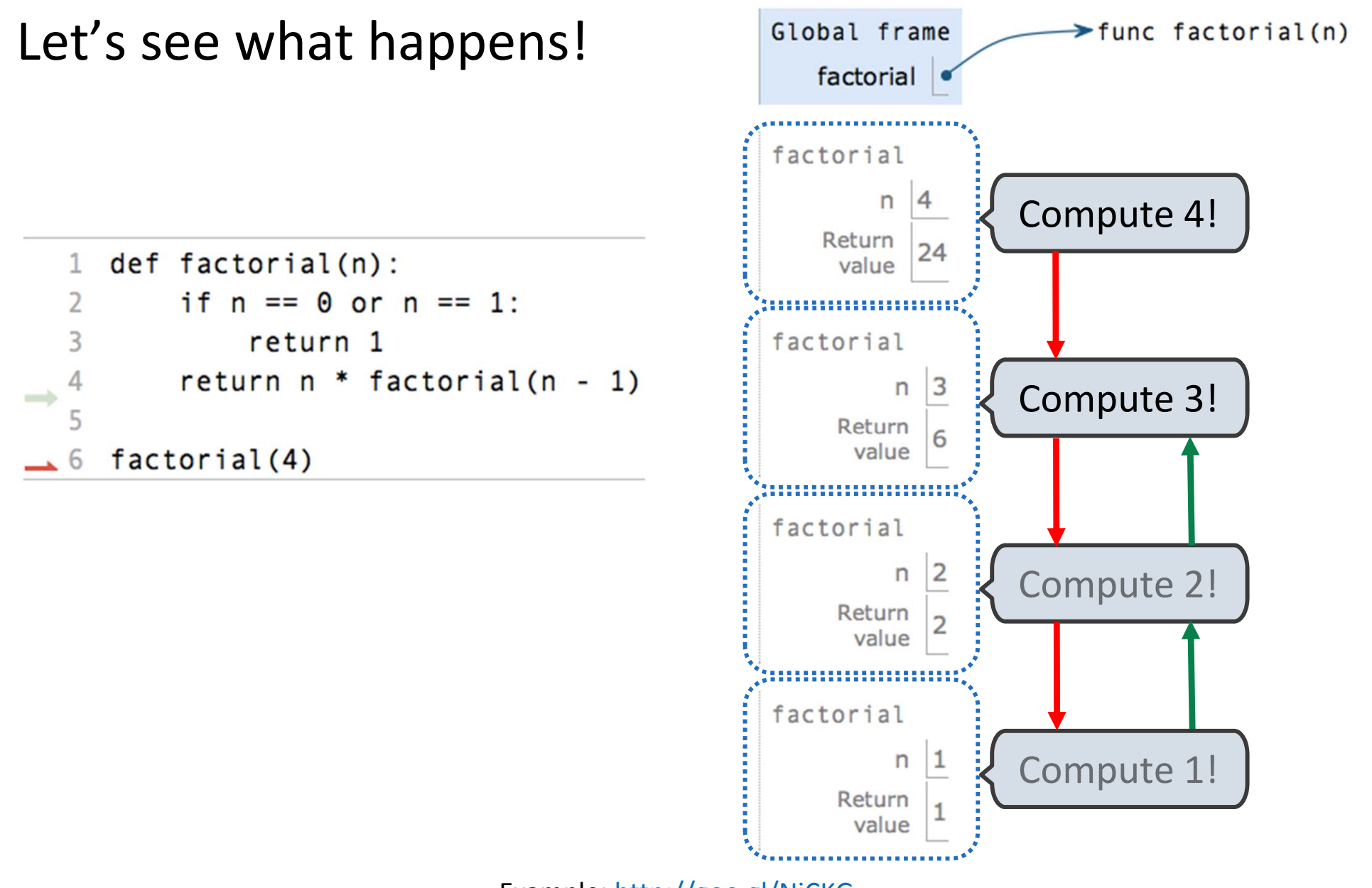

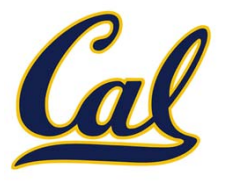

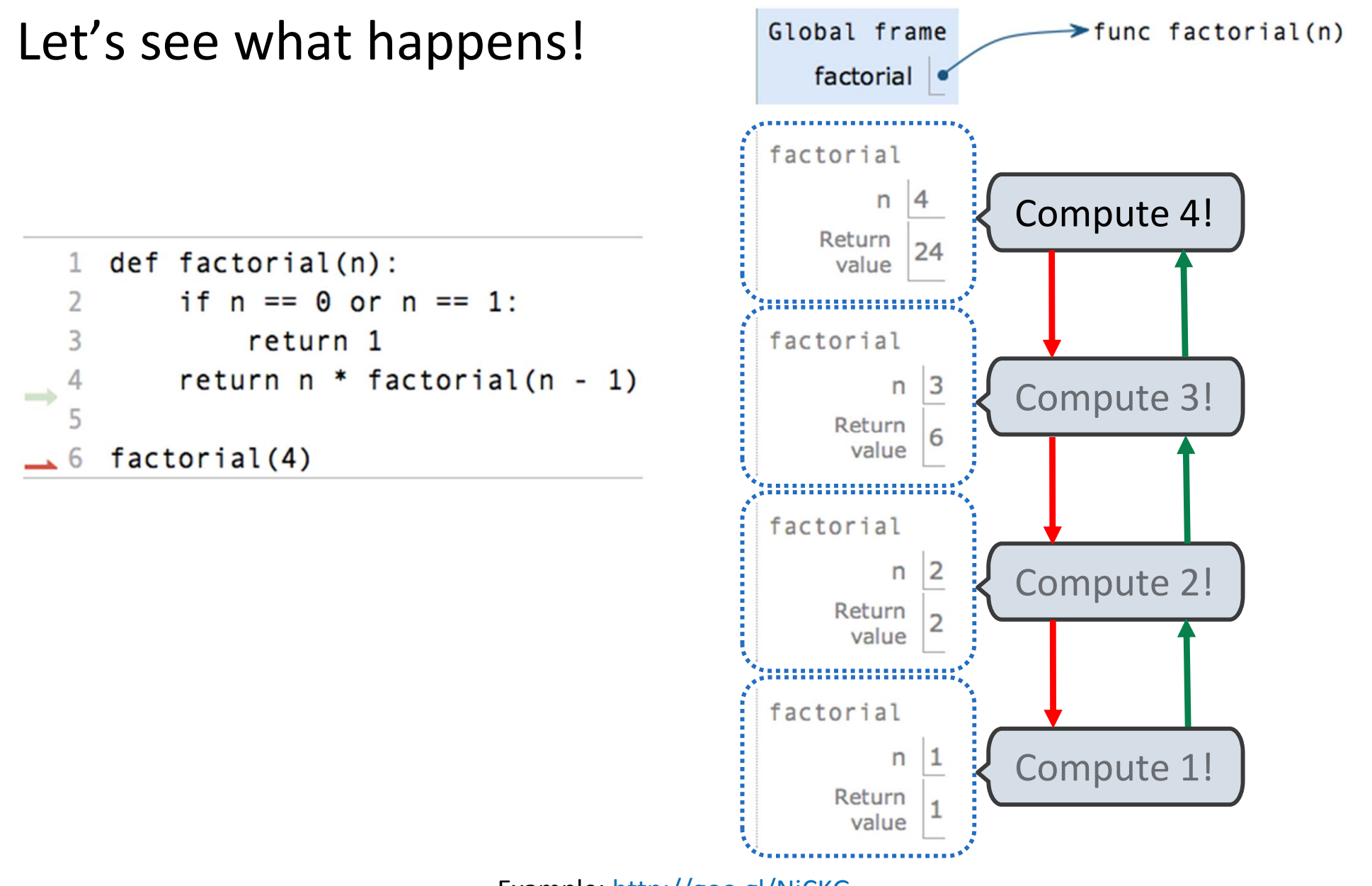

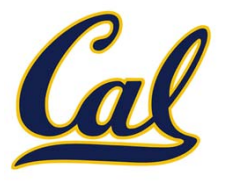

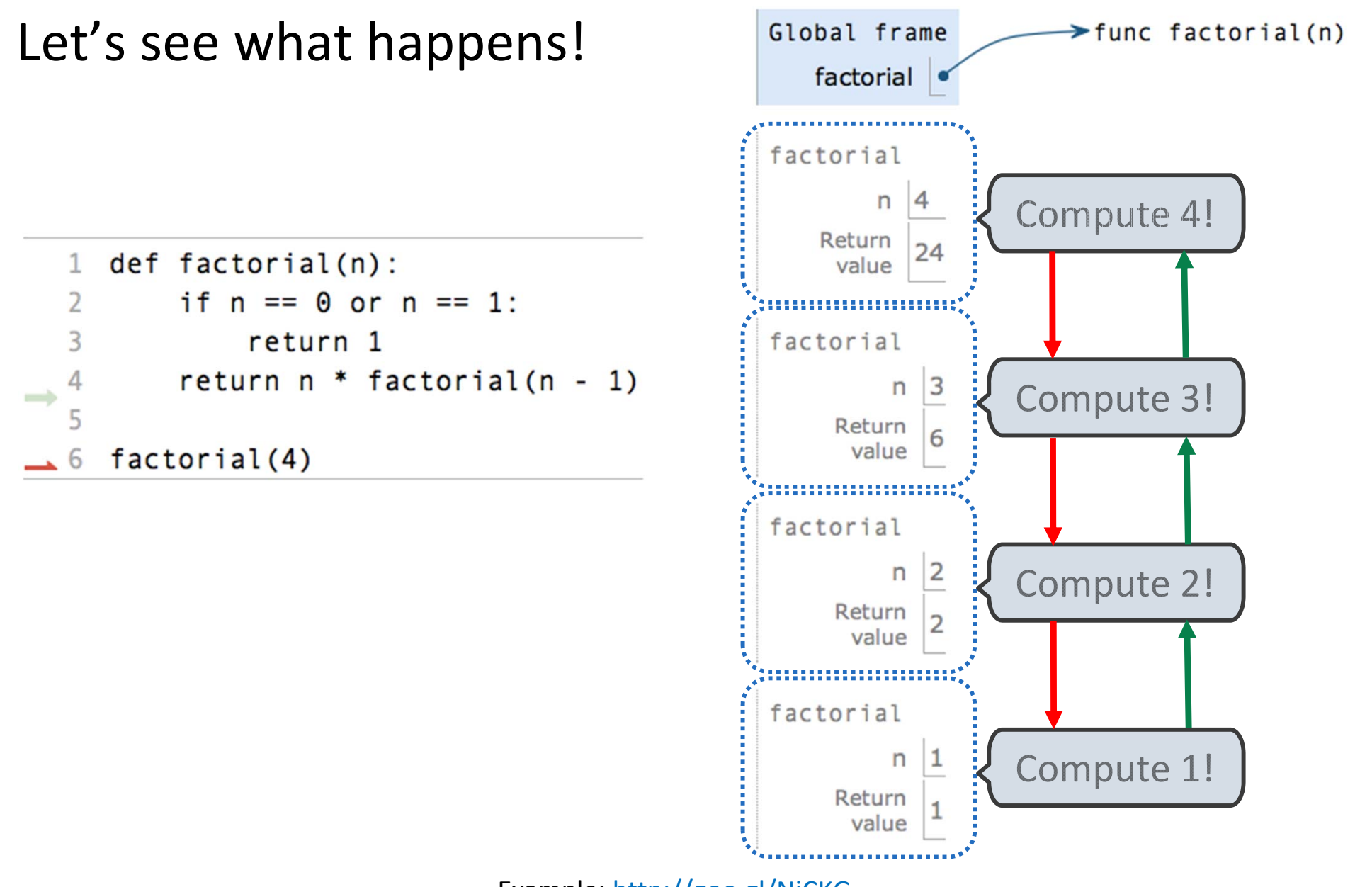

#### Recursive Functions

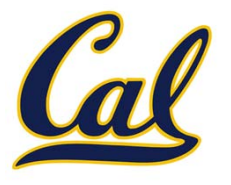

```
def factorial(n):
    if n == 0 or n == 1:
        return 1
    return n* factorial(n - 1)
```
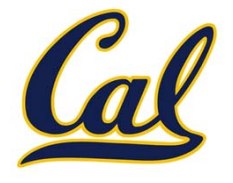

A function is *recursive* if the body calls the function itself, either directly or indirectly

```
def factorial(n):
    if n == 0 or n == 1:
        return 1
    return n* factorial(n - 1)
```
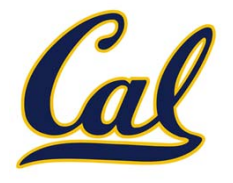

A function is *recursive* if the body calls the function itself, either directly or indirectly

Recursive functions have two important components: ion itself, either directly or indirectly

```
def factorial(n):
    if n == 0 or n == 1:
        return 1
    return n* factorial(n - 1)
```
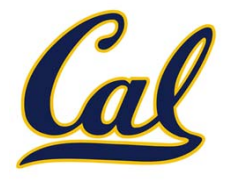

Recursive functions have two important components:

*1. Base case(s)*, where the function directly computes an answer without calling itself

```
def factorial(n):
    if n == 0 or n == 1:
        return 1
    return n* factorial(n - 1)
```
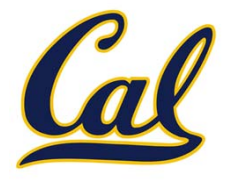

Recursive functions have two important components:

*1. Base case(s)*, where the function directly computes an answer without calling itself

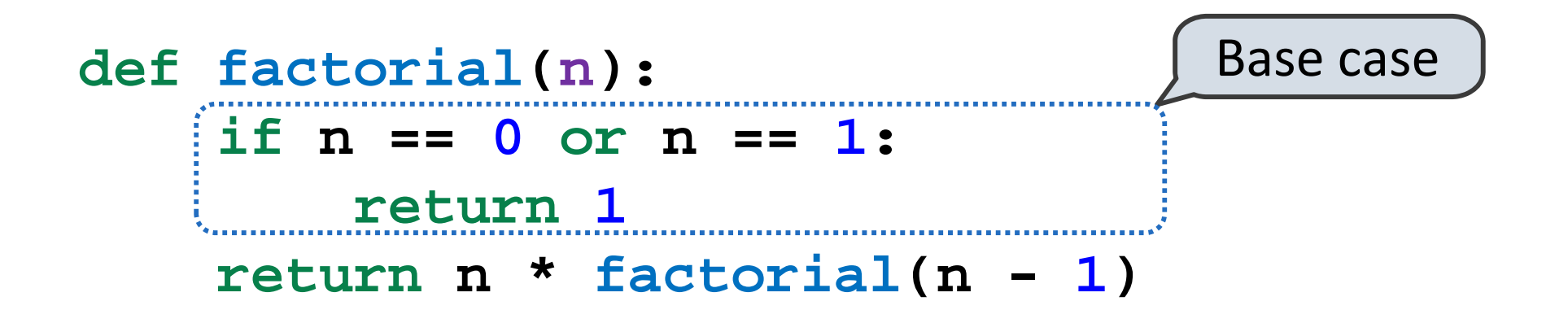

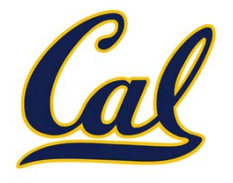

Recursive functions have two important components:

- *1. Base case(s)*, where the function directly computes an answer without calling itself
- *2. Recursive case(s)*, where the function calls itself as part of the computation

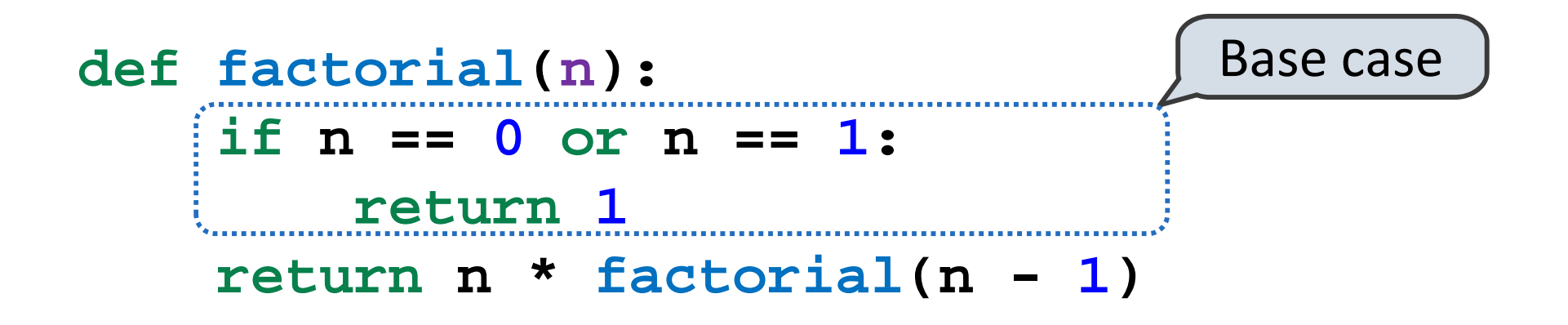

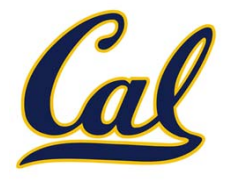

Recursive functions have two important components:

- *1. Base case(s)*, where the function directly computes an answer without calling itself
- *2. Recursive case(s)*, where the function calls itself as part of the computation

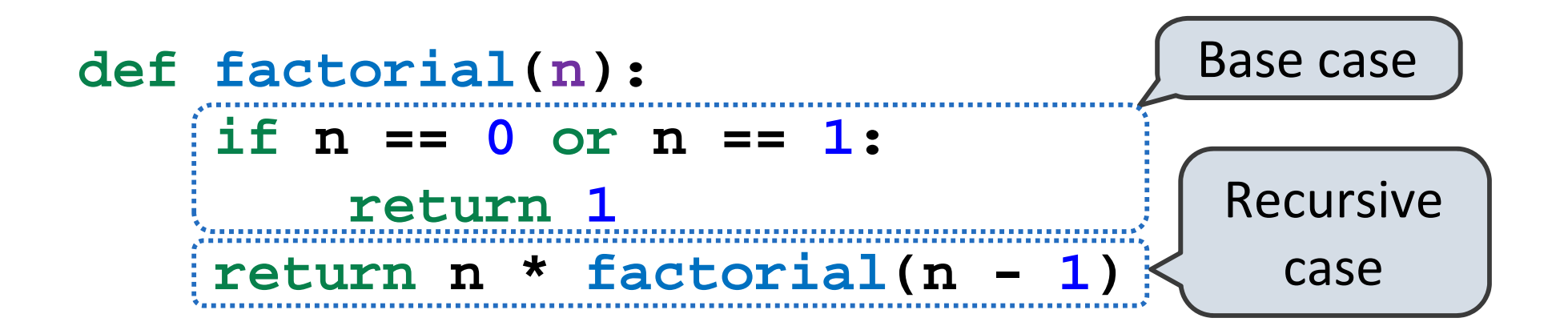

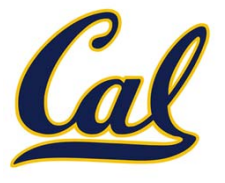

Heavy Book Heavy Book Heavy Book Heavy Book

**a**

```
def lift_box(box):
    if too_heavy(box):
        book = remove_book(box)
        lift_box(box)
        add_book(box, book)
   else:move_box(box)
```
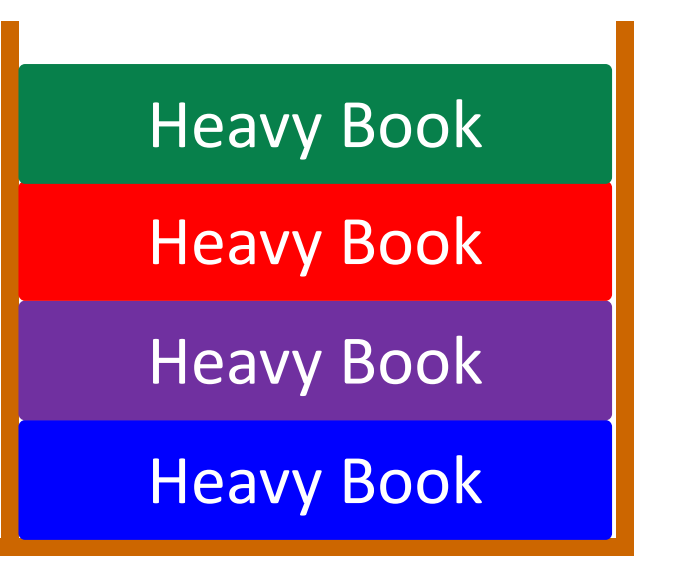

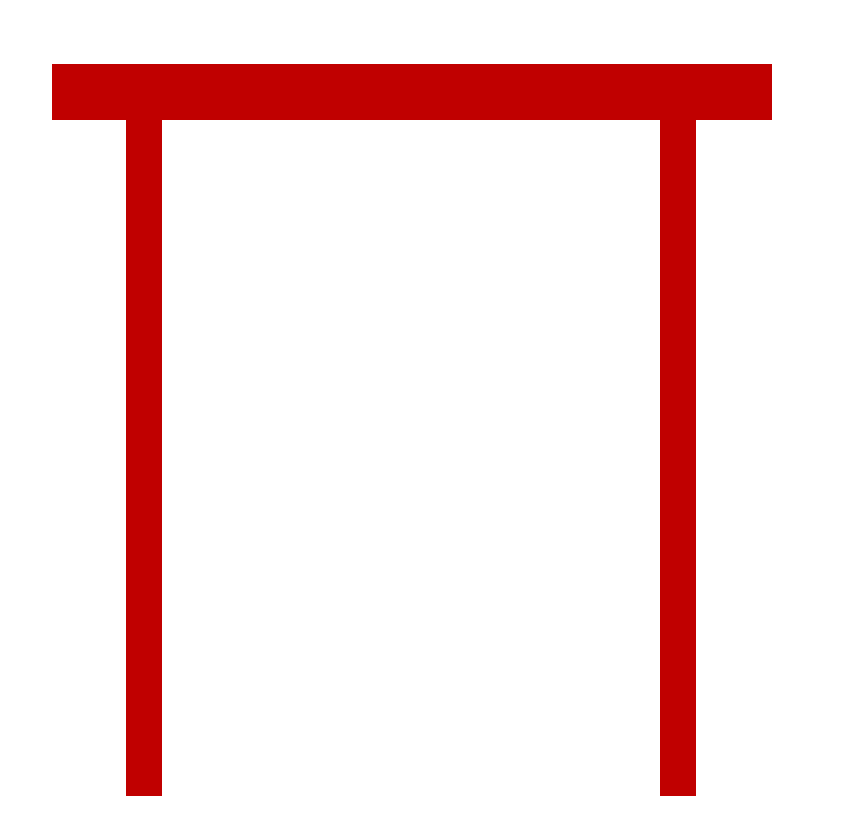

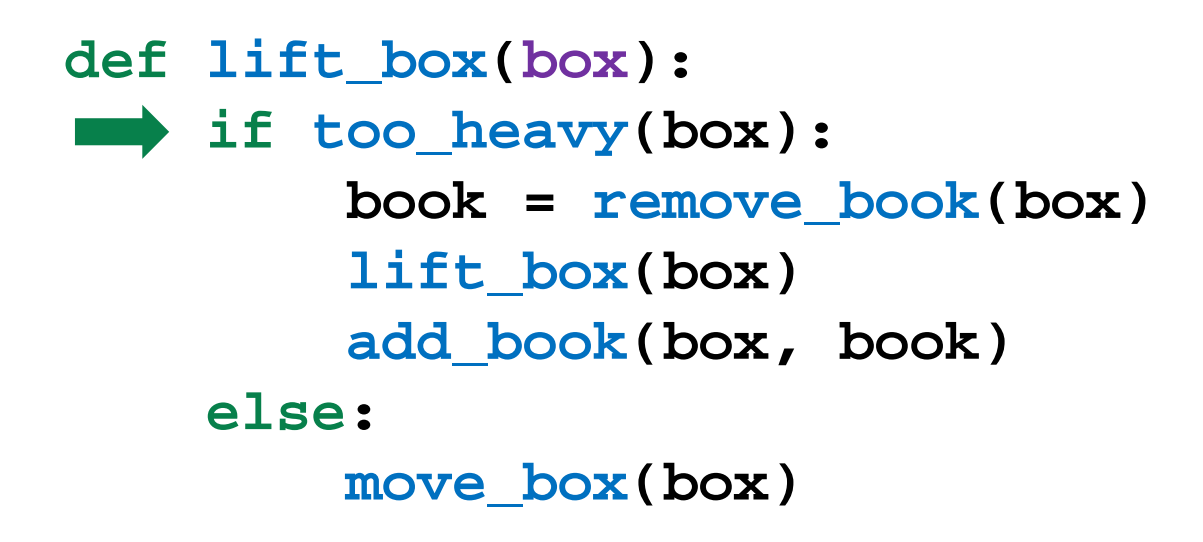

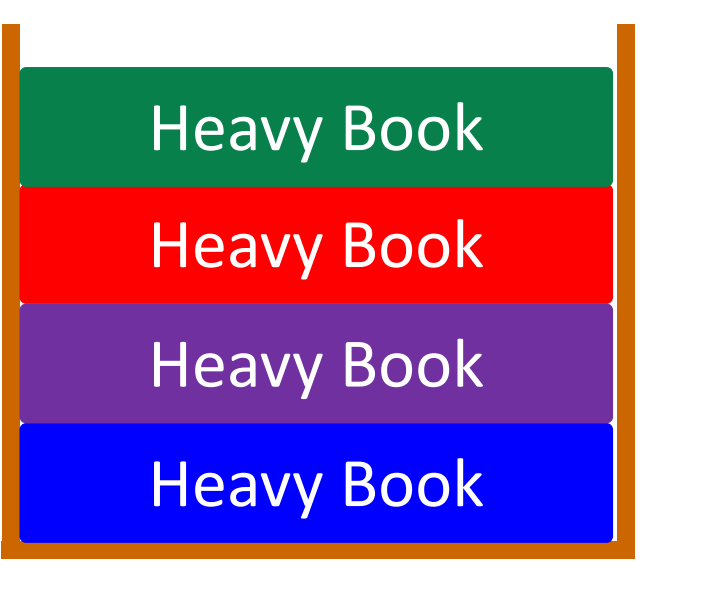

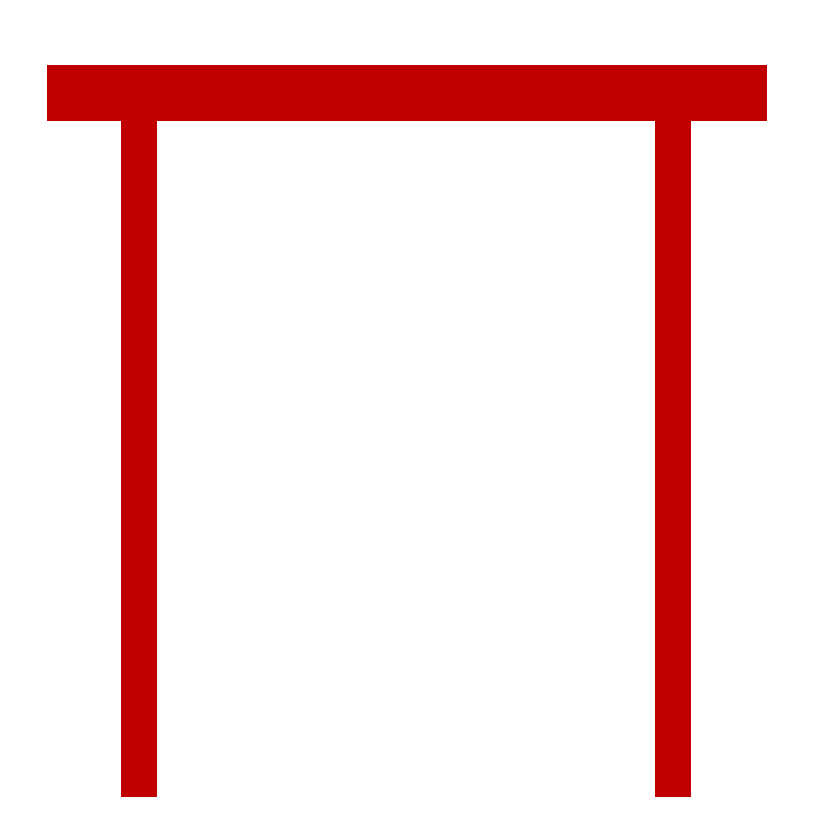

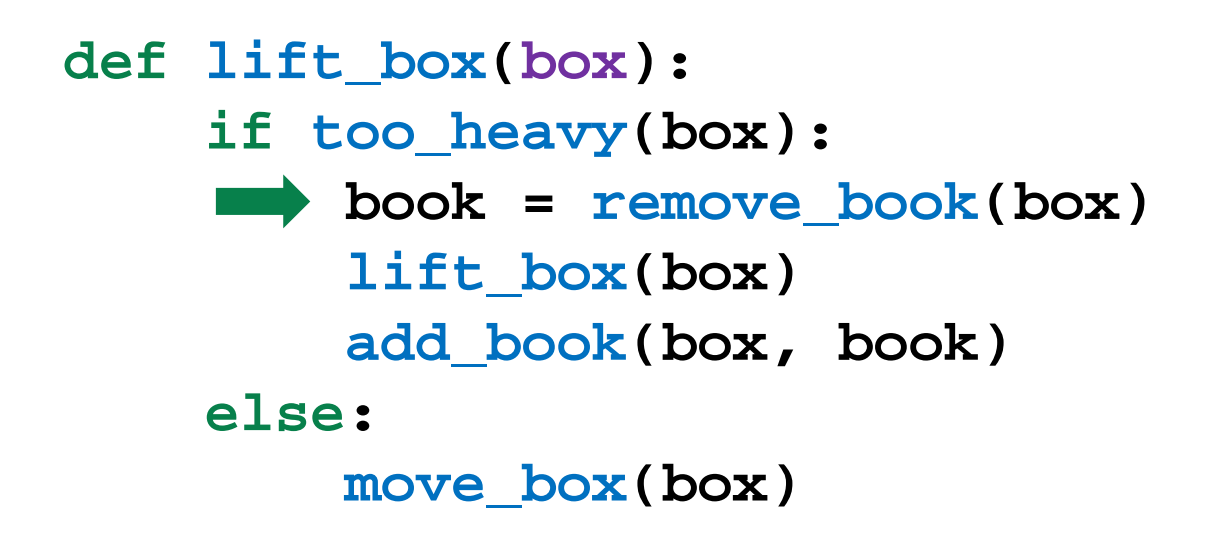

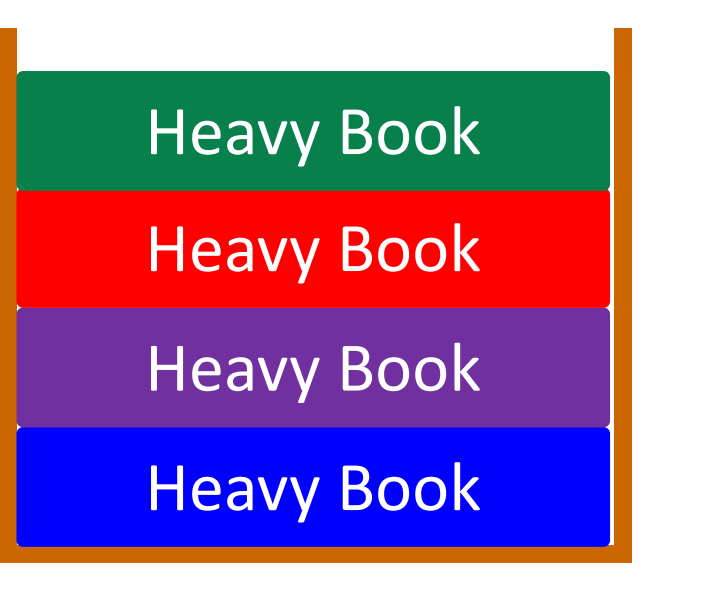

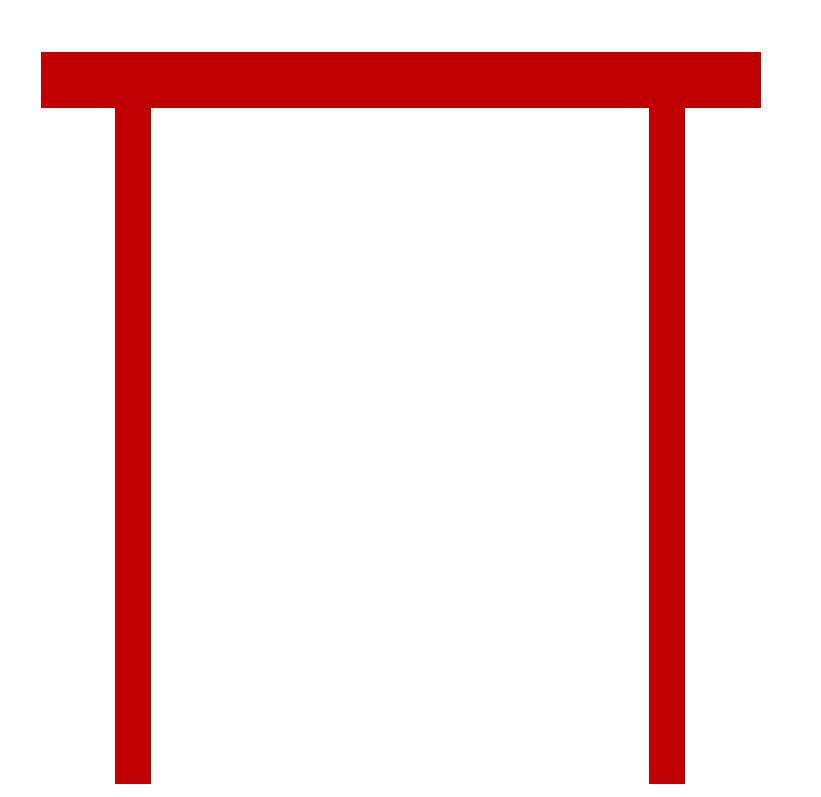

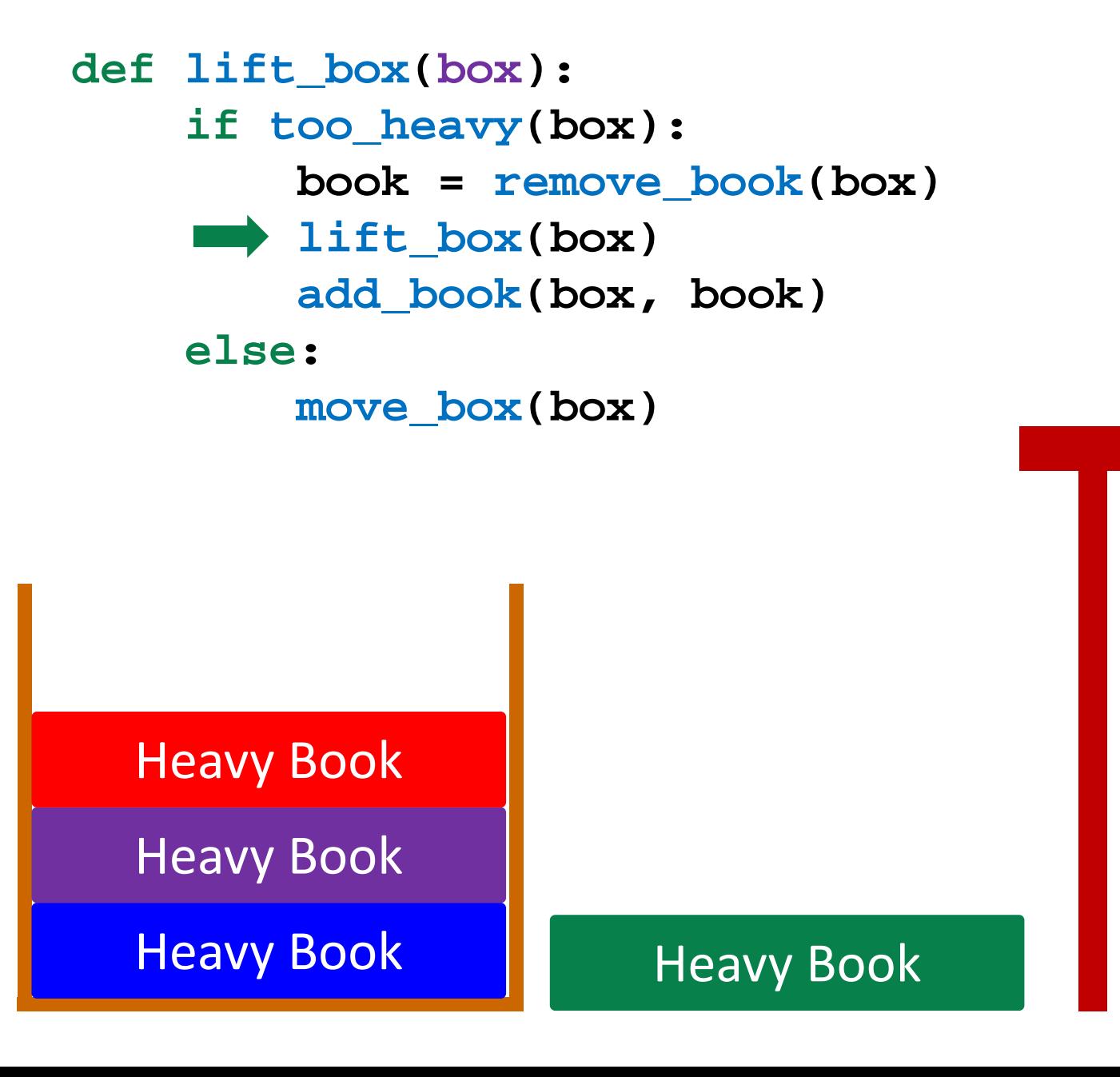

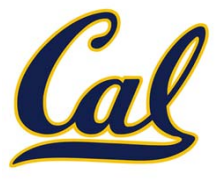

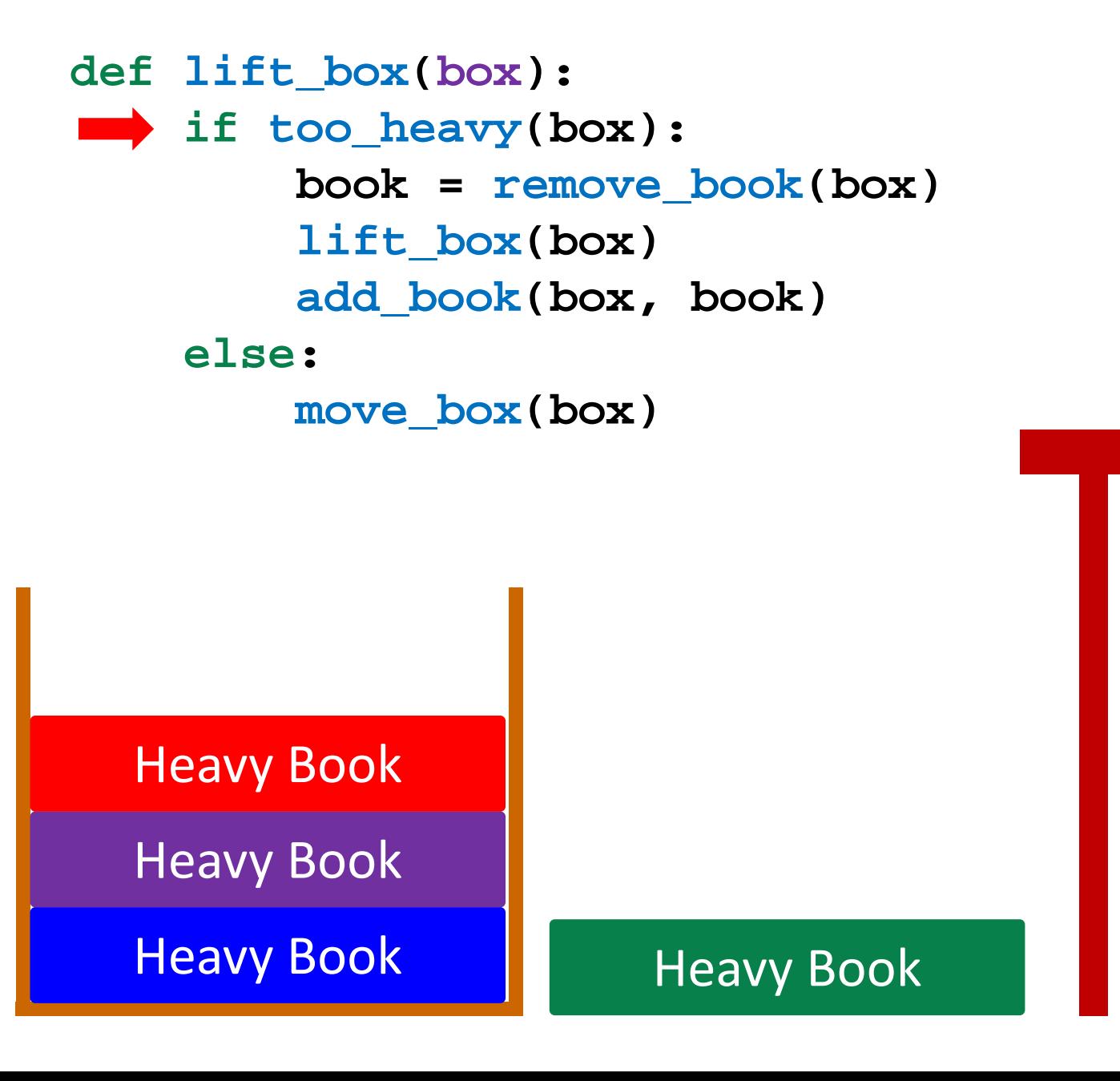

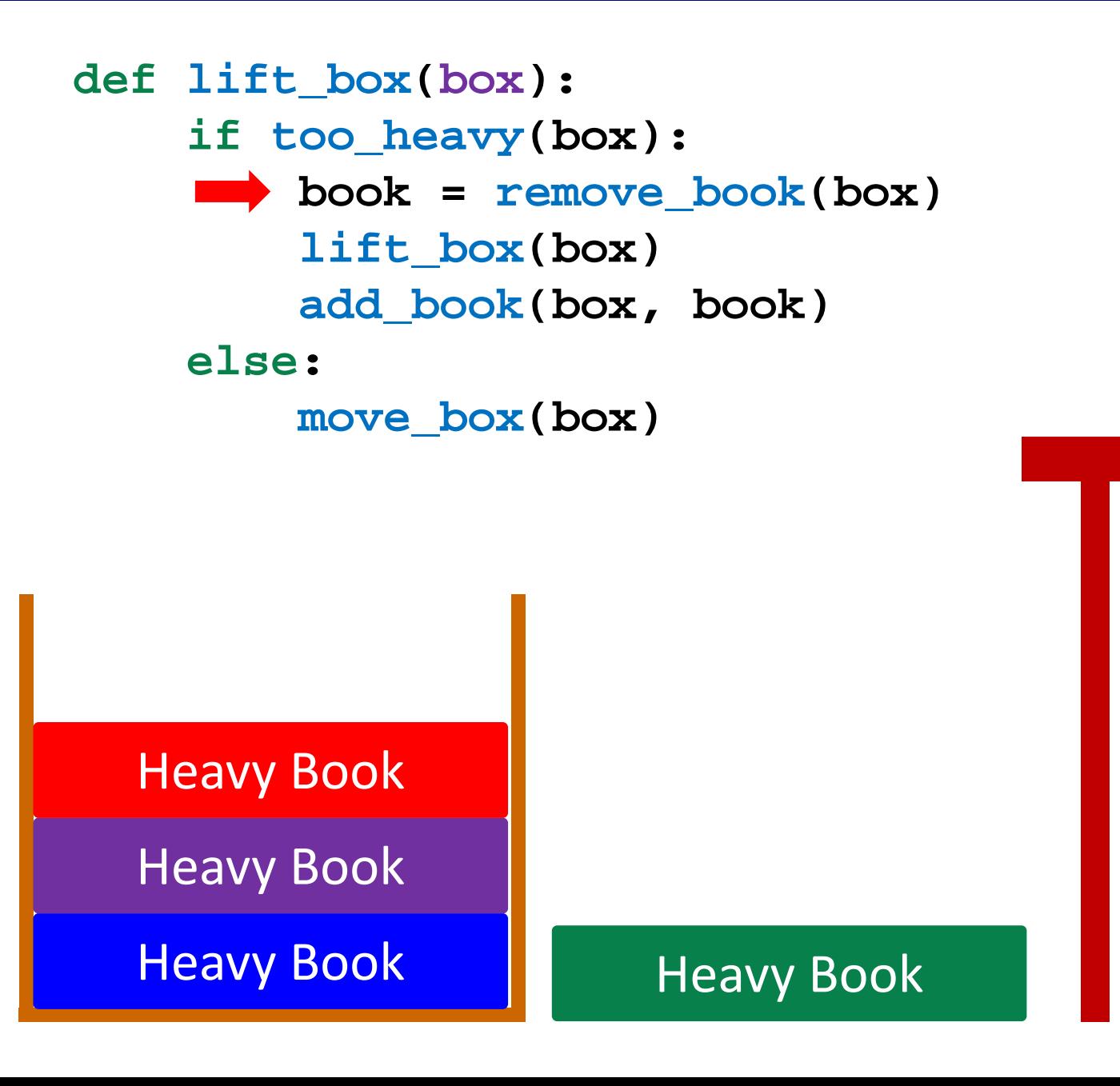

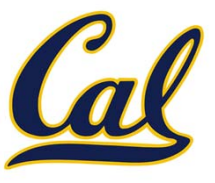

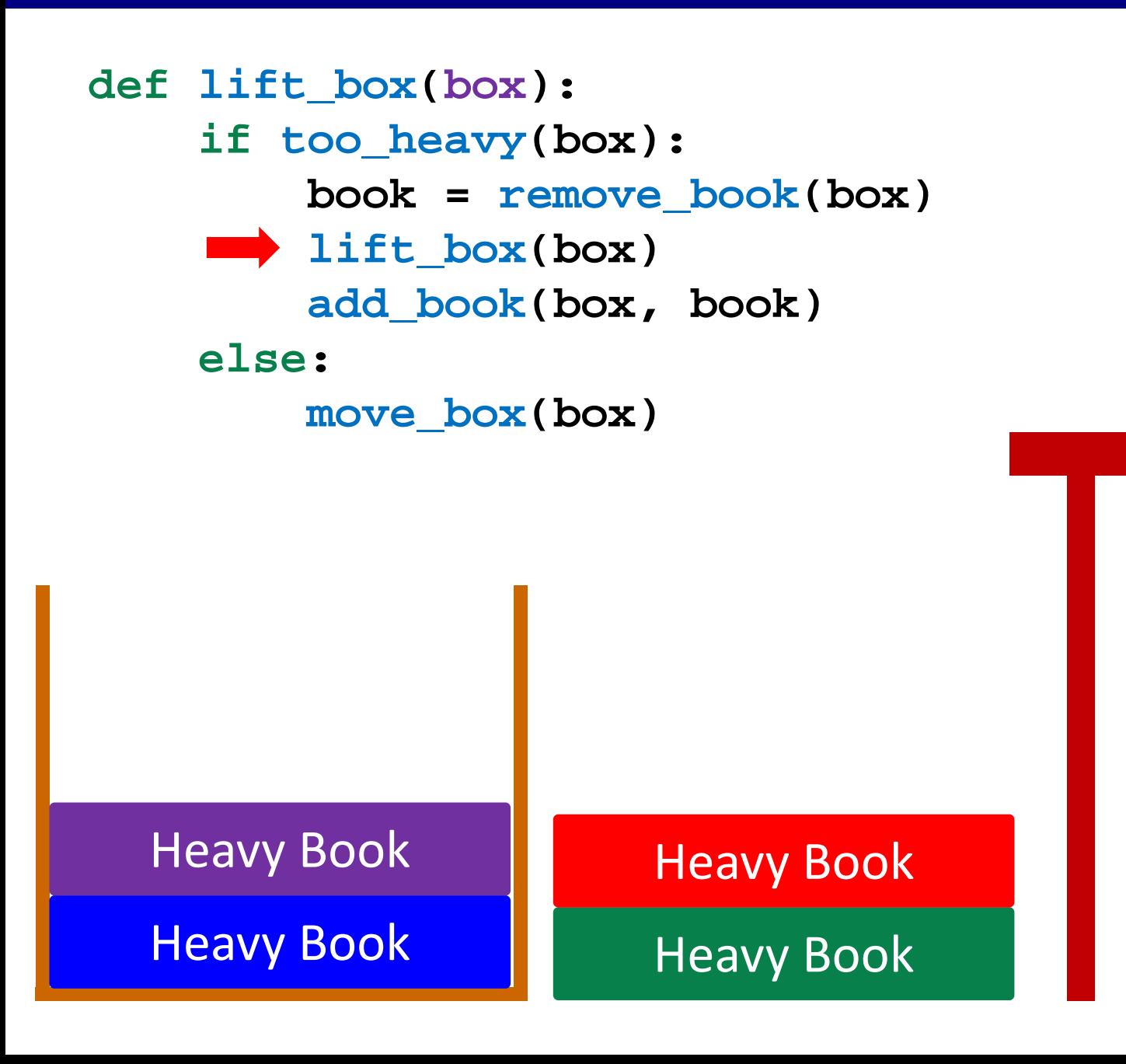

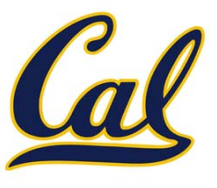

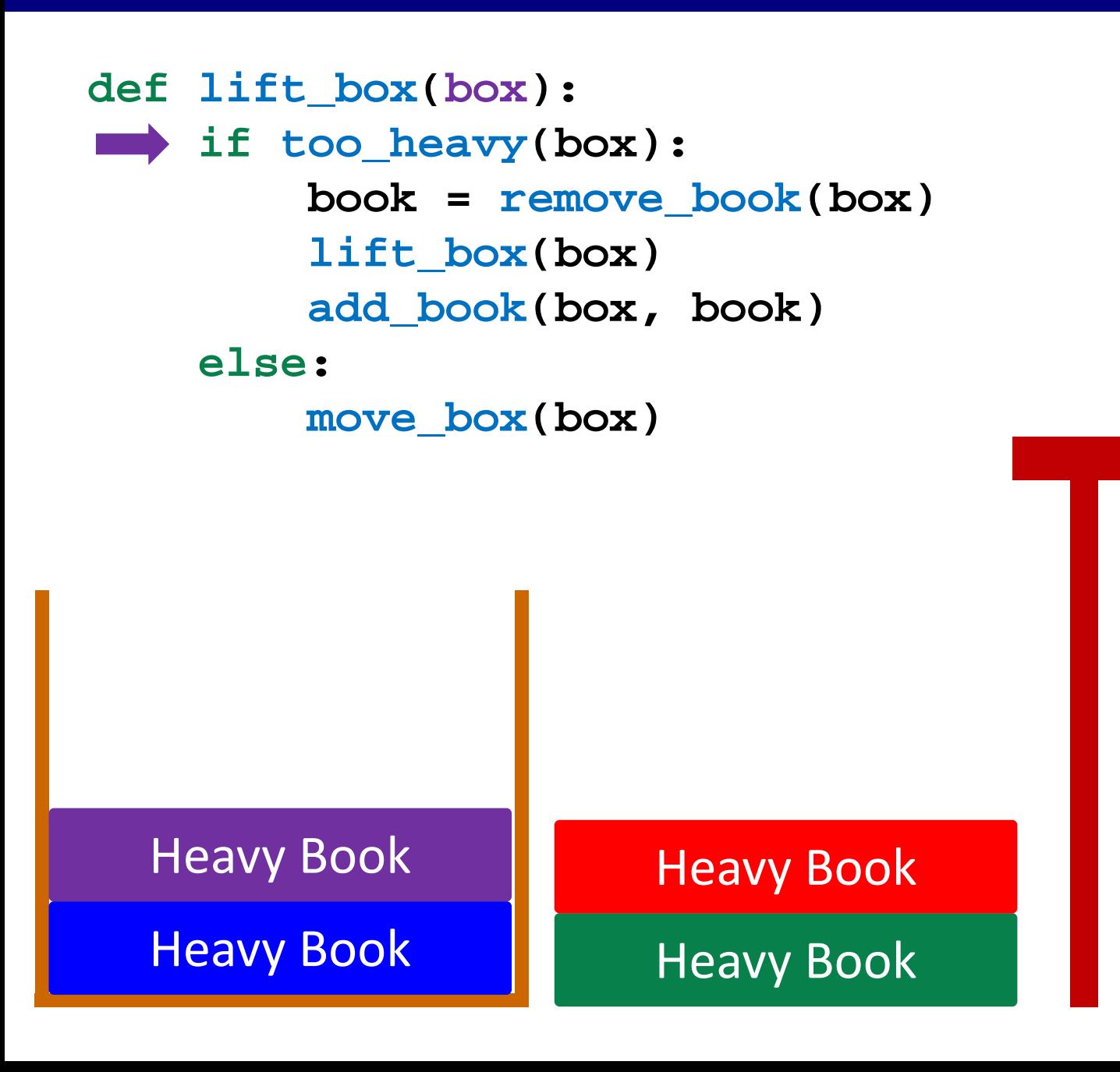

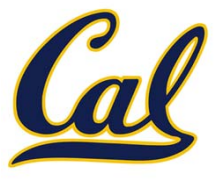

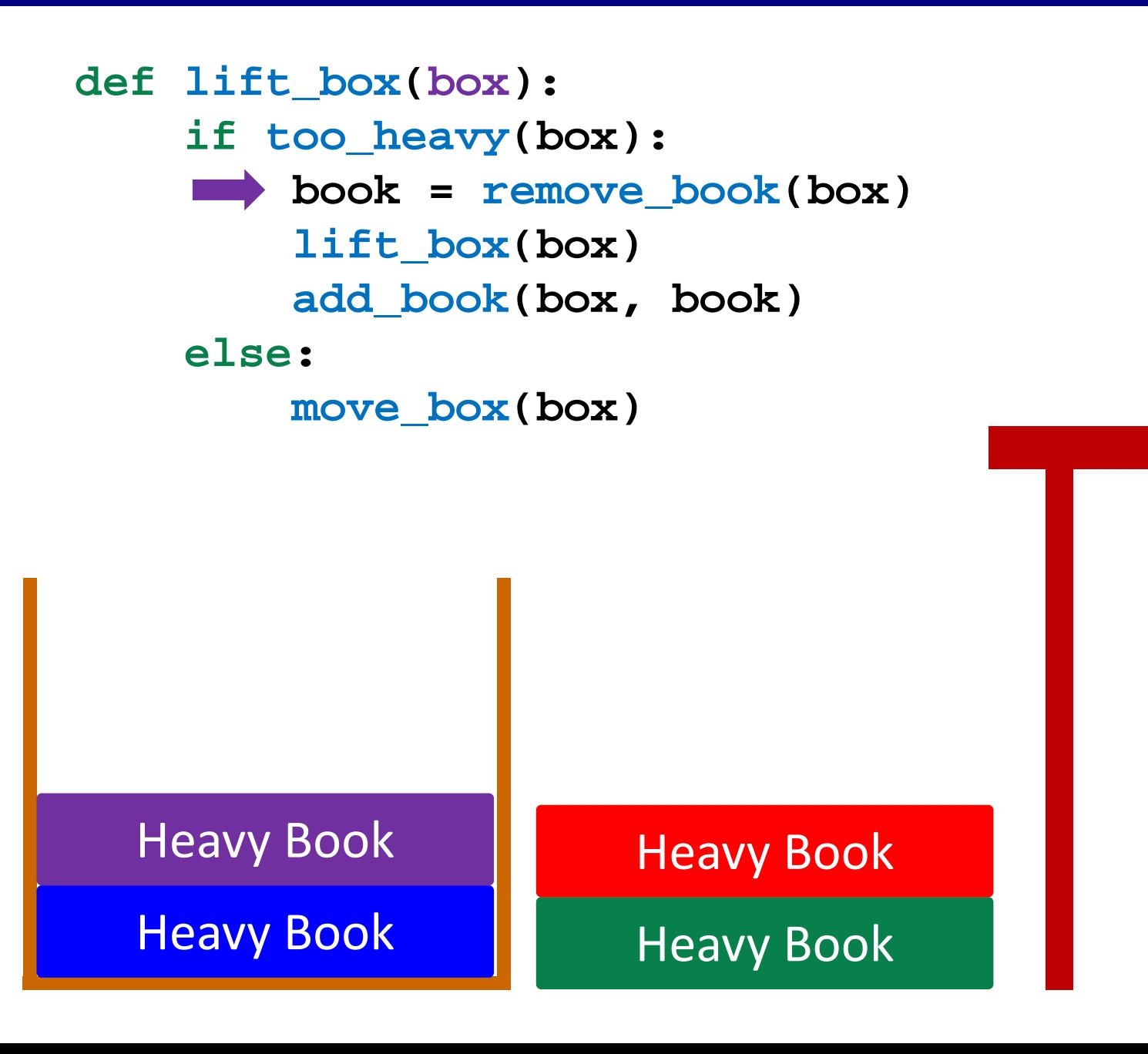

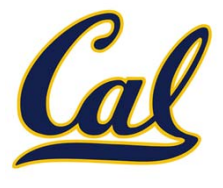

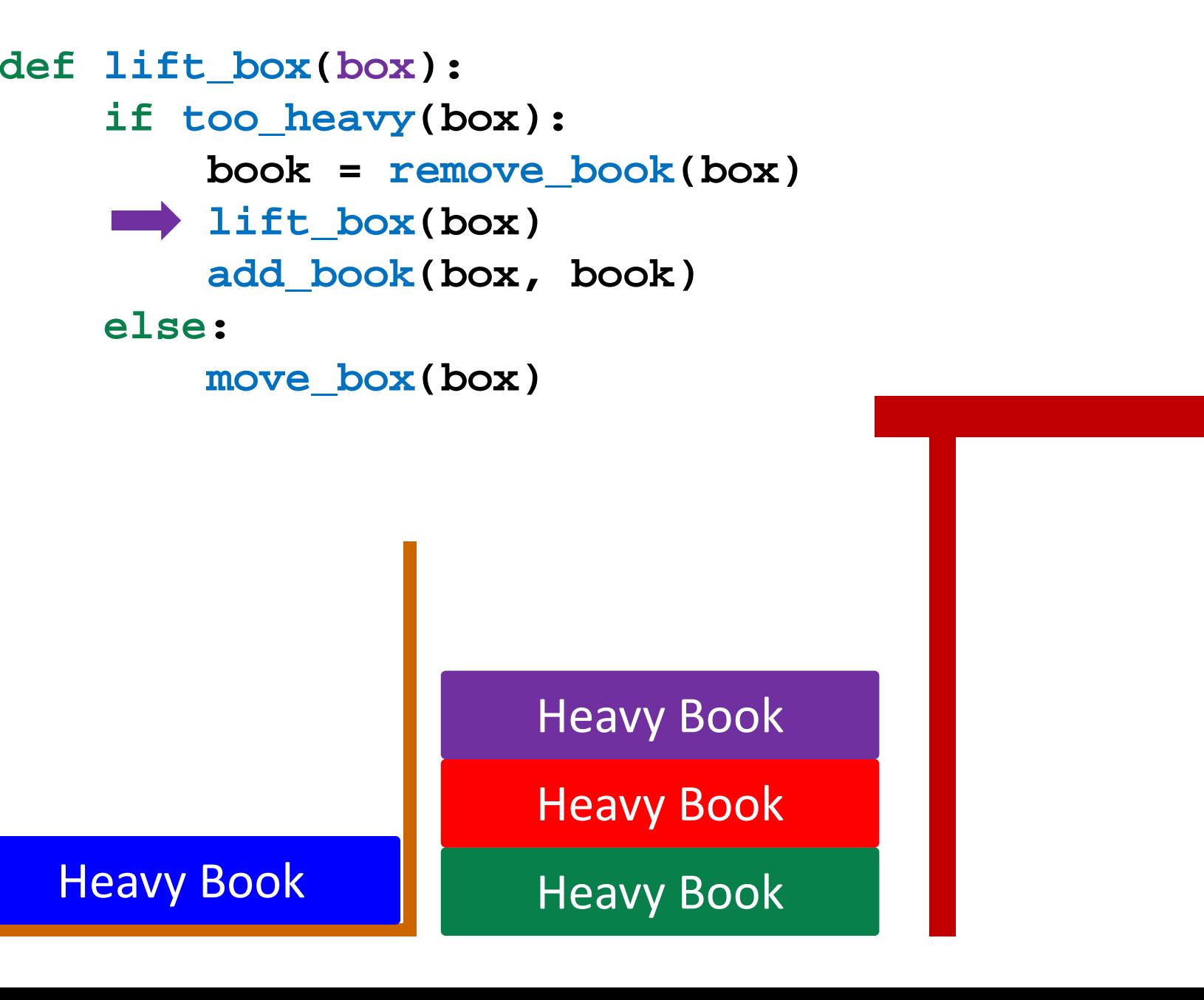

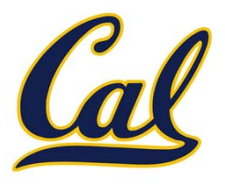

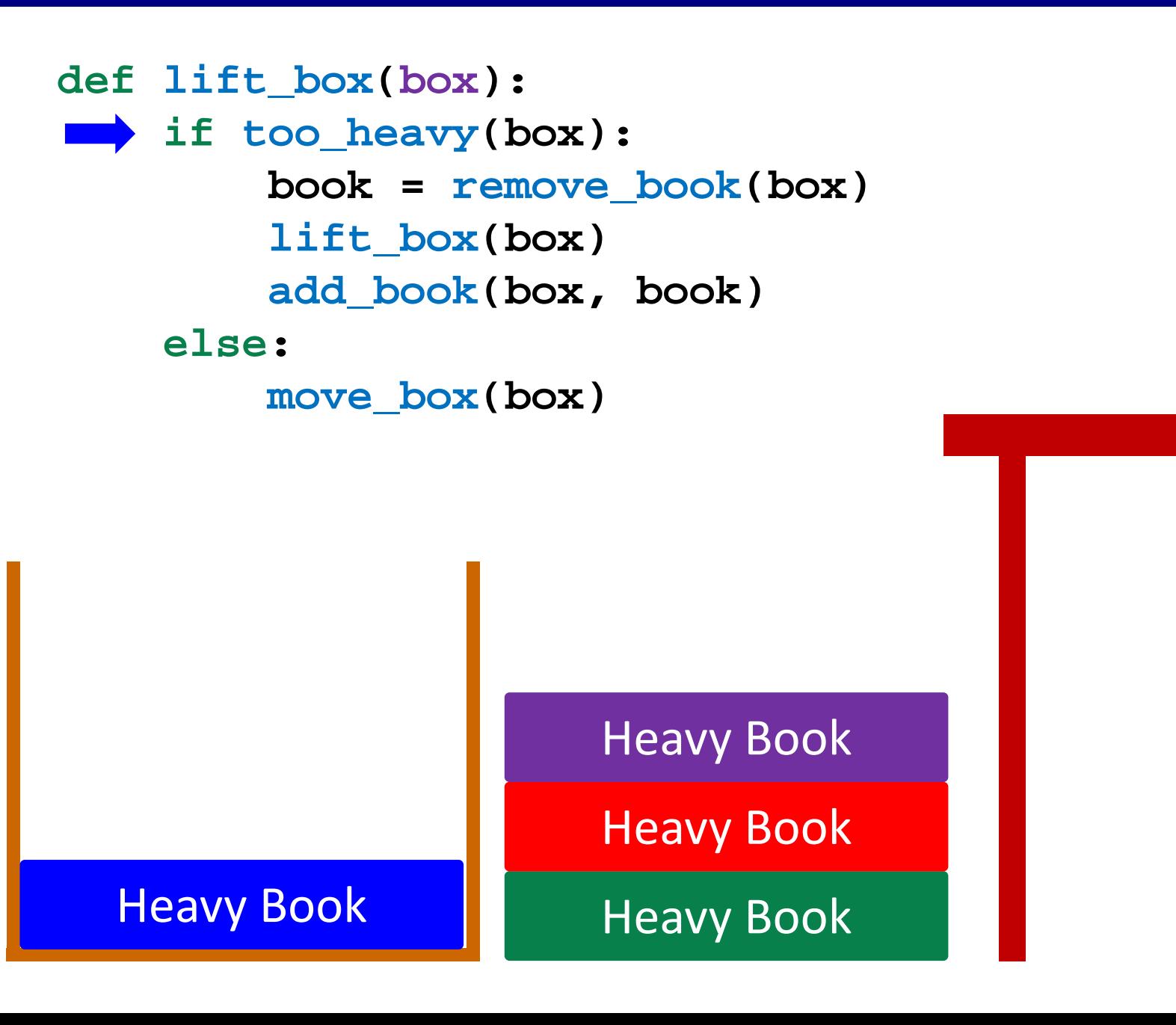

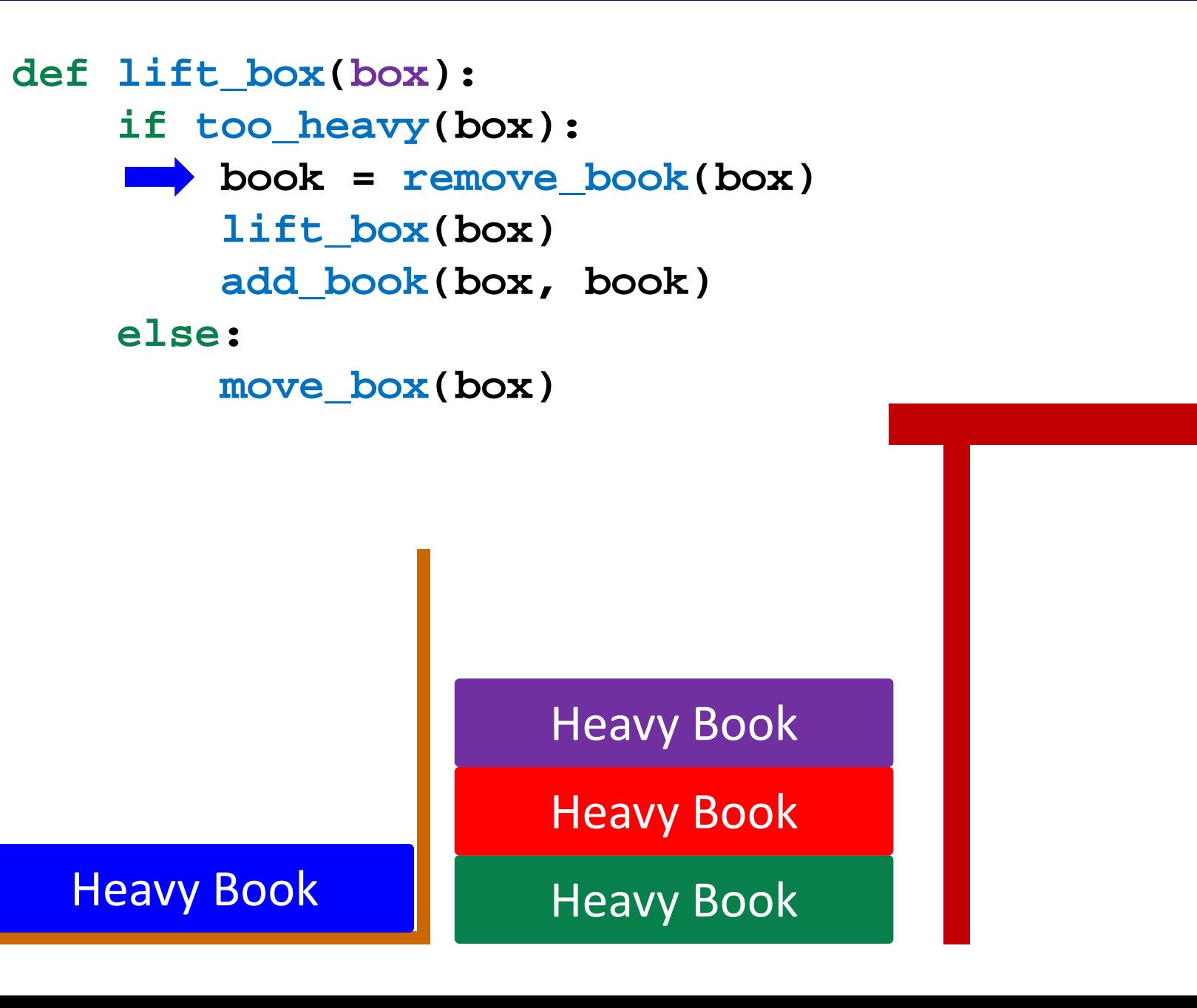

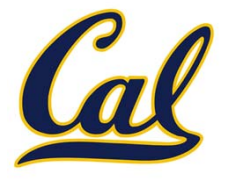

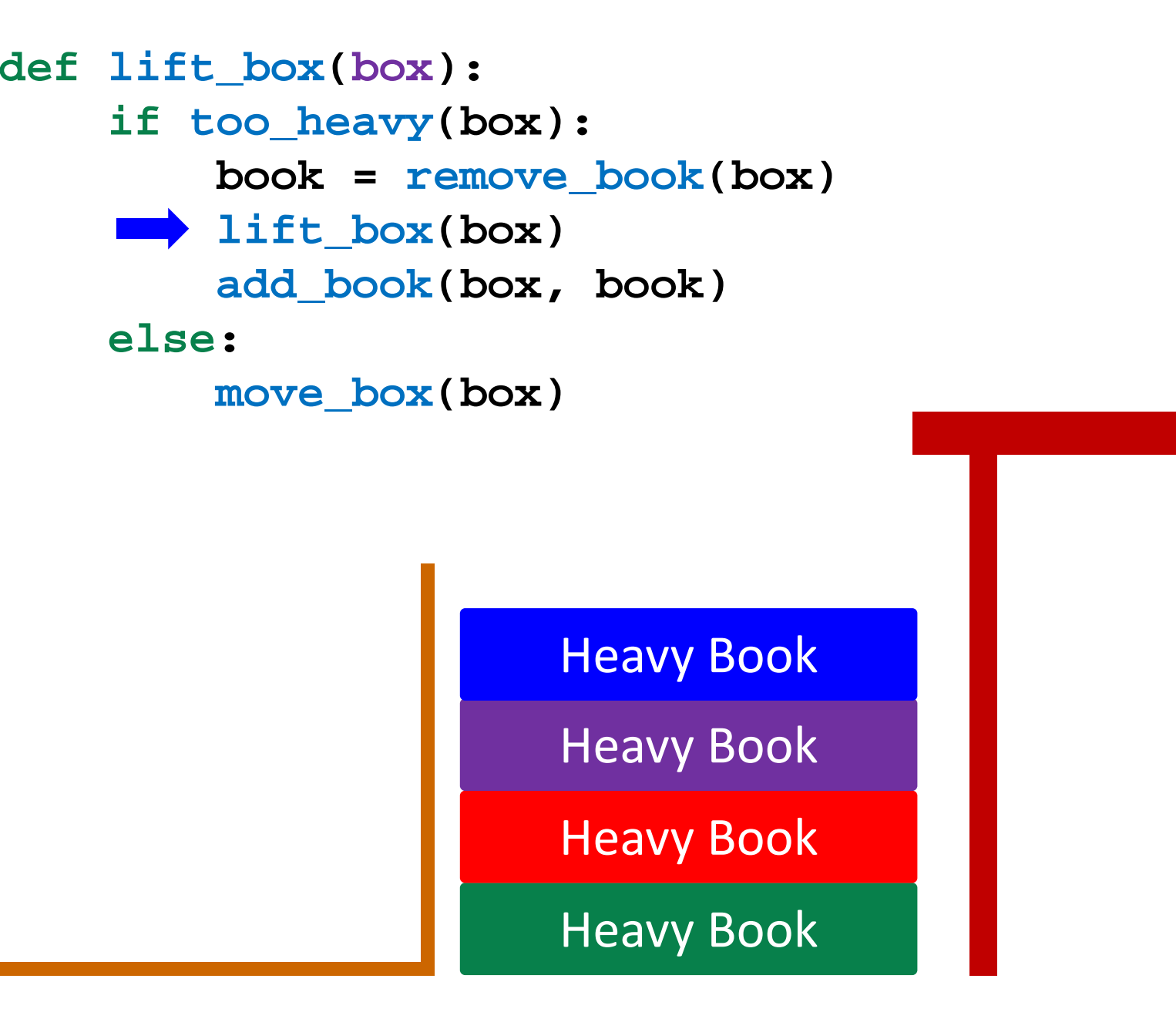

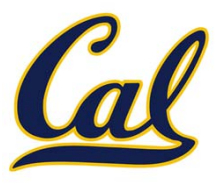

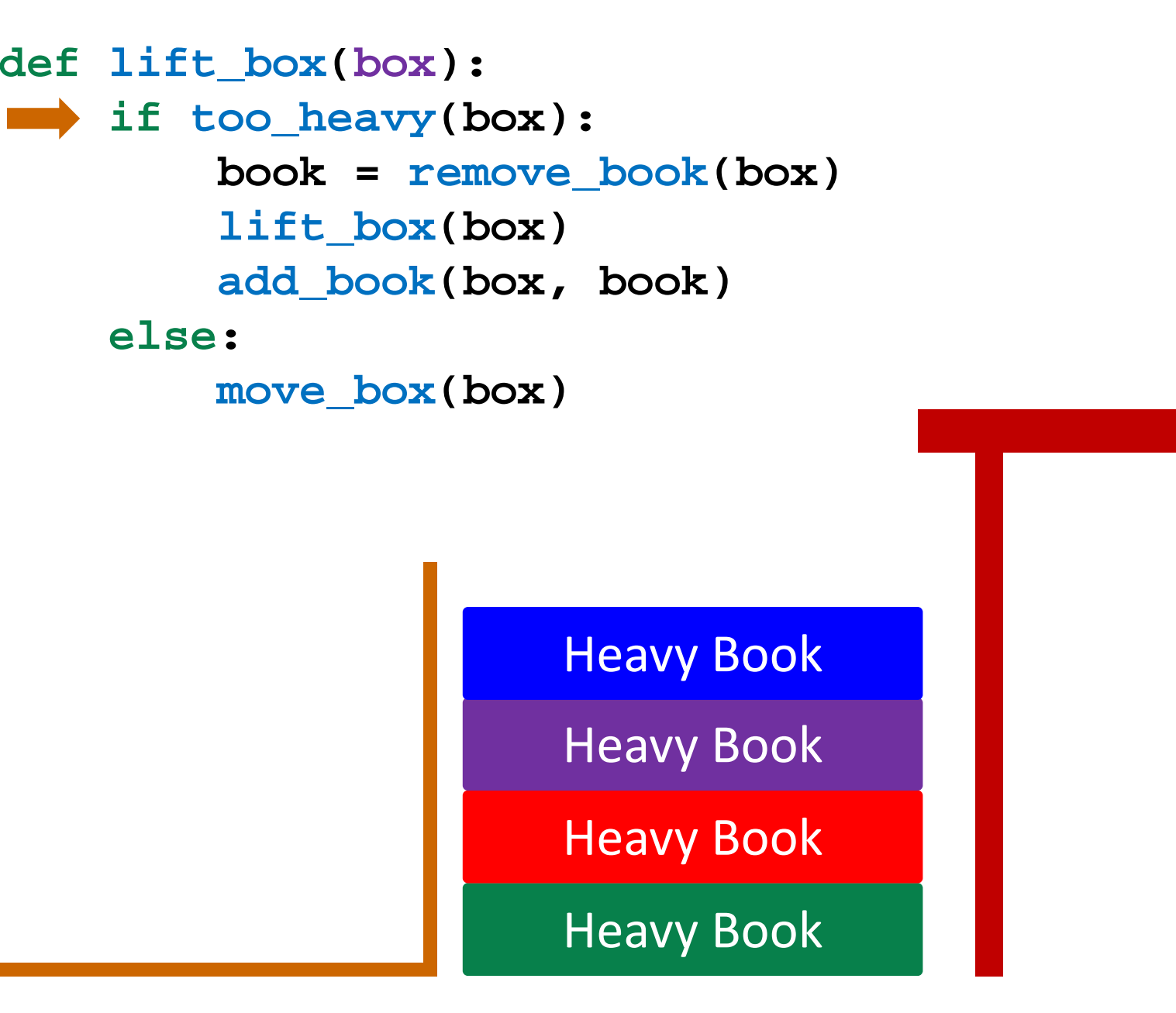

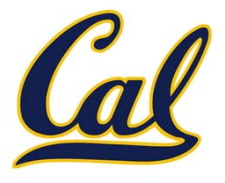

```
Heavy Book
                     Heavy Book
                     Heavy Book
                     Heavy Book
def lift_box(box):
    if too_heavy(box):
        book = remove_book(box)
        lift_box(box)
        add_book(box, book)
    else:move_box(box)
```
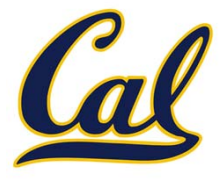

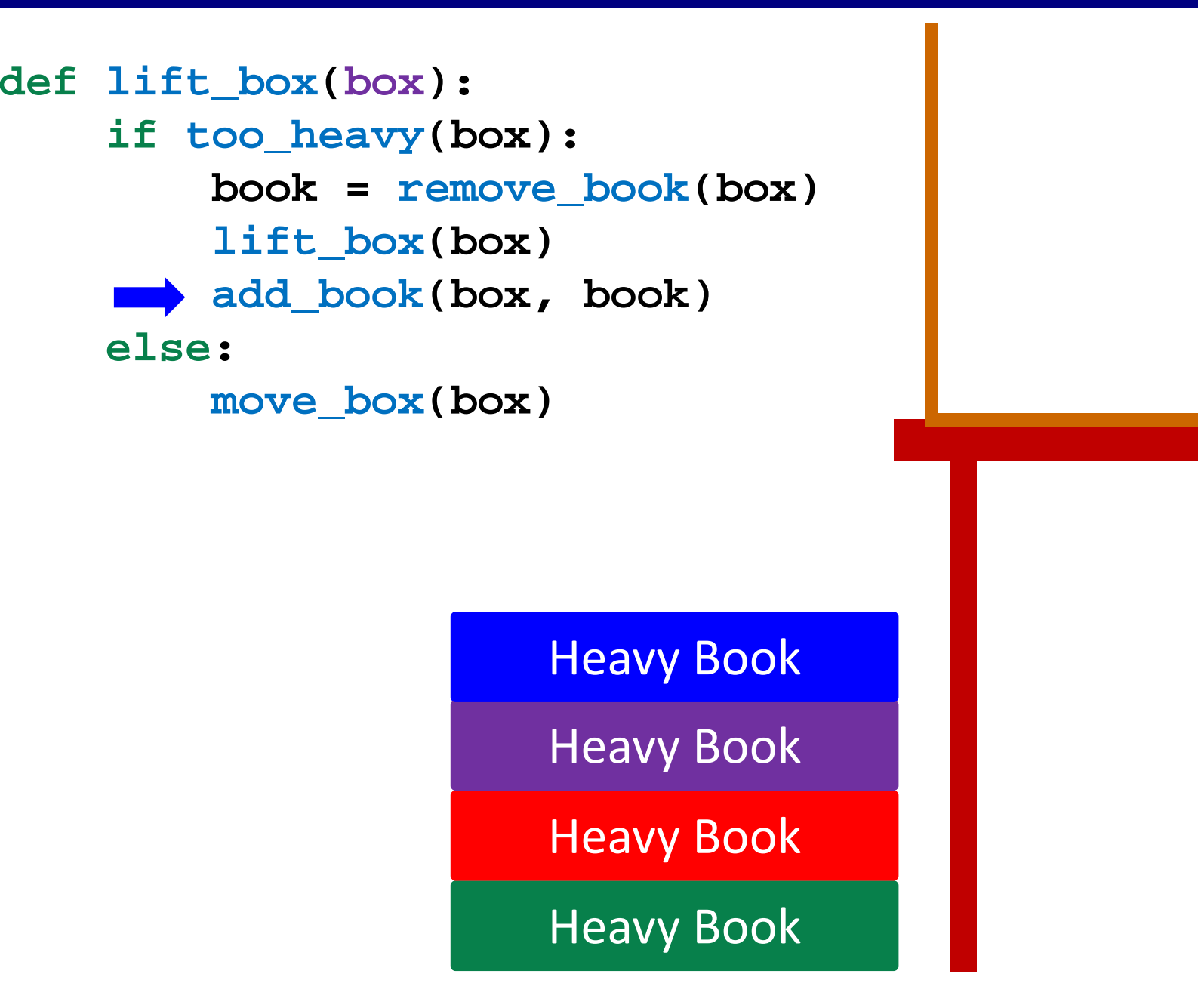

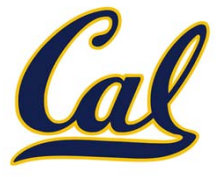

**else:**

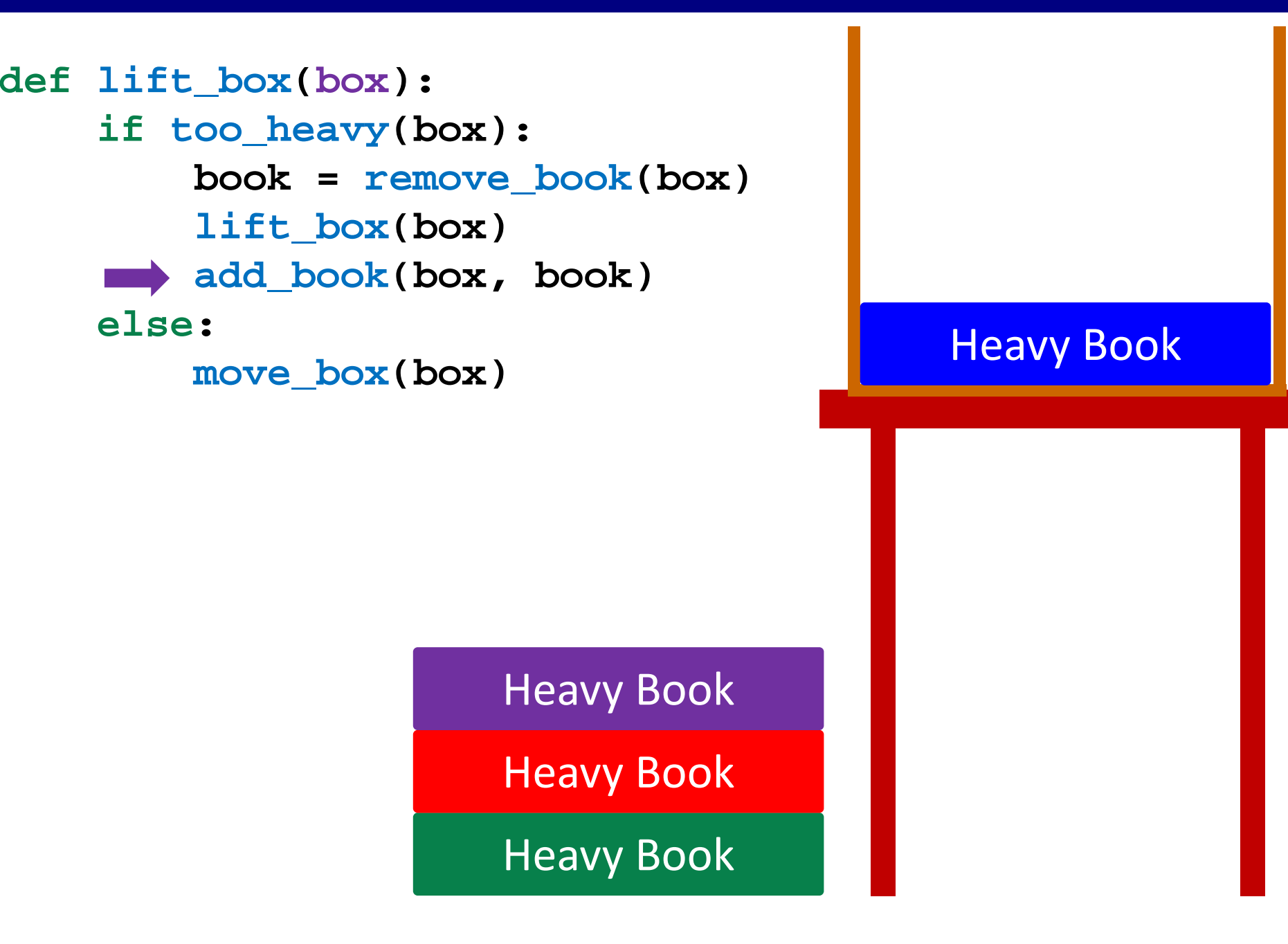

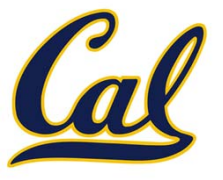

Heavy Book

Heavy Book

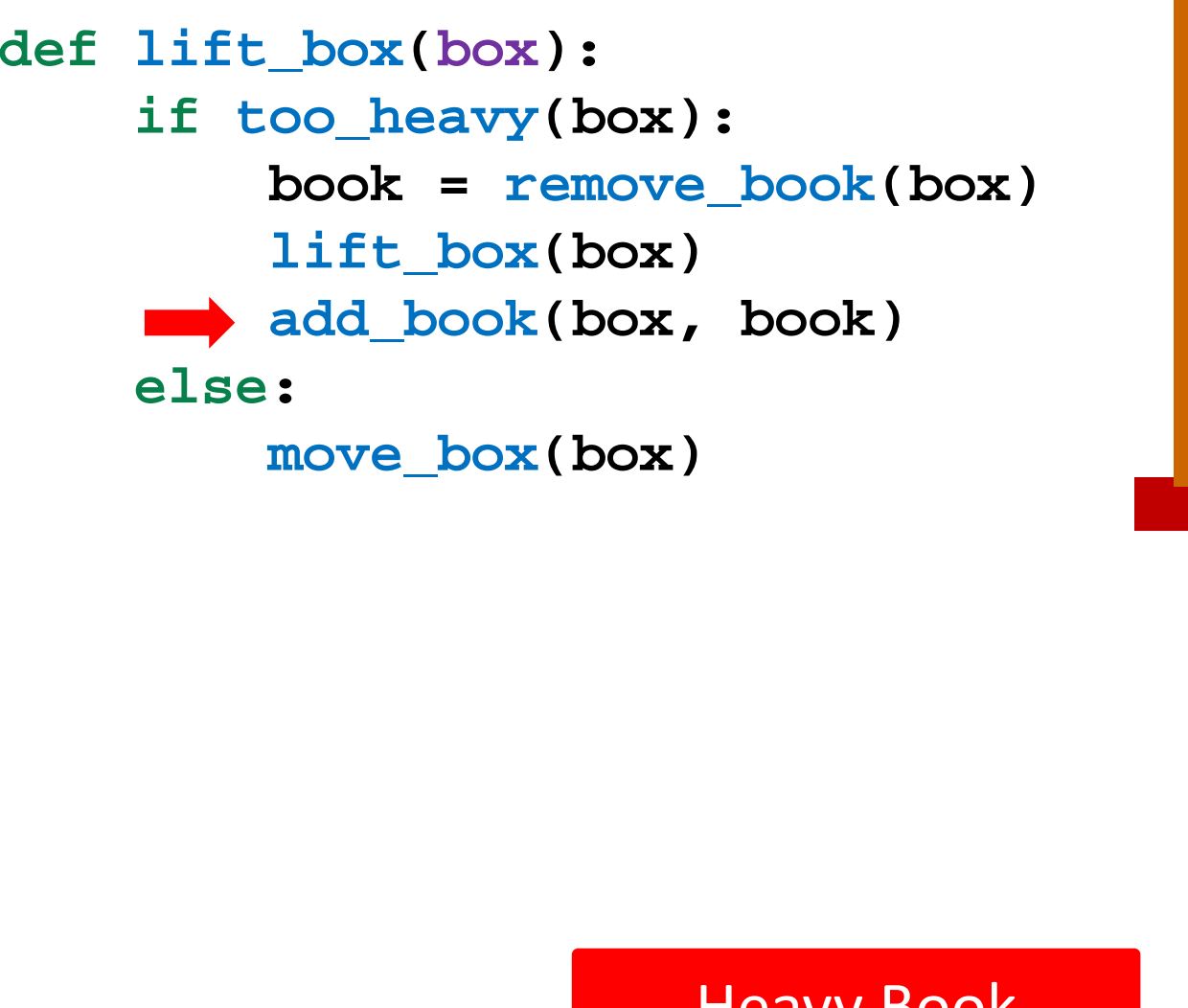

Heavy Book

Heavy Book

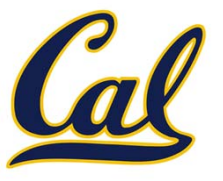

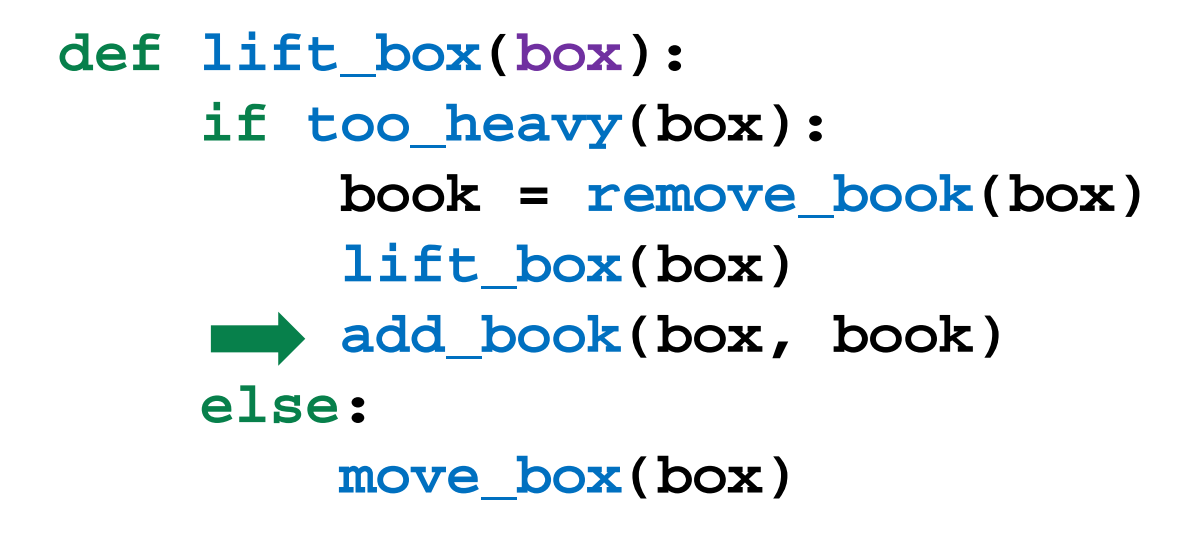

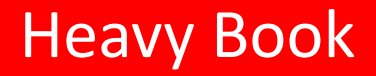

**Heavy Book** 

Heavy Book

Heavy Book

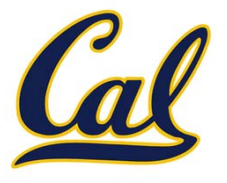

def lift\_box(box): **ifically** Heavy Book **too\_heavy(box): book = remove\_book(box) lift\_box(box) add\_book(box, book) else:move\_box(box)**

**a**

Heavy Book

**Heavy Book** 

Heavy Book

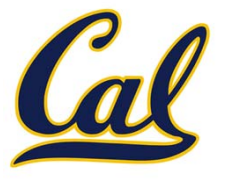

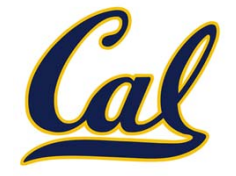

**def duplicate(size): return (duplicate(0.6 \* size) + duplicate(0.6 \* size))**

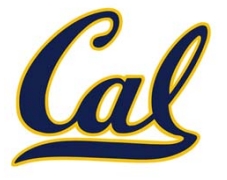

#### **def duplicate(size): return (duplicate(0.6 \* size) + duplicate(0.6 \* size))**

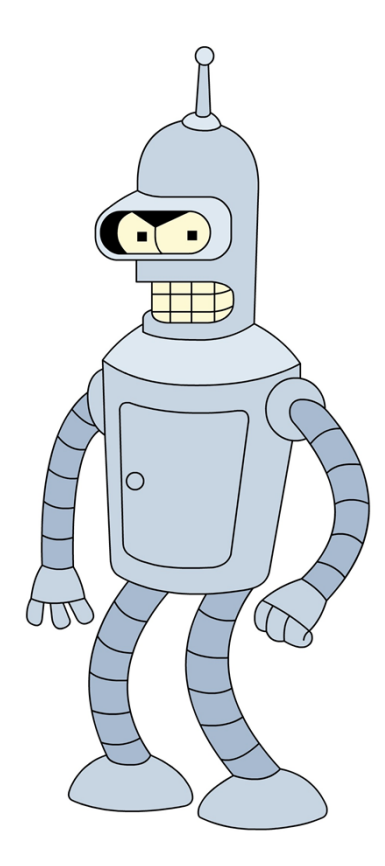

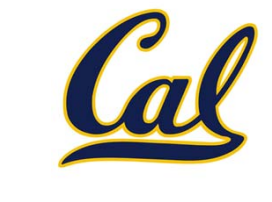

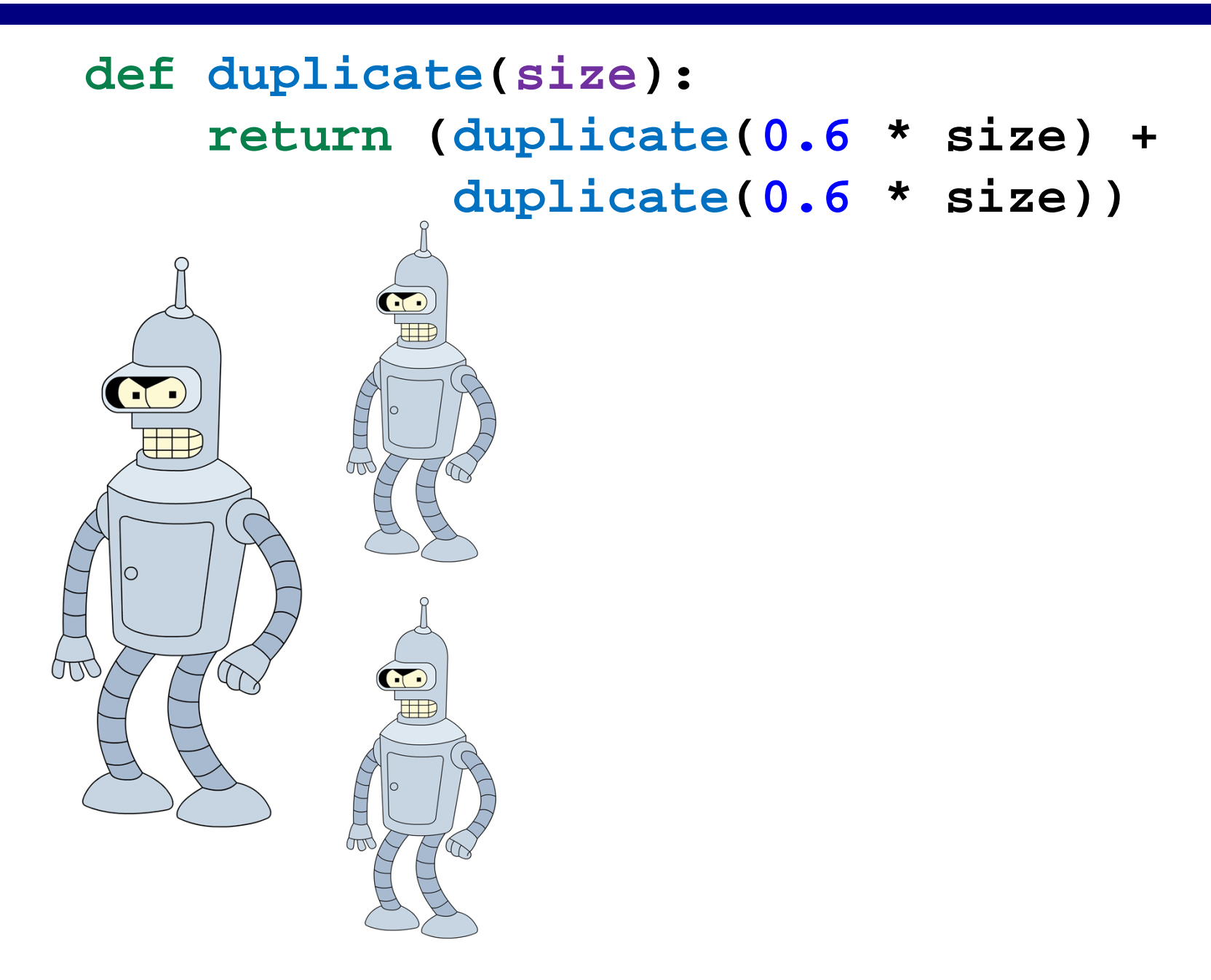

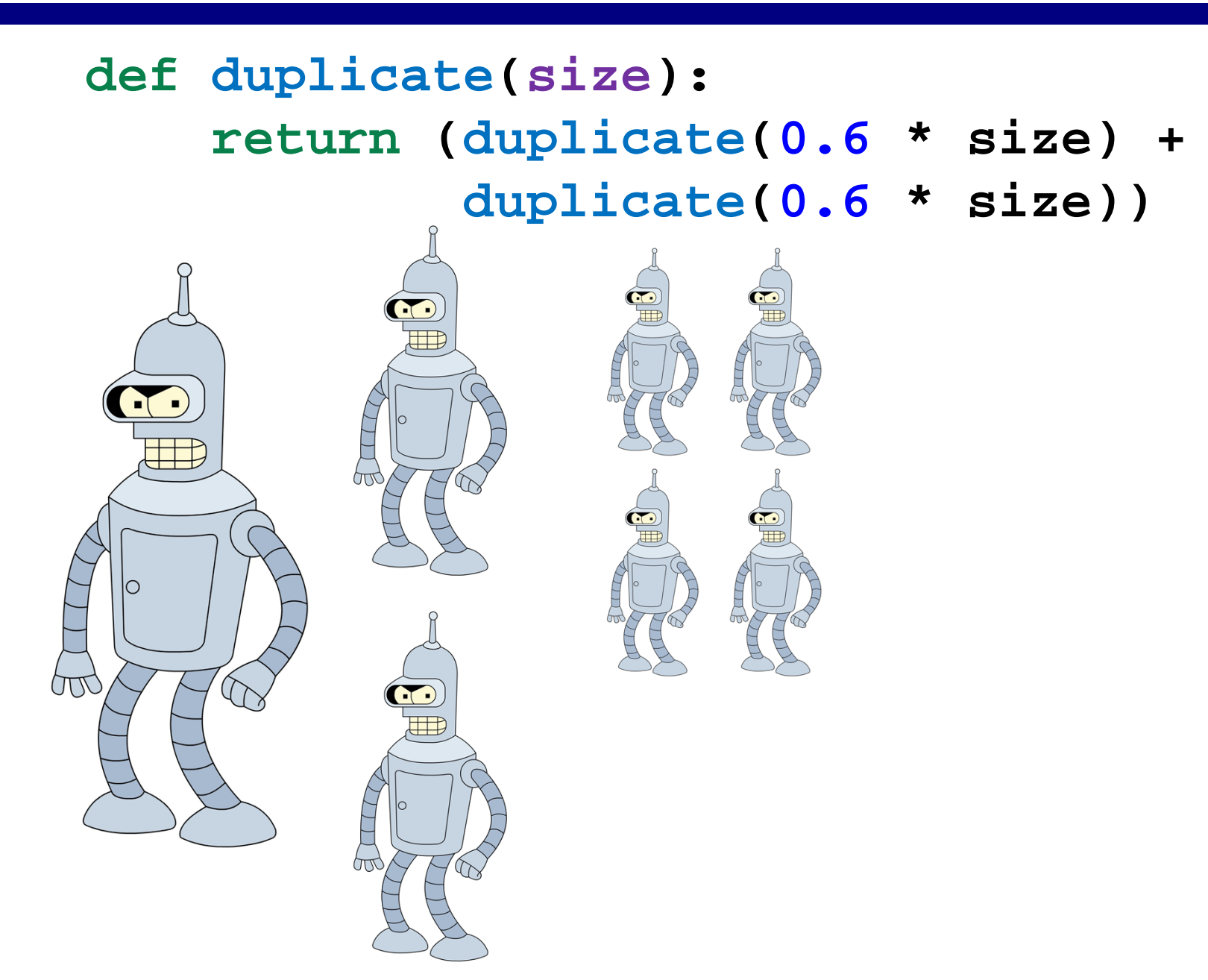

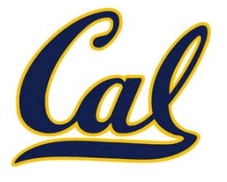

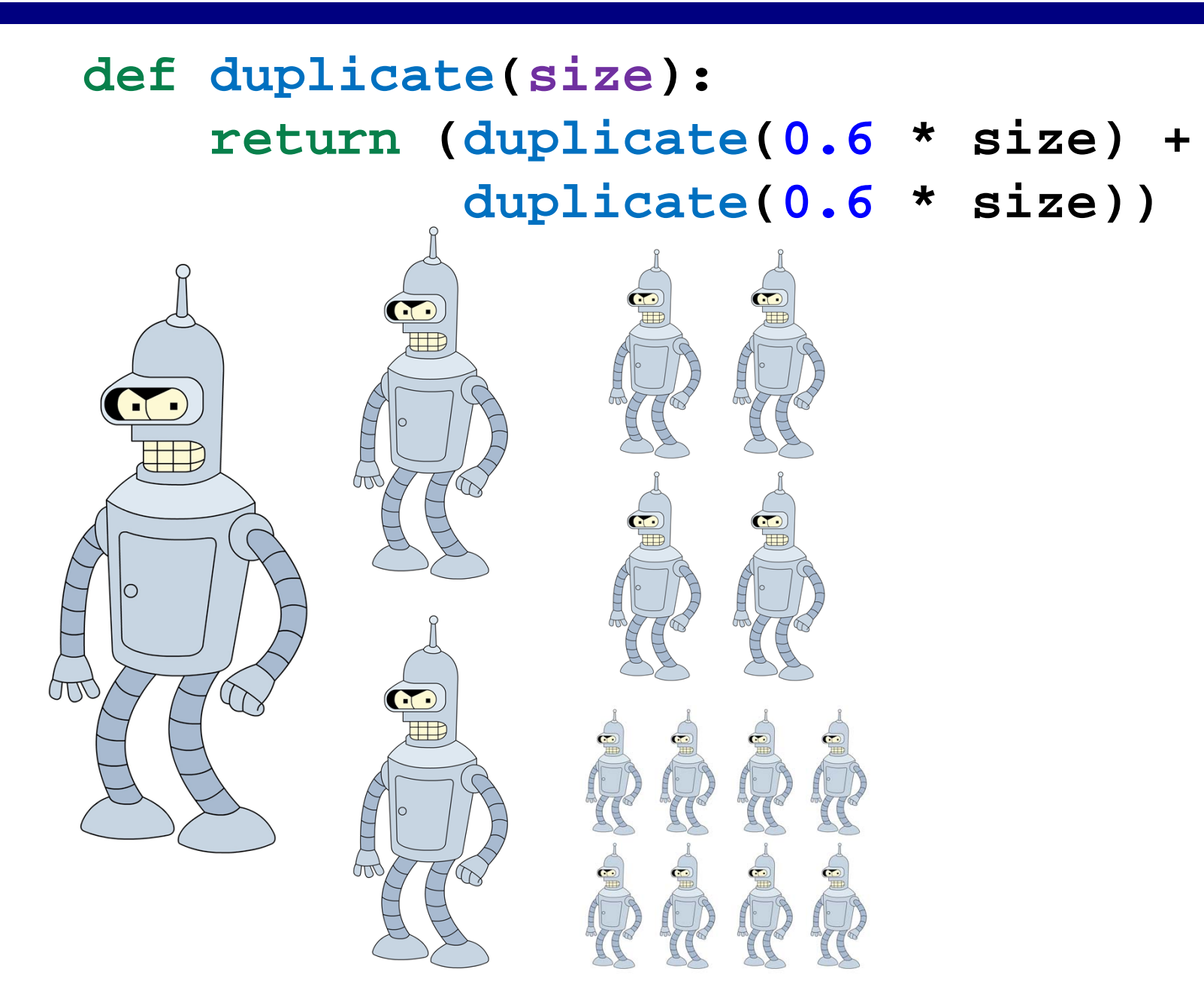

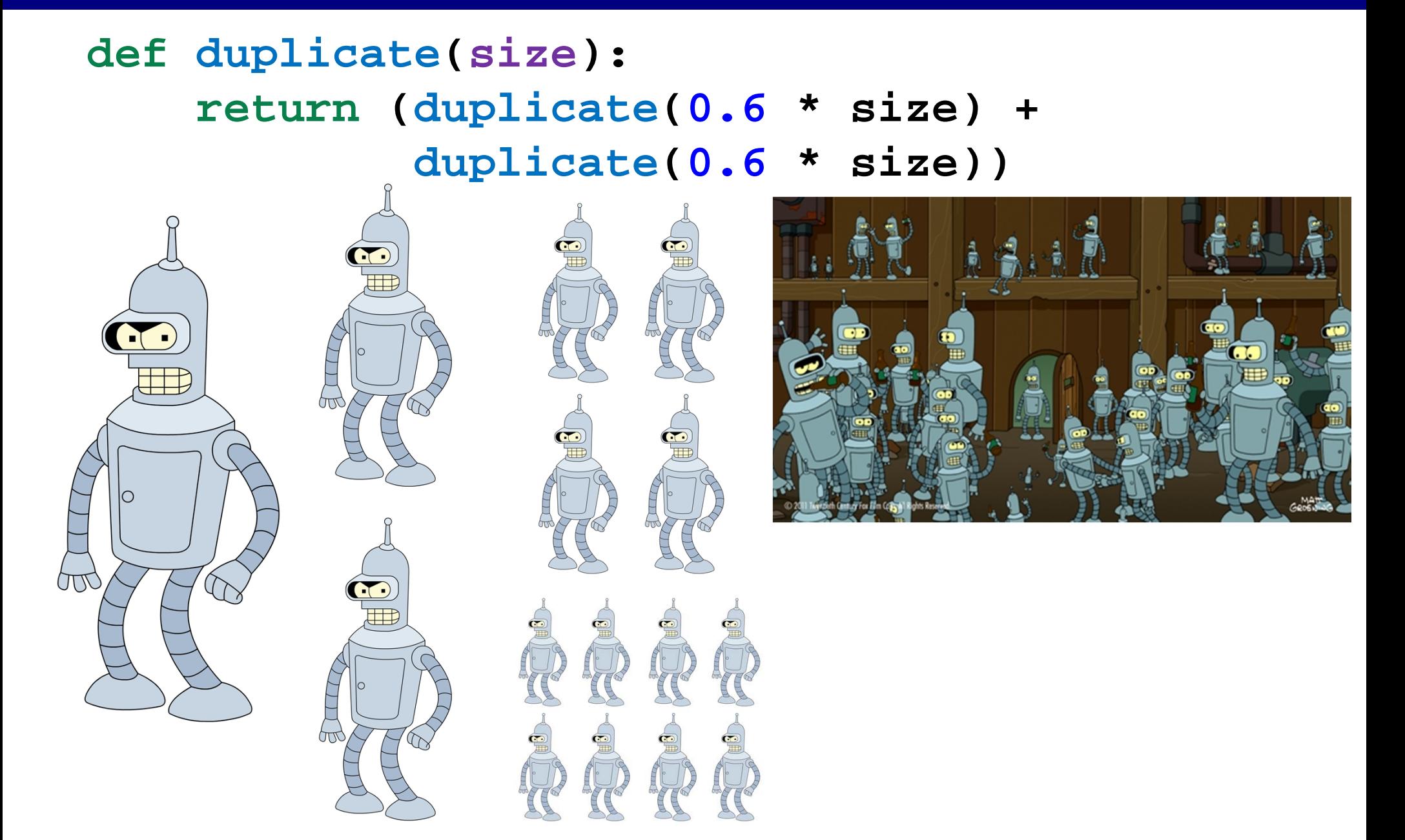

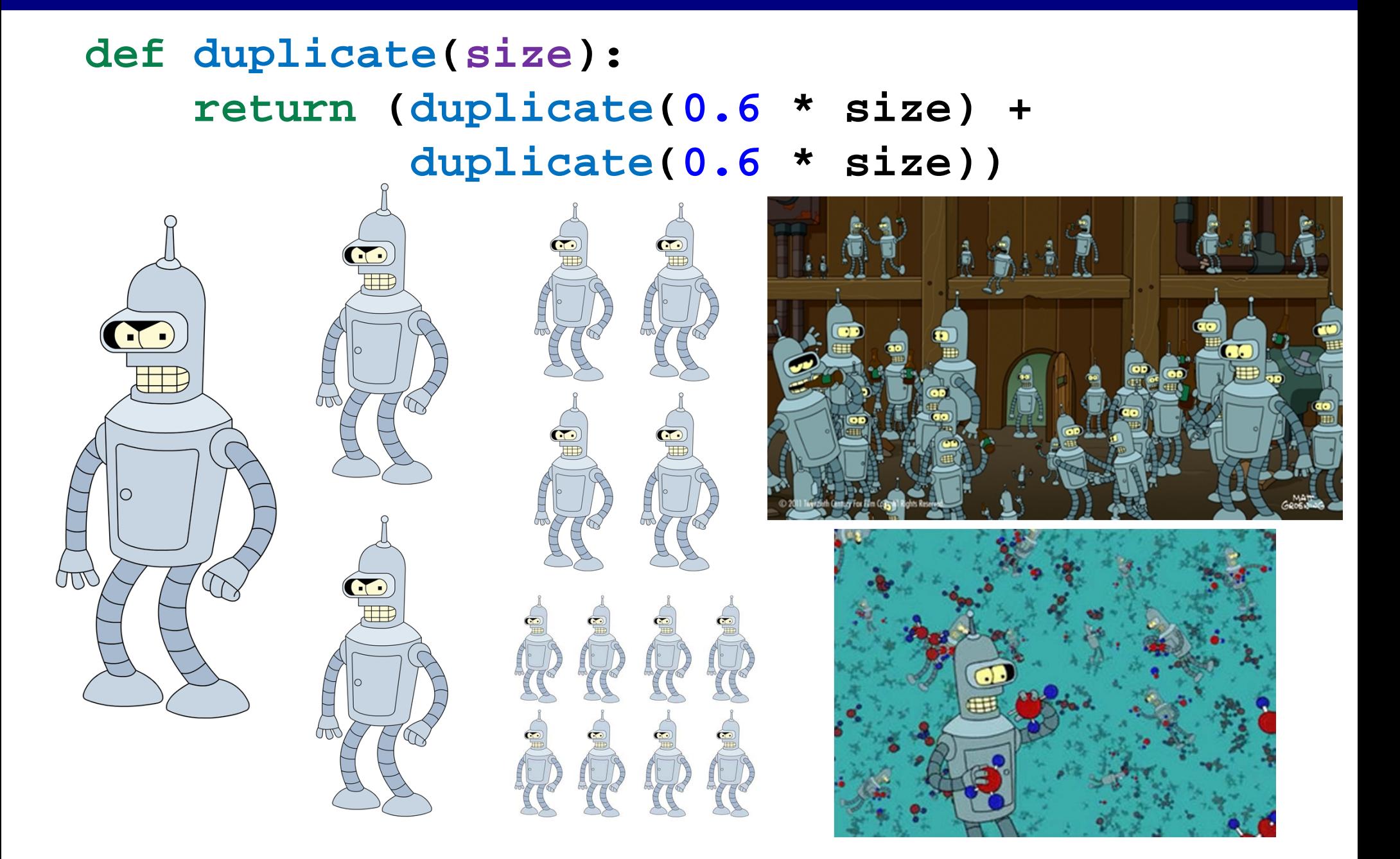

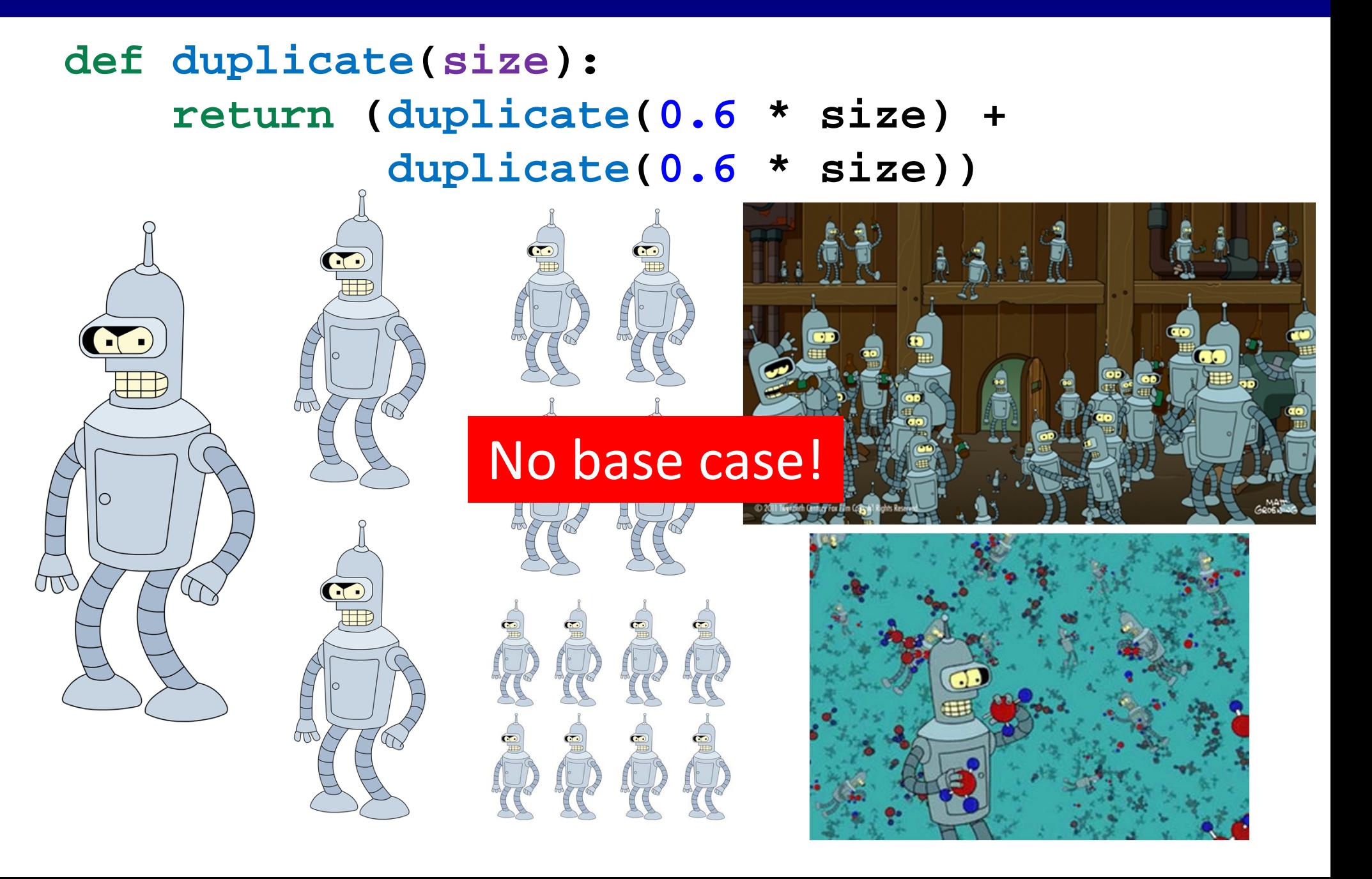

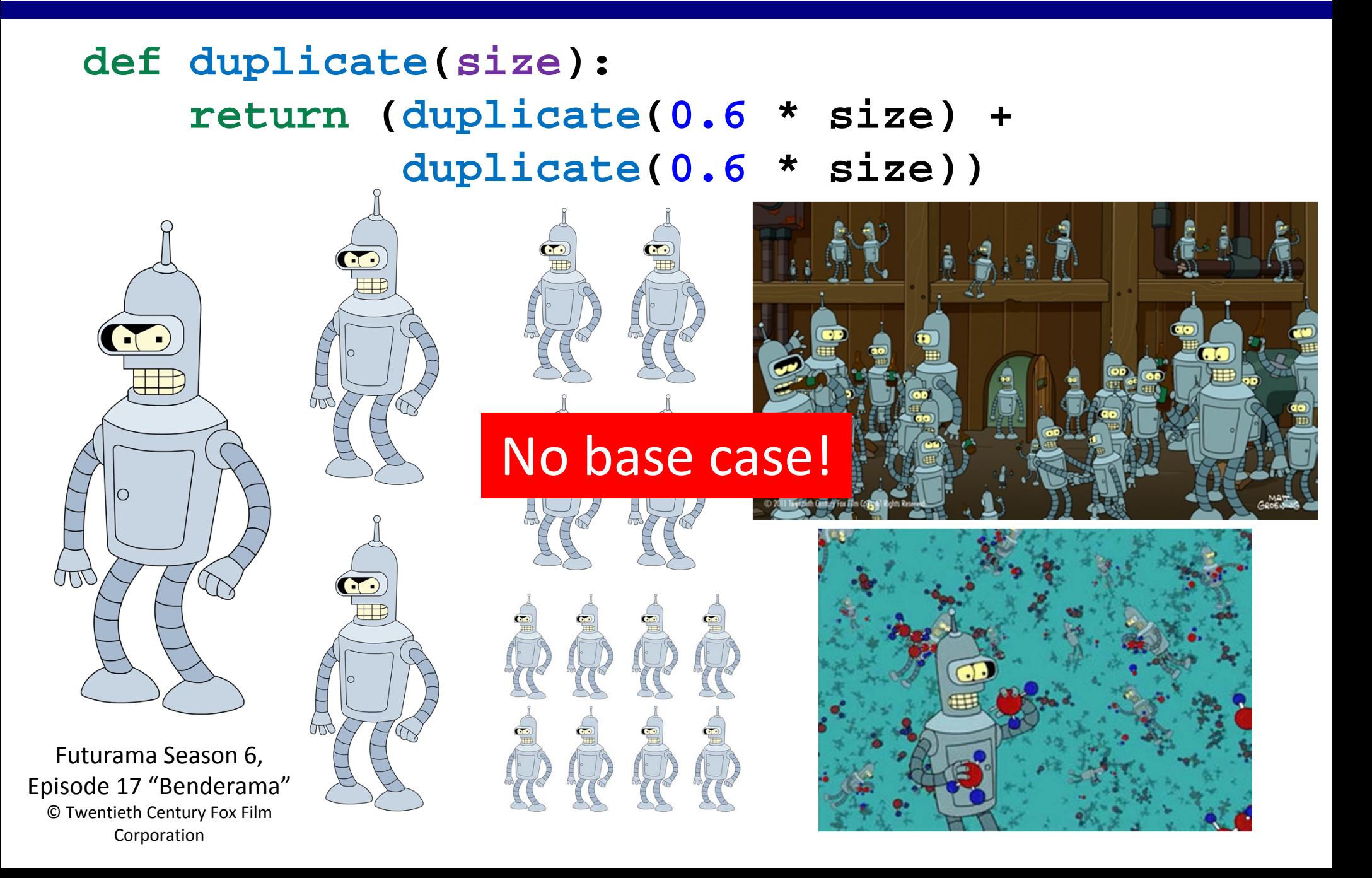

# Recursion Example: Dreaming

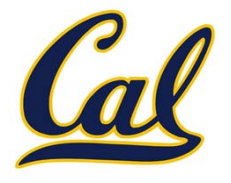
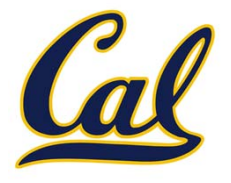

```
def dream(level):
  if level == 3:
    return inception()
 else:return dream(level + 1)
```
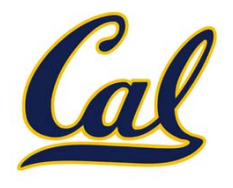

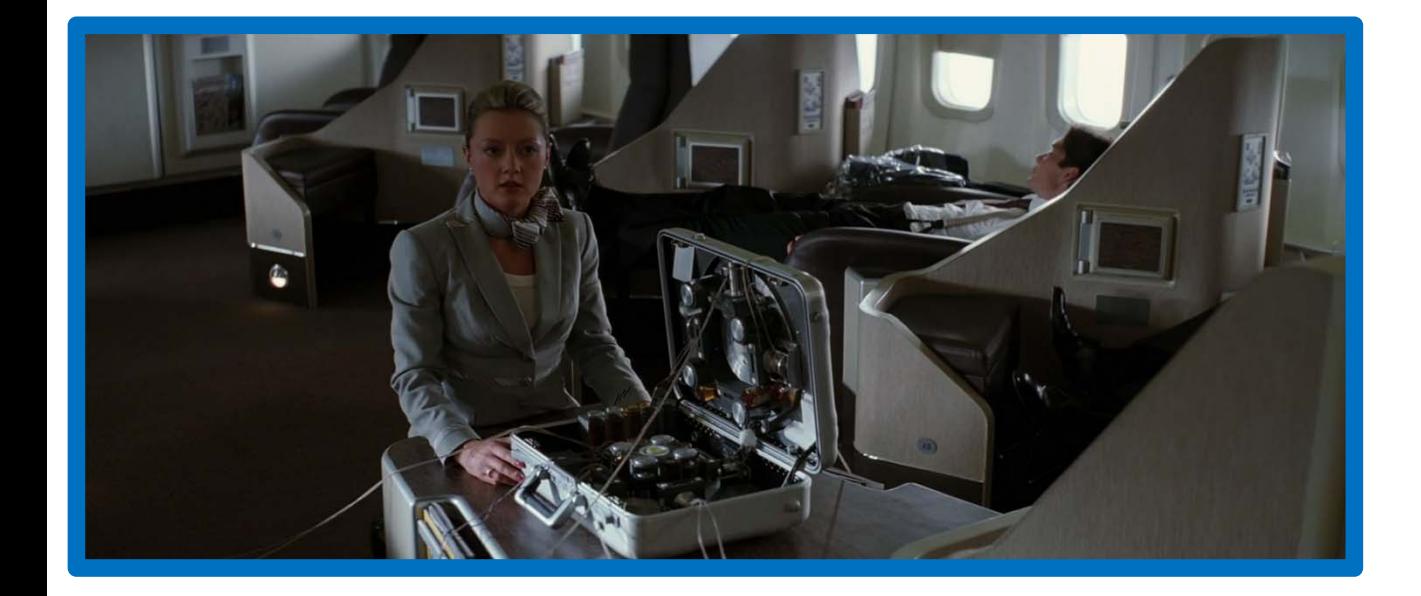

```
def dream(level):
  if level == 3:
    return inception()
 else:return dream(level + 1)
```
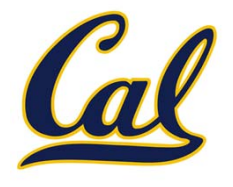

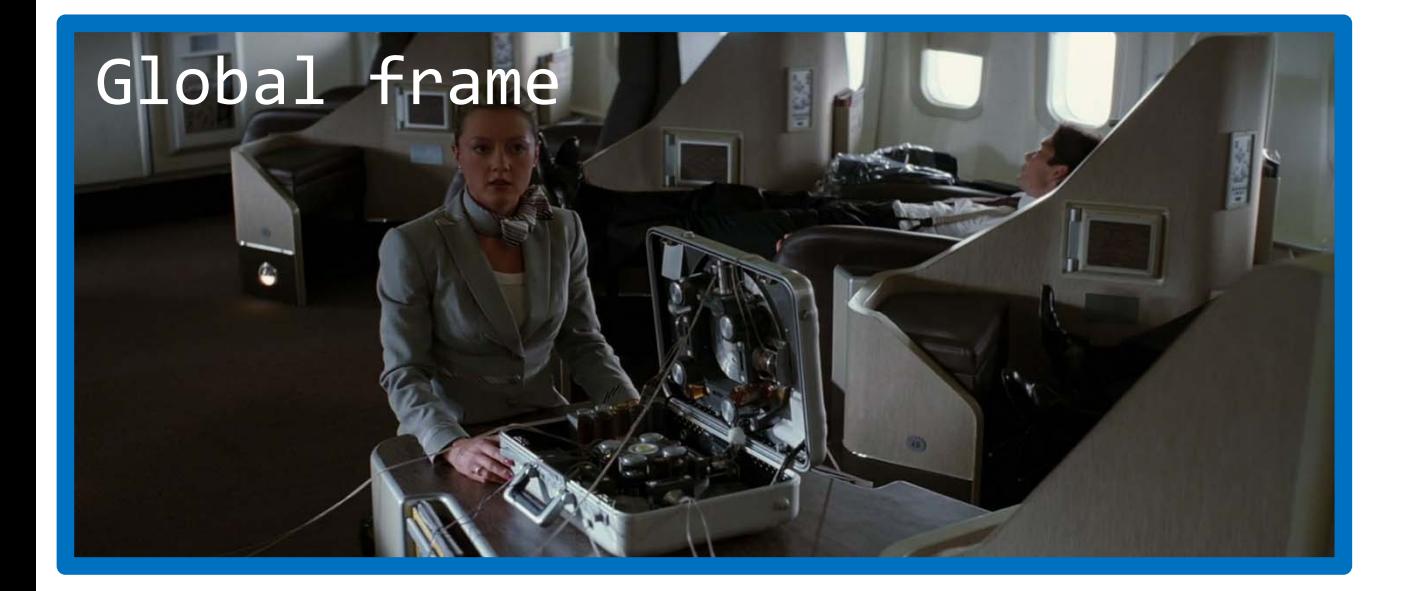

```
def dream(level):
  if level == 3:
    return inception()
 else:return dream(level + 1)
```
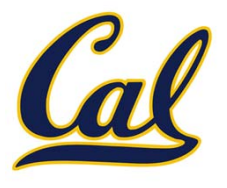

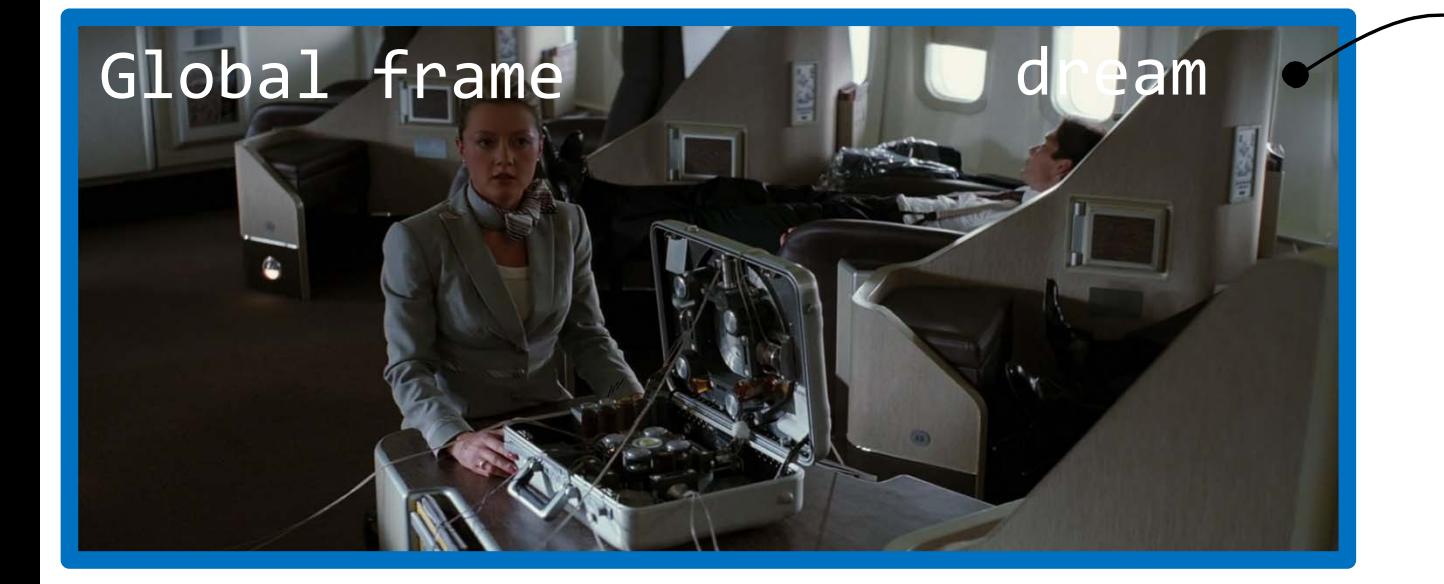

```
\mathsf{func} dream(level)
```

```
def dream(level):
  if level == 3:
    return inception()
 else:return dream(level + 1)
```
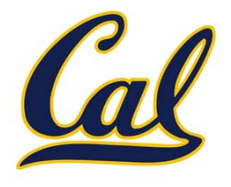

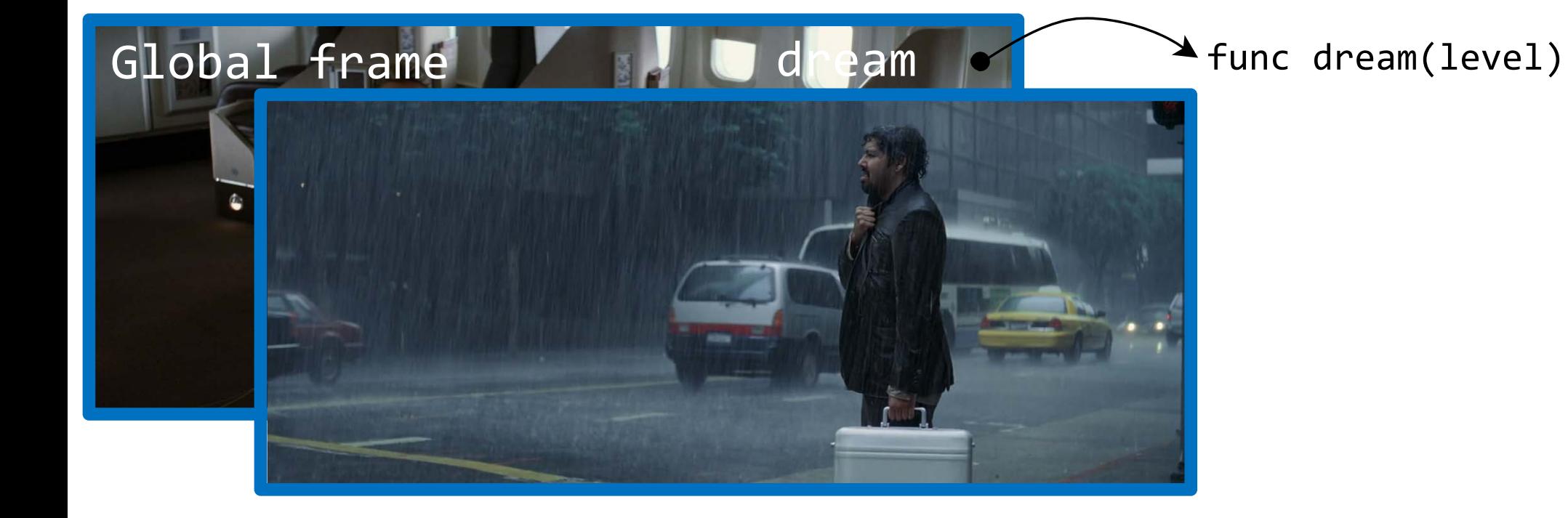

```
def dream(level):
  if level == 3:
    return inception()
 else:return dream(level + 1)
```
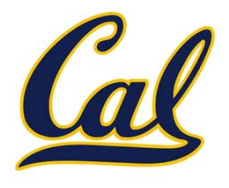

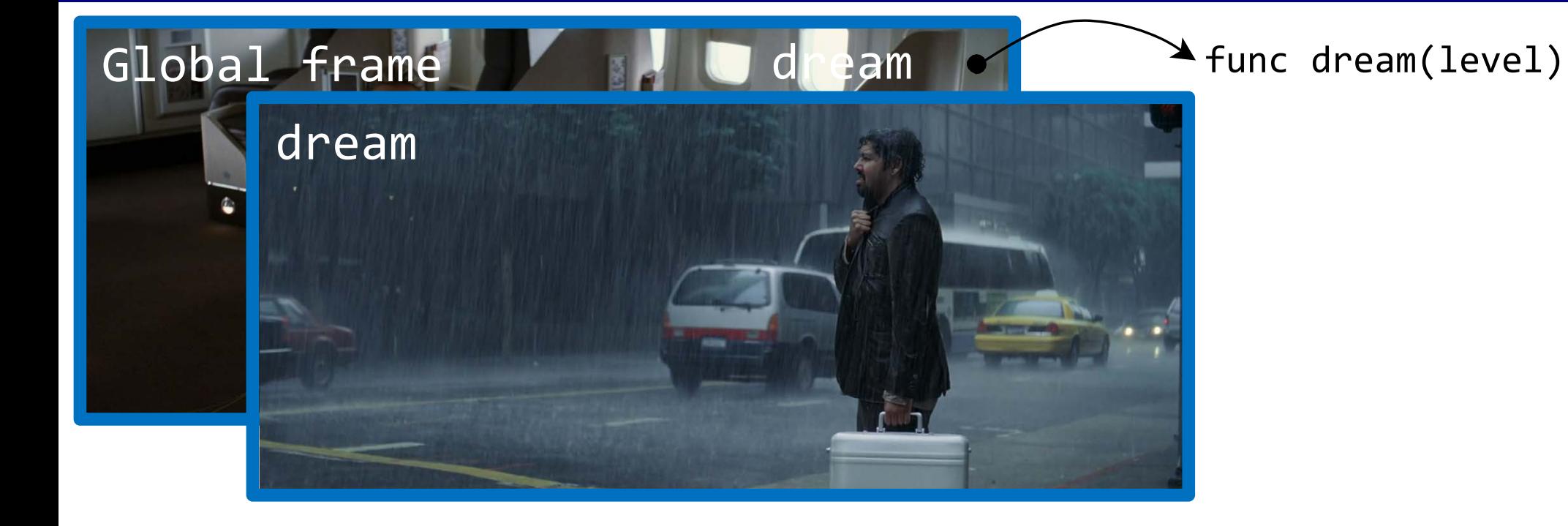

```
def dream(level):
  if level == 3:
    return inception()
 else:return dream(level + 1)
```
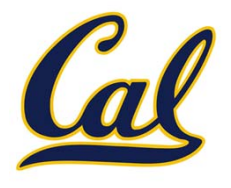

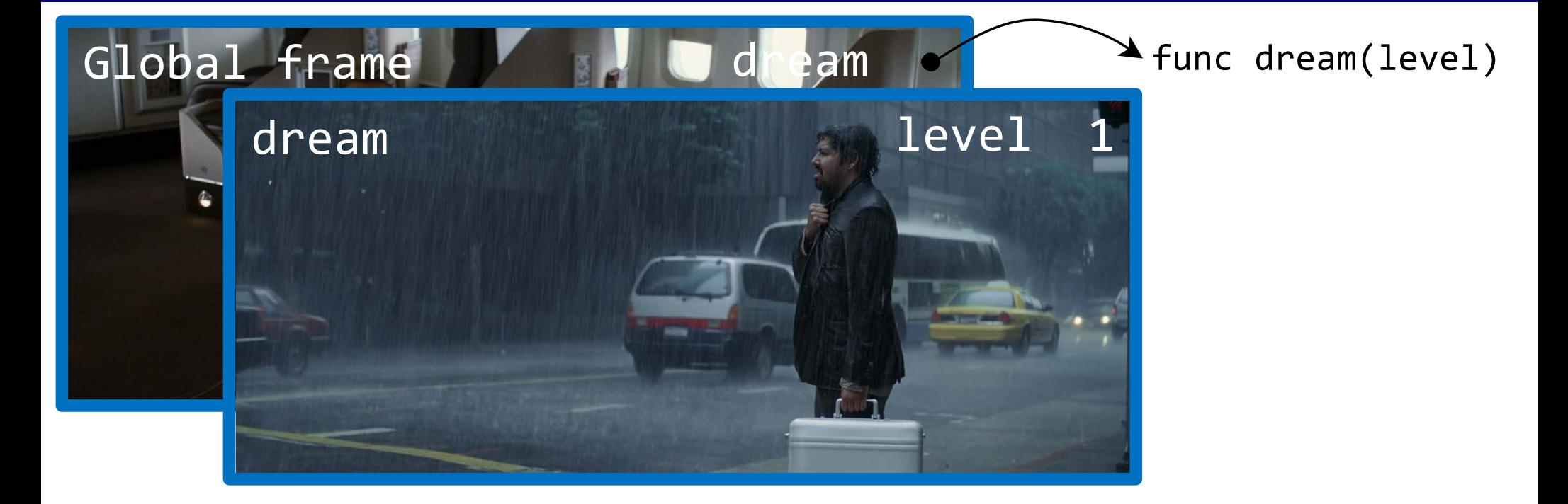

```
def dream(level):
  if level == 3:
    return inception()
 else:return dream(level + 1)
```
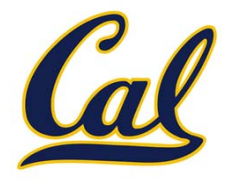

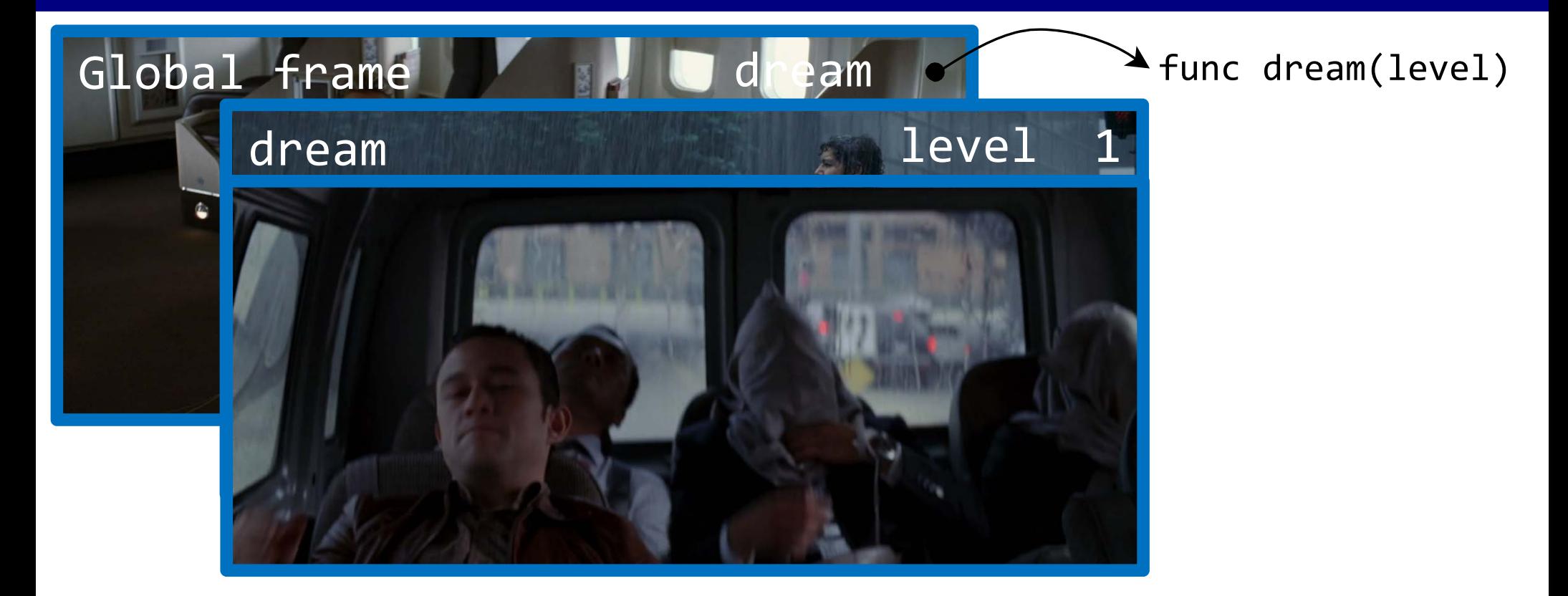

```
def dream(level):
  if level == 3:
    return inception()
 else:return dream(level + 1)
```
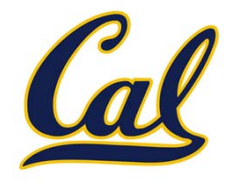

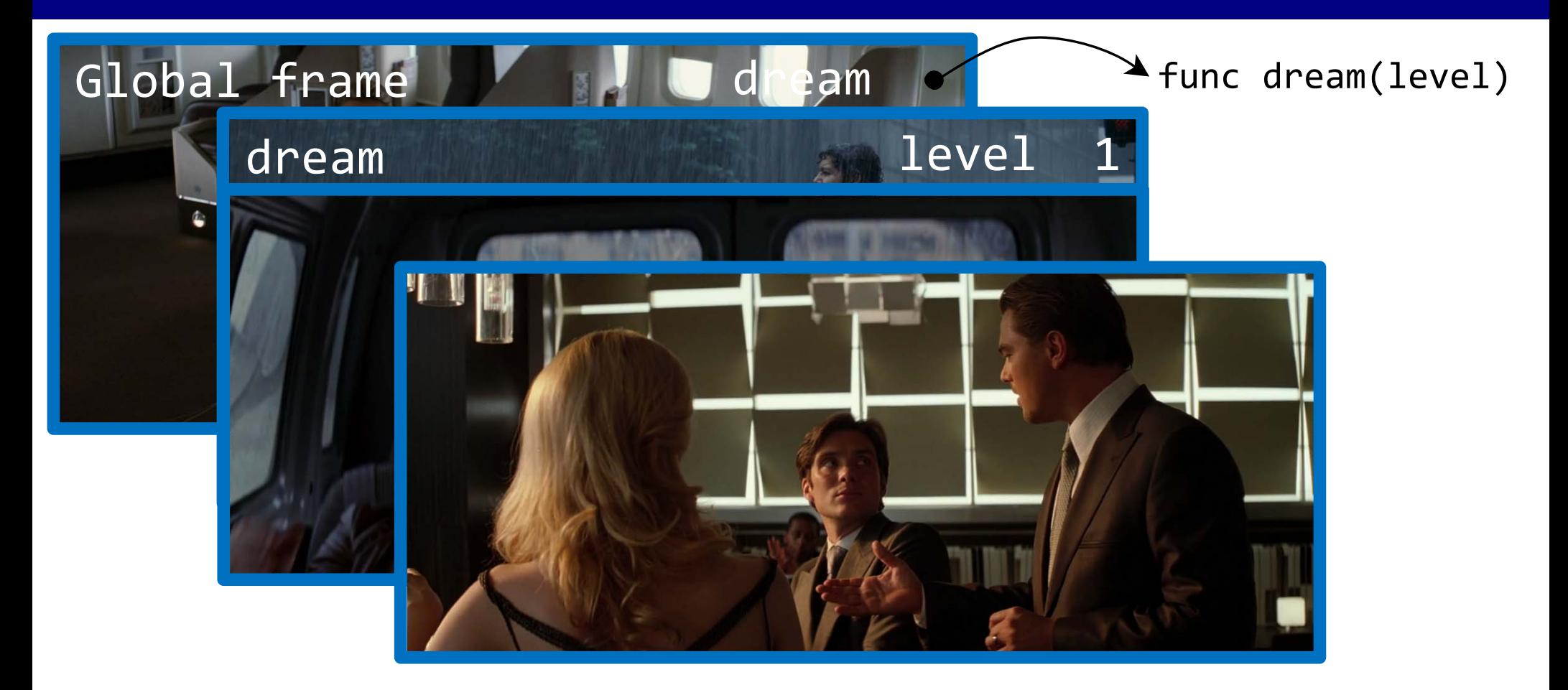

```
def dream(level):
  if level == 3:
    return inception()
 else:return dream(level + 1)
```
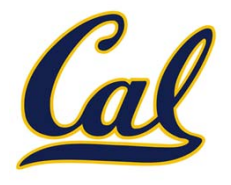

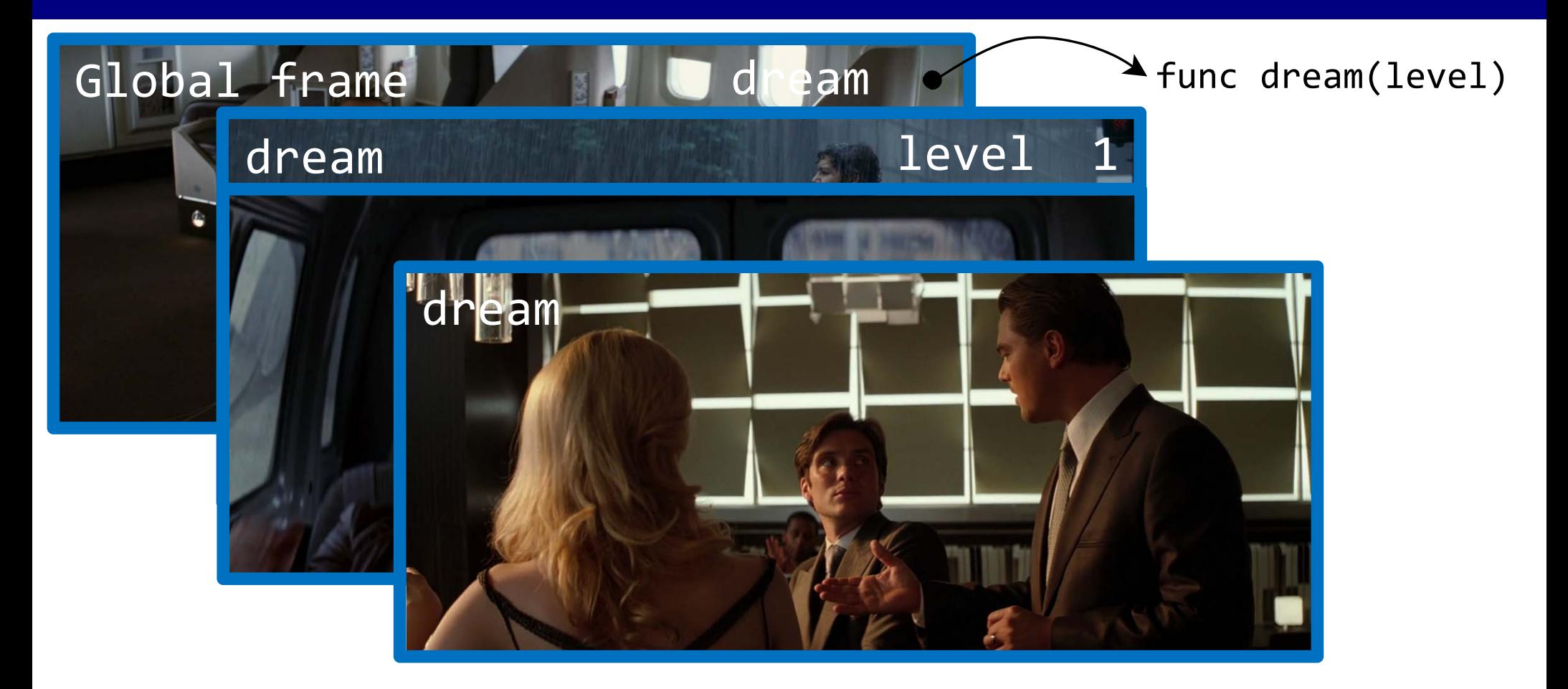

```
def dream(level):
  if level == 3:
    return inception()
 else:return dream(level + 1)
```
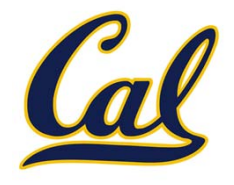

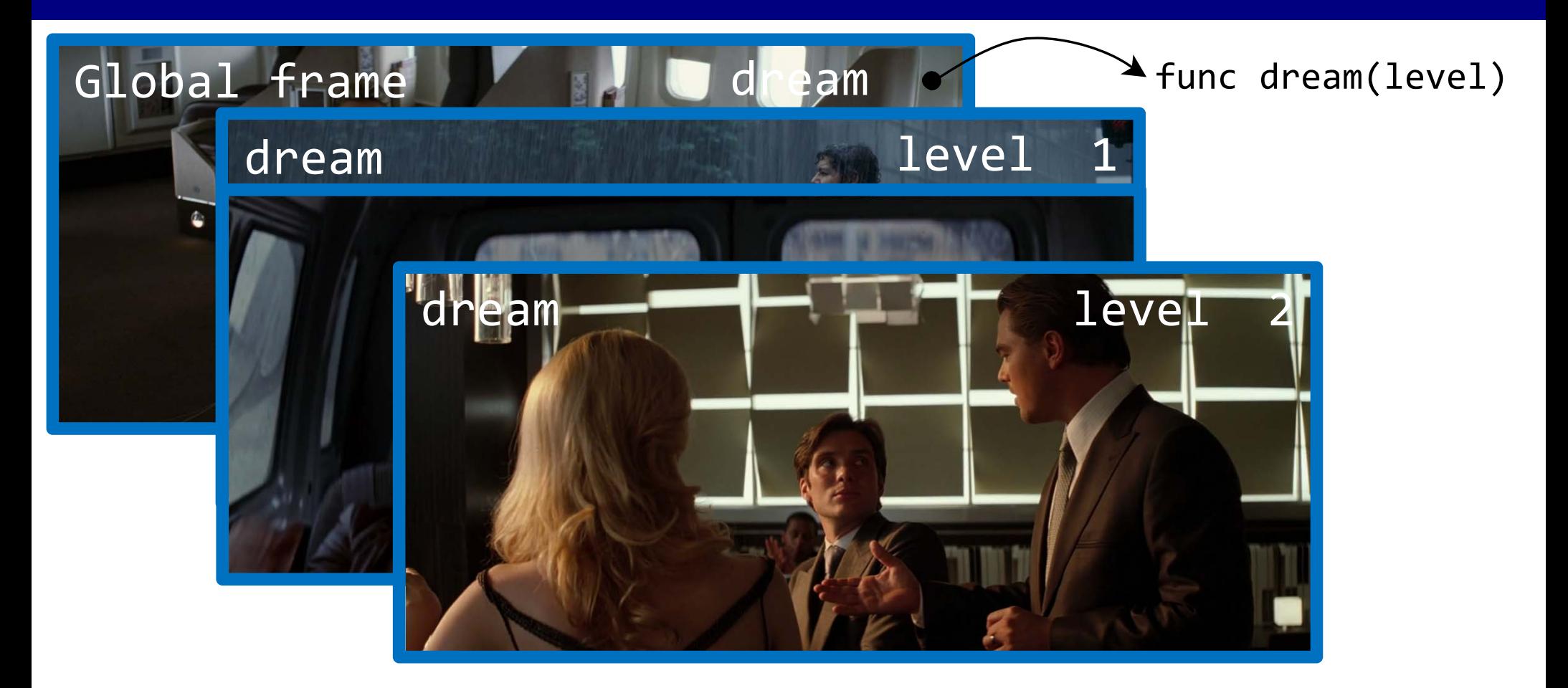

```
def dream(level):
  if level == 3:
    return inception()
 else:return dream(level + 1)
```
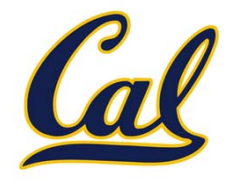

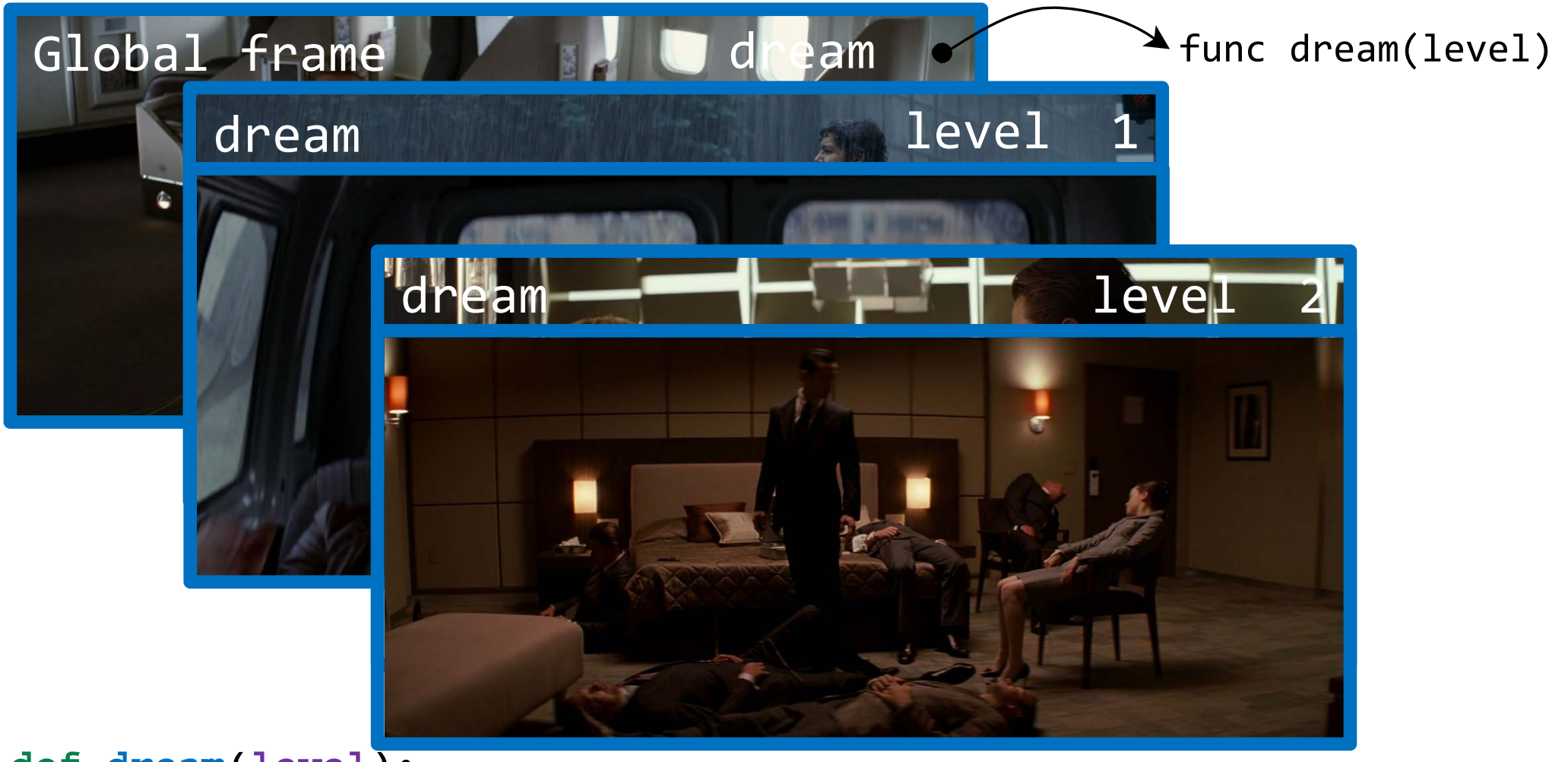

```
def dream(level):
  if level == 3:
    return inception()
 else:return dream(level + 1)
```
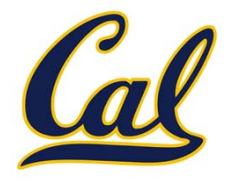

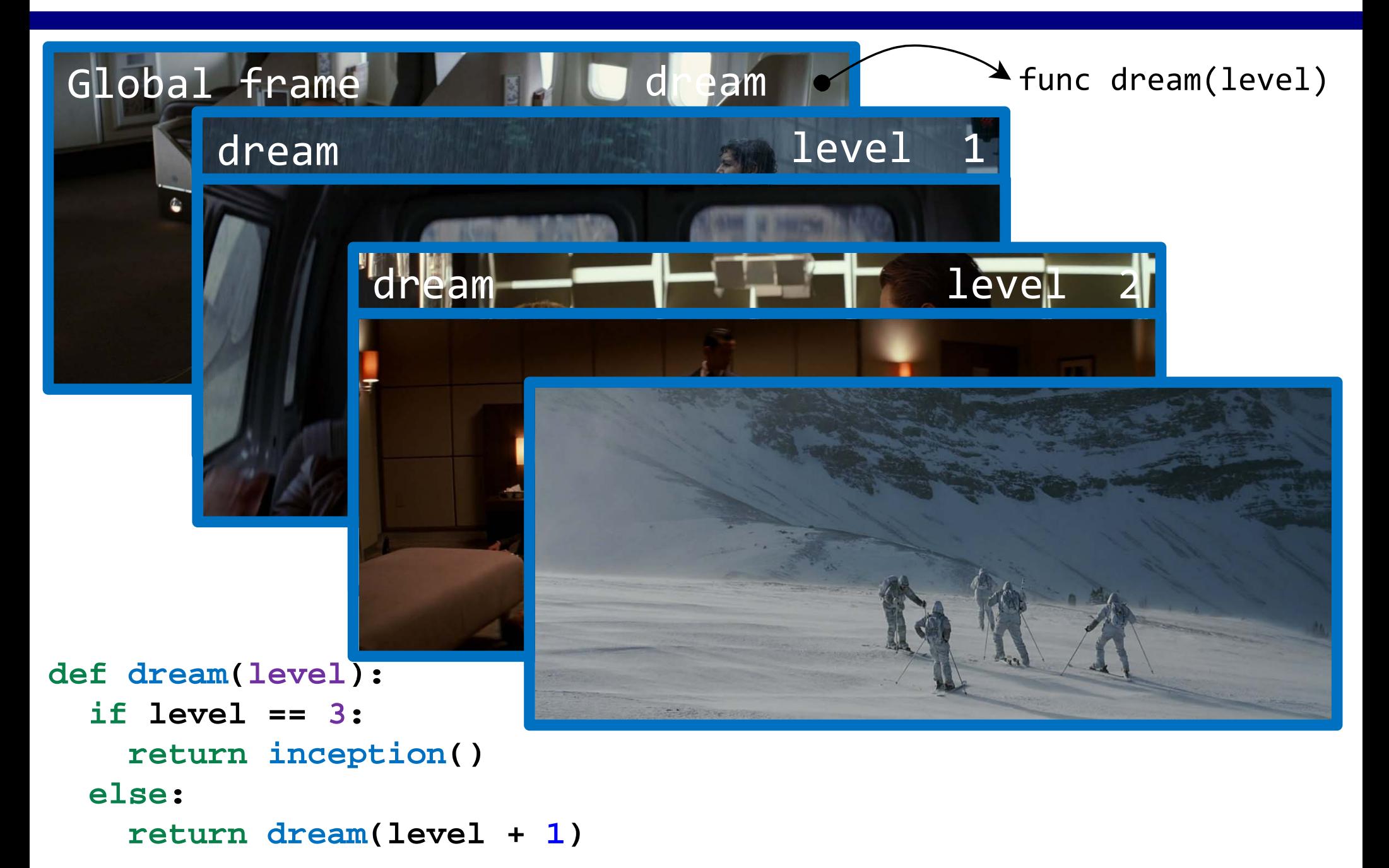

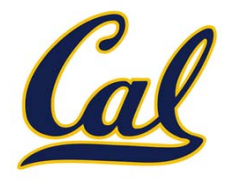

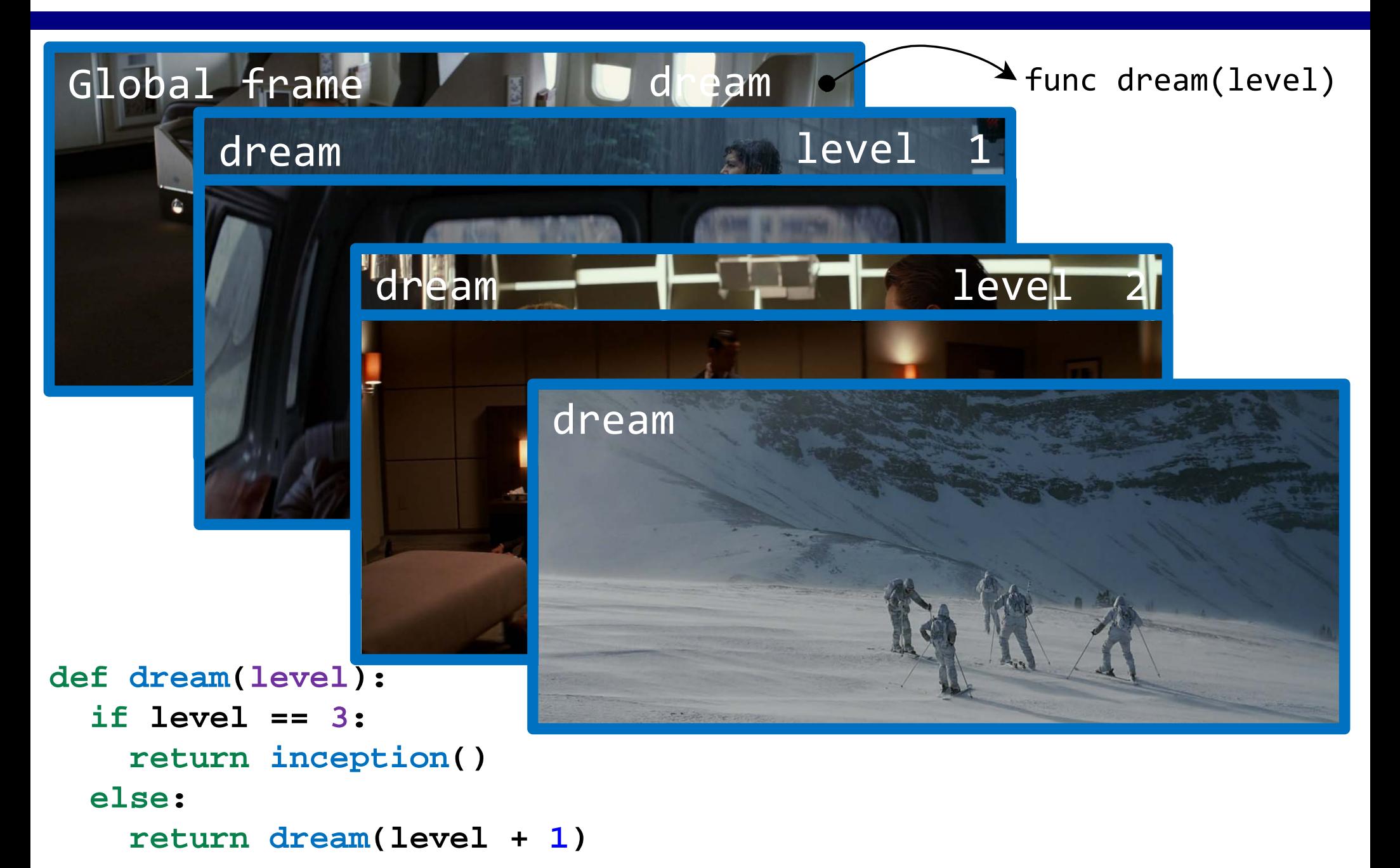

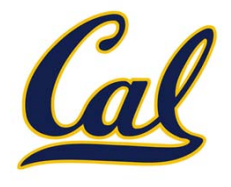

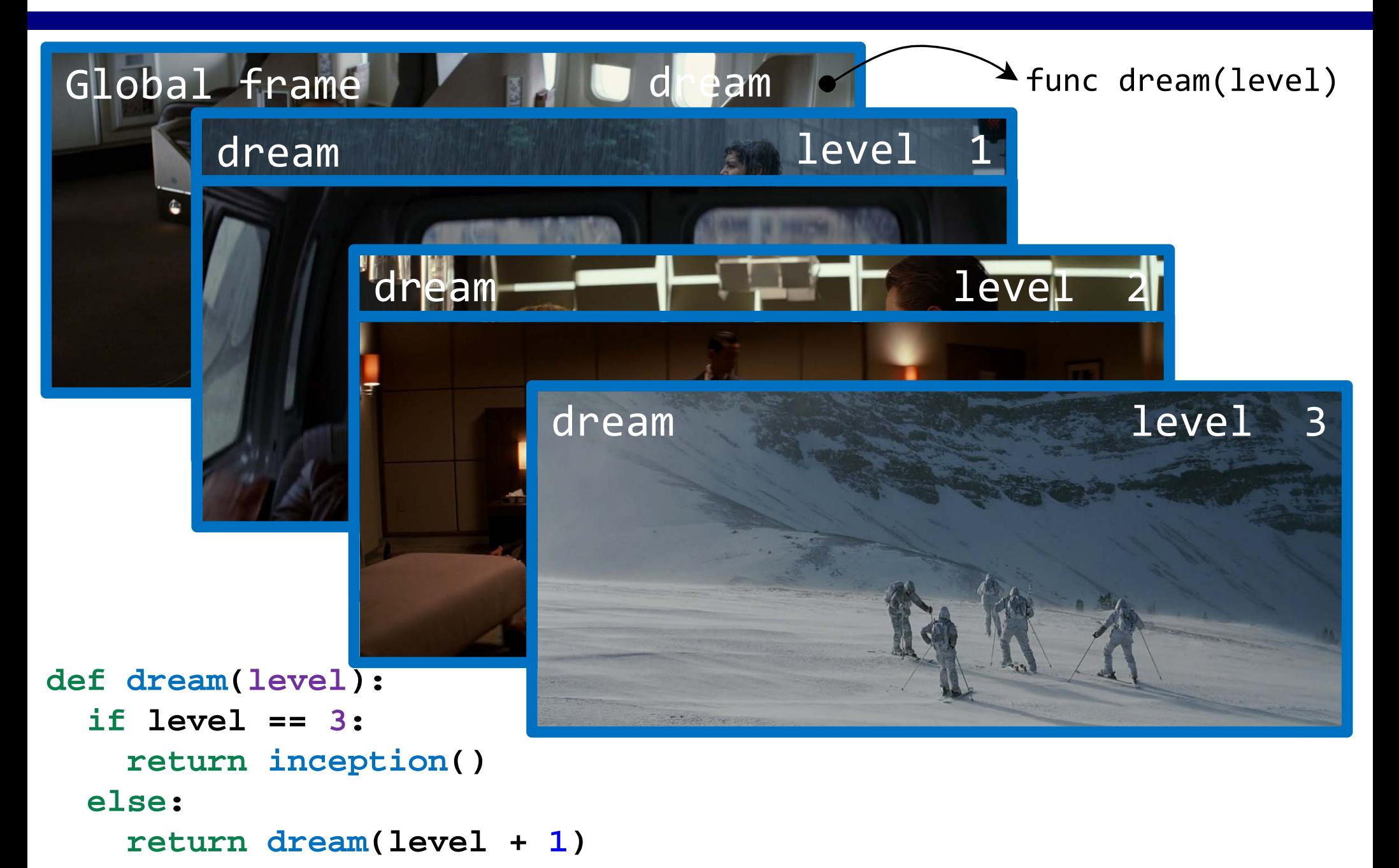

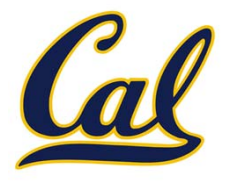

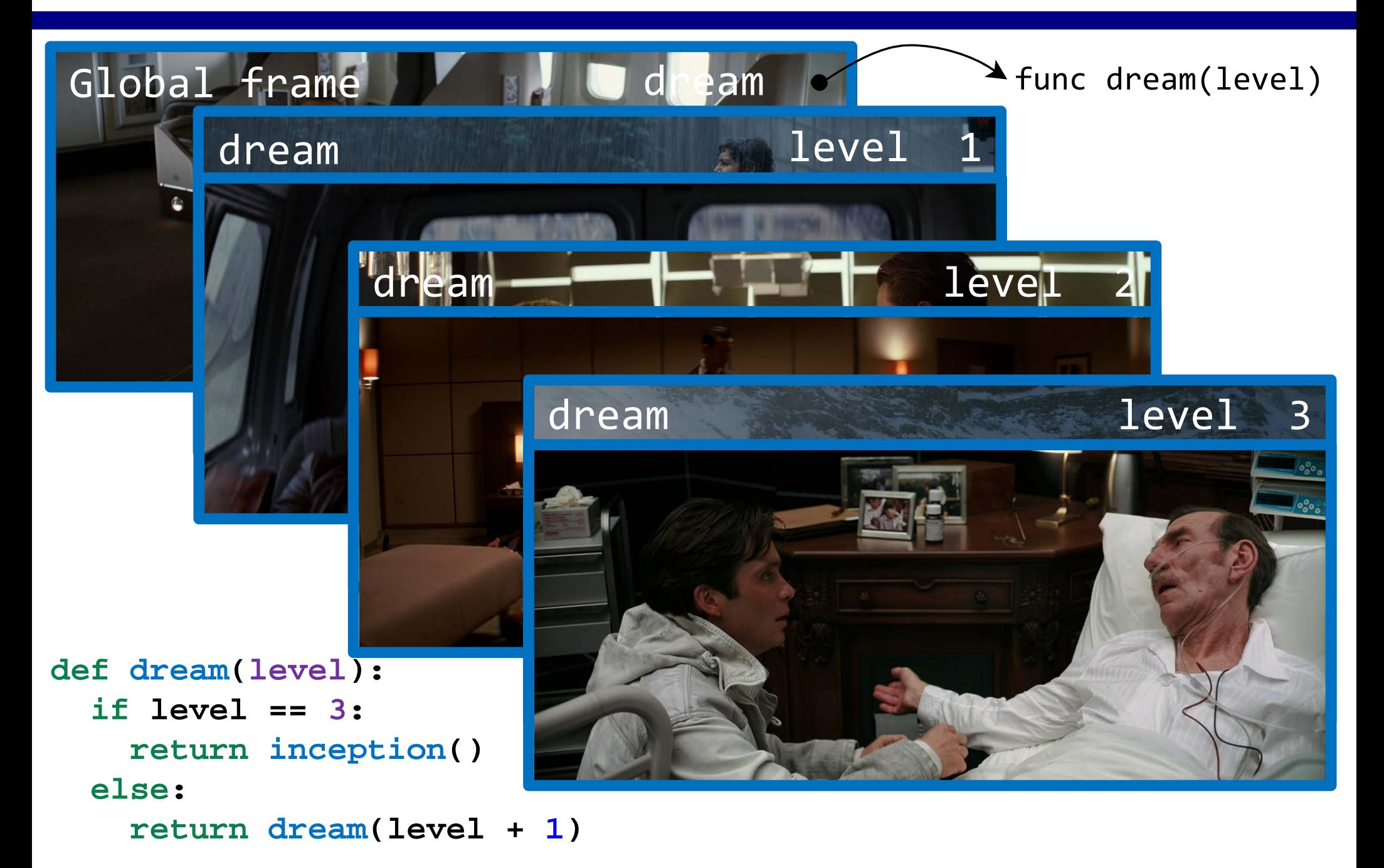

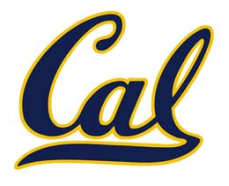

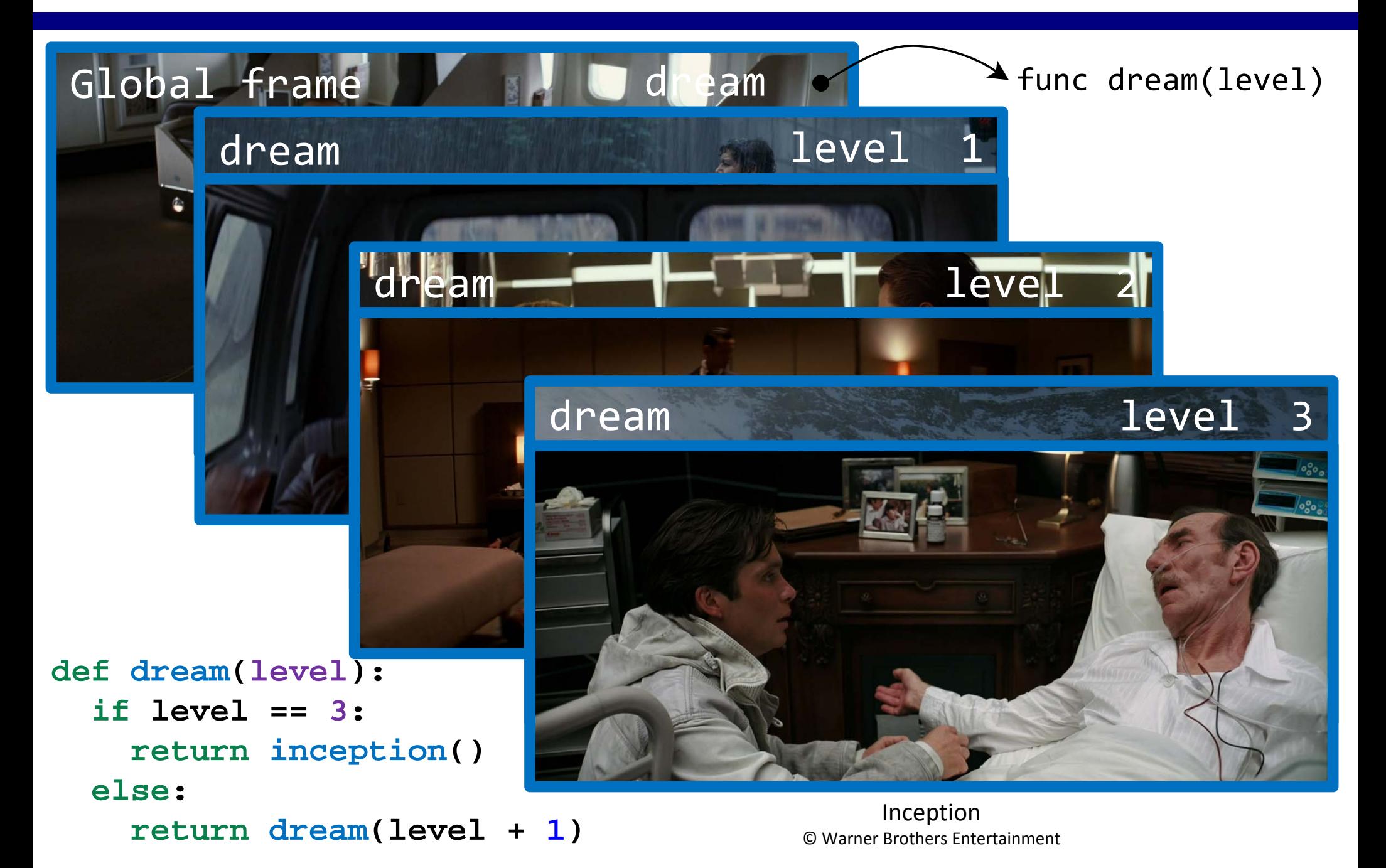

#### Reversing the Order of Recursive Calls

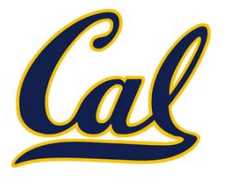

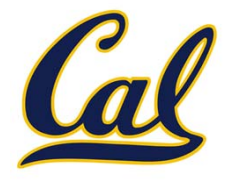

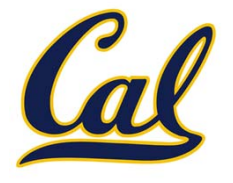

A *helper function* helps us to do this.

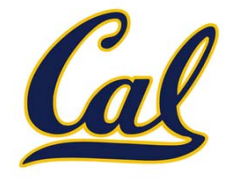

A *helper function* helps us to do this.

$$
n! = \begin{cases} 1, & n = 0 \text{ or } n = 1 \\ n * (n - 1)!, & n > 1 \end{cases}
$$

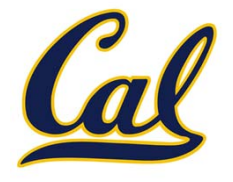

A *helper function* helps us to do this.

$$
n! = \begin{cases} 1, & n = 0 \text{ or } n = 1 \\ n * (n - 1)!, & n > 1 \end{cases}
$$

```
def factorial2(n):
    return factorial_helper(n, 1)
```

```
def factorial_helper(n, k):
    if k >= n:return k
    return k * factorial_helper(n, k + 1)
```
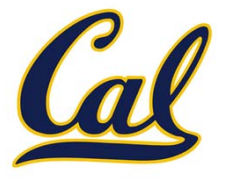

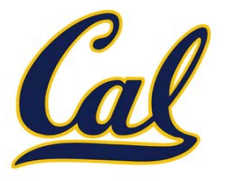

Here is how the reversed computation evolves

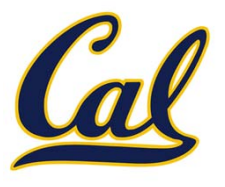

#### Here is how the reversed computation evolves

```
def factorial2(n):
  1
          return factorial helper(n, 1)
\rightarrow3
     def factorial_helper(n, k):
  4
          if k \ge n:
  5
              return k
  6
          return k * factorial_helper(n, k + 1)
  7
  8
     factorial2(3)9
```
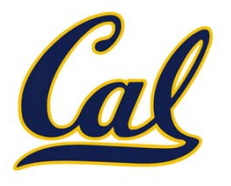

#### Here is how the reversed computation evolves

```
def factorial2(n):
  1
          return factorial helper(n, 1)
\rightarrow3
     def factorial_helper(n, k):
  4
          if k \ge n:
  5
              return k
  6
          return k * factorial_helper(n, k + 1)
  8
     factorial2(3)
```
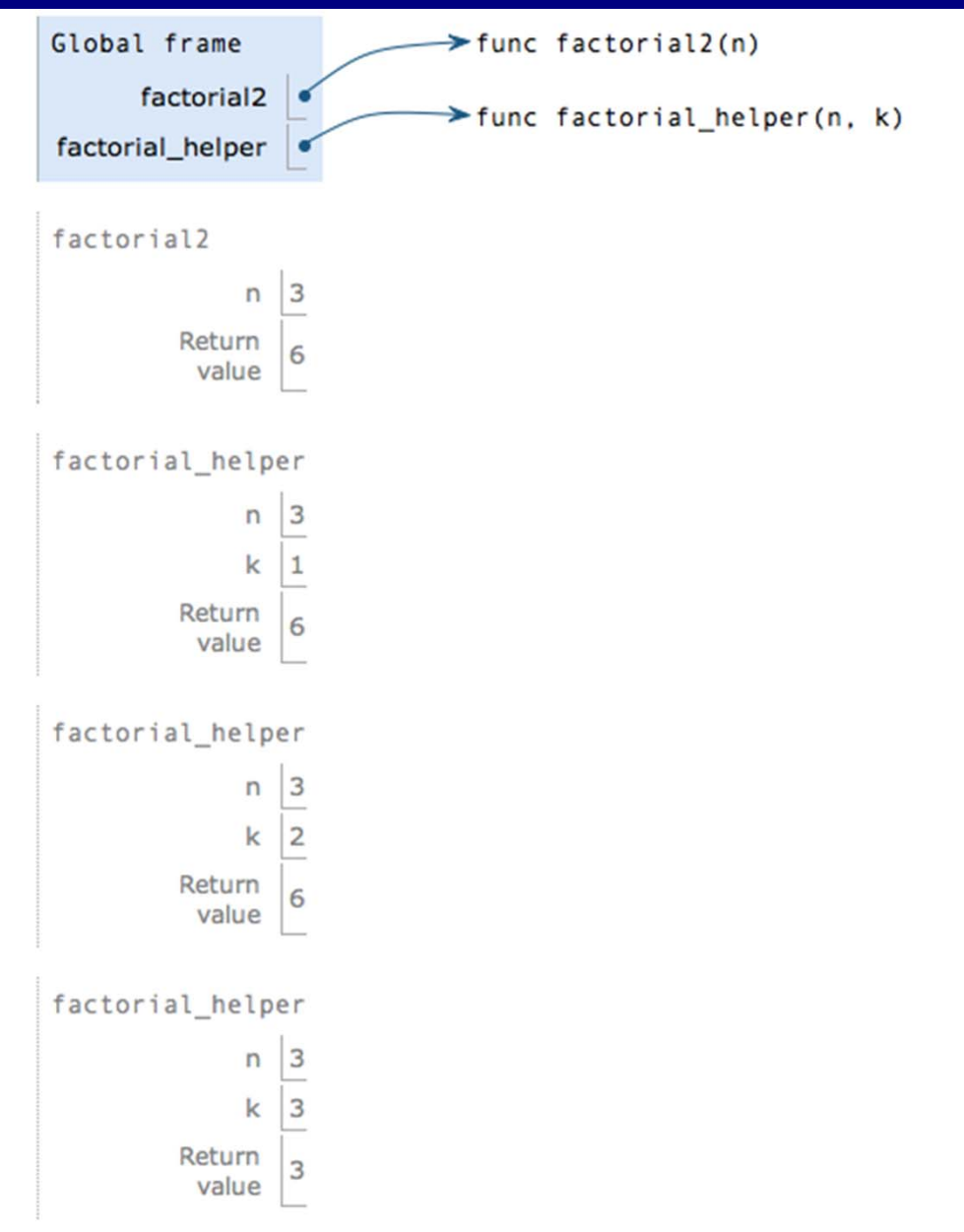

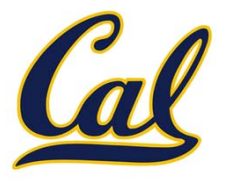

#### Here is how the reversed computation evolves

```
def factorial2(n):
   1
          return factorial helper(n, 1)
\rightarrow3
     def factorial helper(n, k):
   4
          if k \ge n:
   5
              return k
   6
          return k * factorial helper(n, k + 1)
   8
     factorial2(3)
```
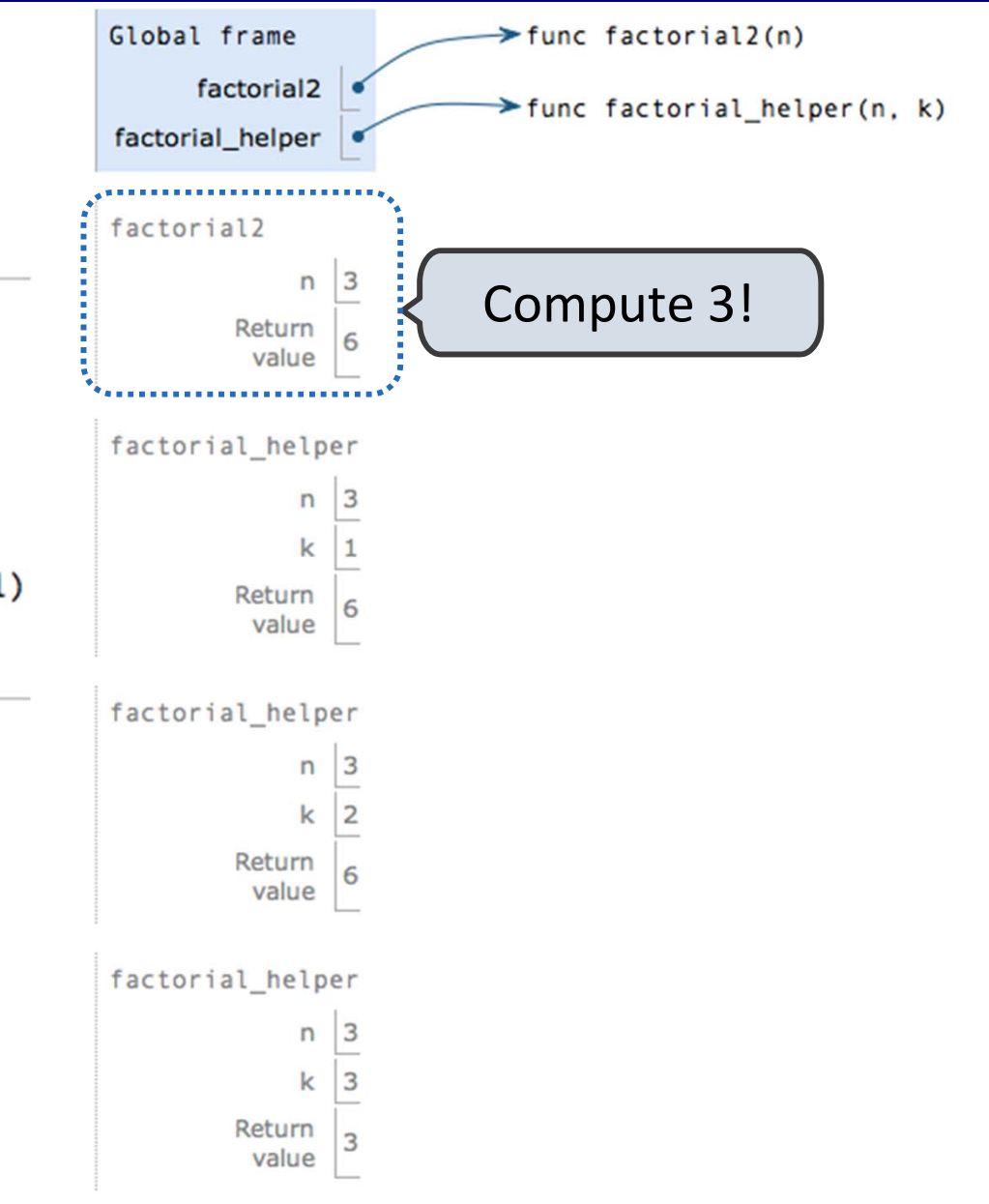

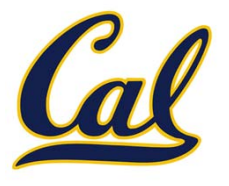

#### Here is how the reversed computation evolves

```
def factorial2(n):
  1
          return factorial helper(n, 1)
\rightarrowdef factorial helper(n, k):
          if k \ge n:
              return k
          return k * factorial helper(n, k + 1)
  8
     factorial2(3)
```
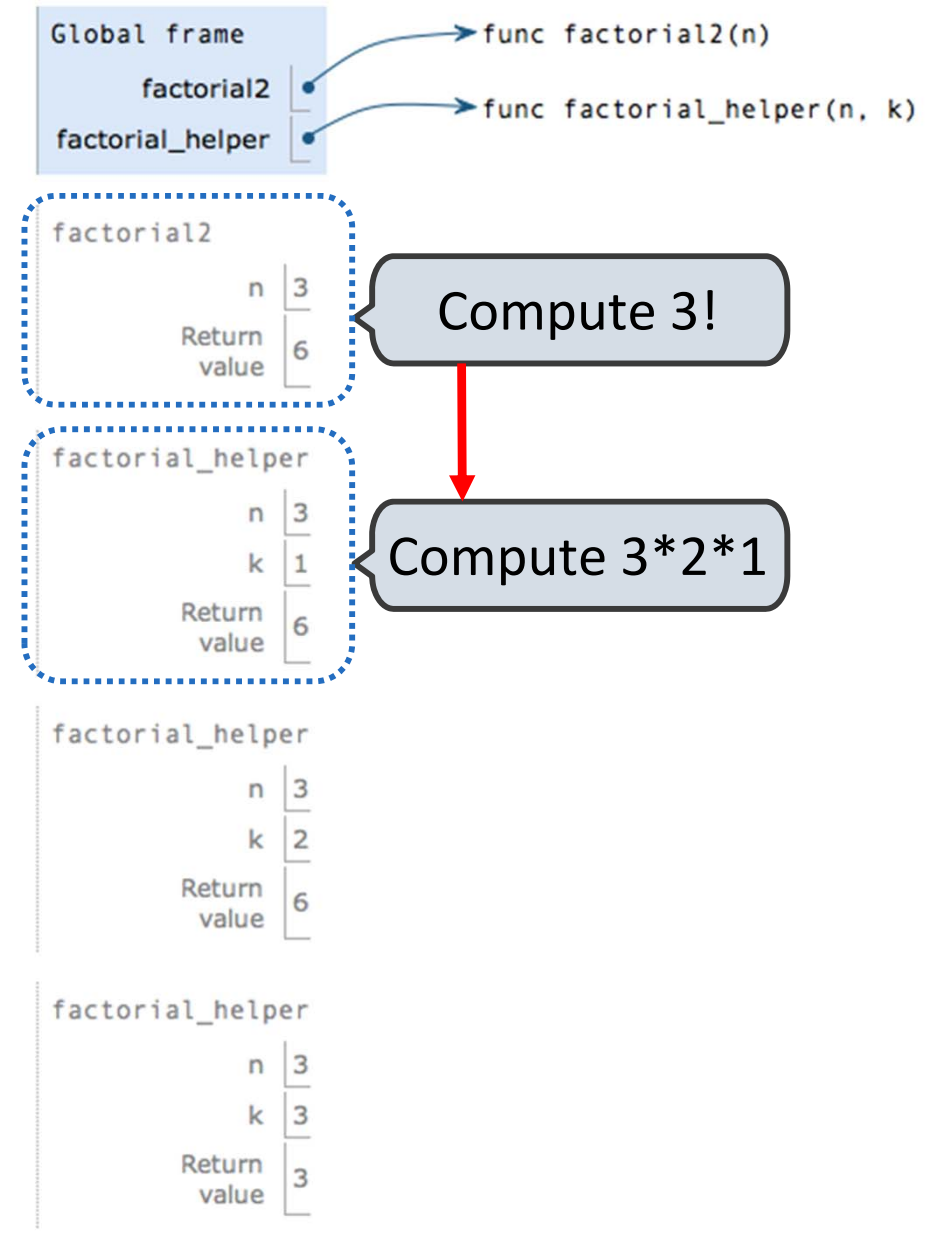

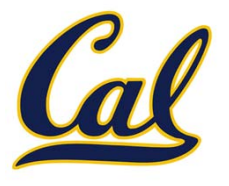

#### Here is how the reversed computation evolves

```
def factorial2(n):
  1
          return factorial helper(n, 1)
\rightarrowdef factorial helper(n, k):
         if k \ge n:
              return k
          return k * factorial helper(n, k + 1)
     factorial2(3)
```
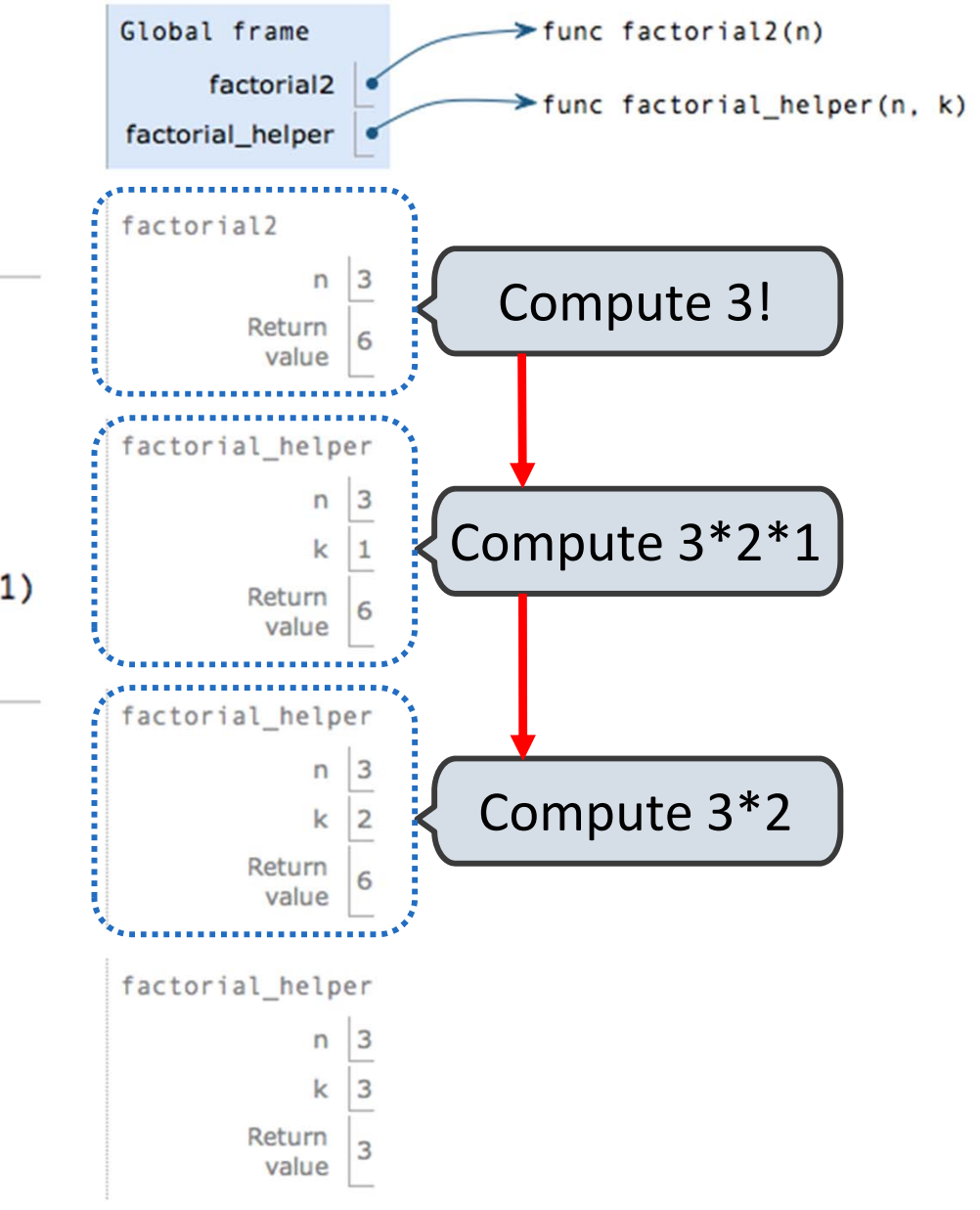

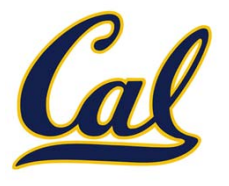

#### Here is how the reversed computation evolves

```
def factorial2(n):
  1
          return factorial helper(n, 1)
\rightarrowdef factorial helper(n, k):
         if k \ge n:
              return k
          return k * factorial helper(n, k + 1)
     factorial2(3)
```
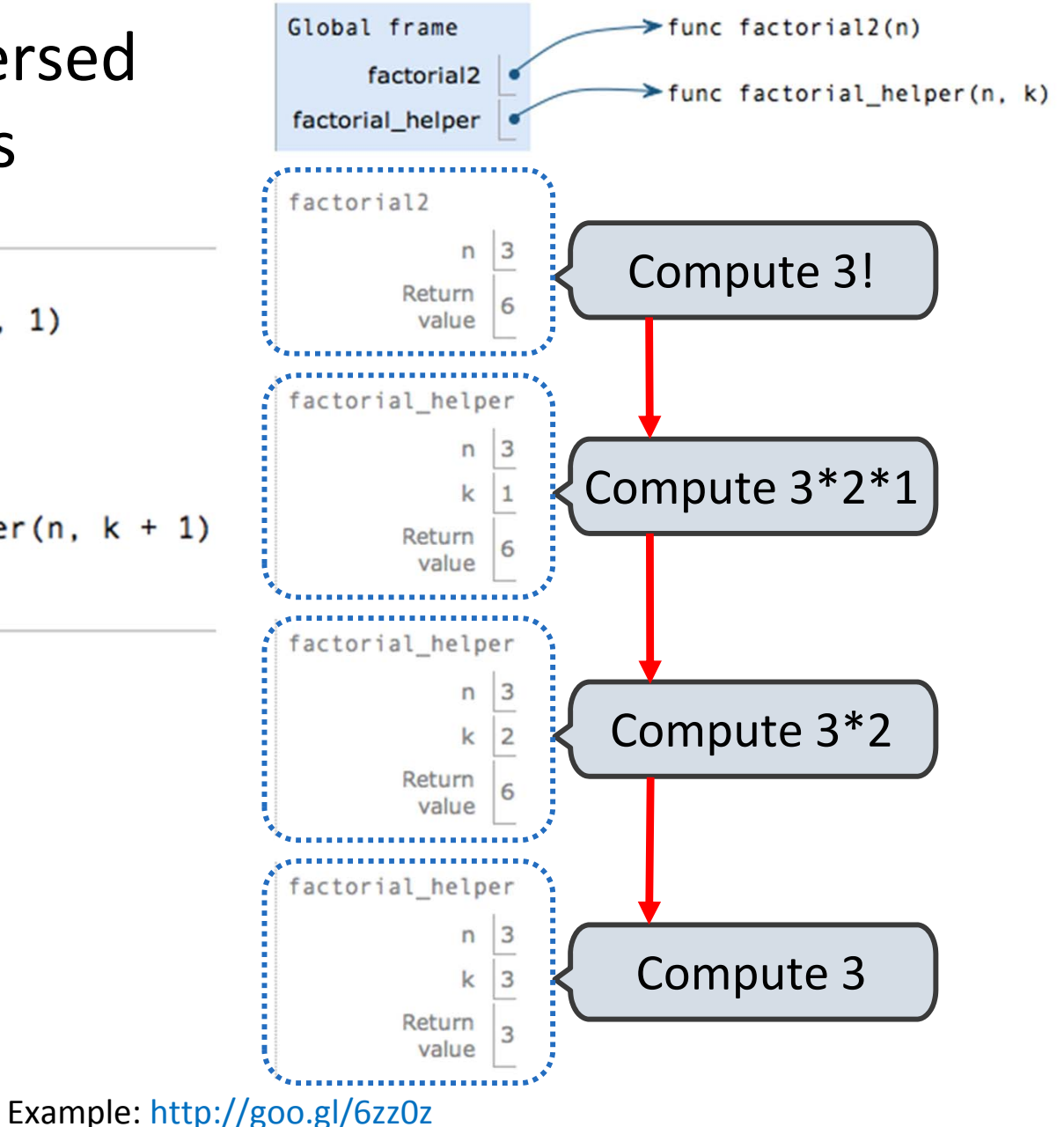

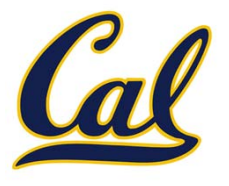

#### Here is how the reversed computation evolves

```
def factorial2(n):
  1
          return factorial helper(n, 1)
\rightarrowdef factorial helper(n, k):
         if k \ge n:
              return k
          return k * factorial helper(n, k + 1)
     factorial2(3)
```
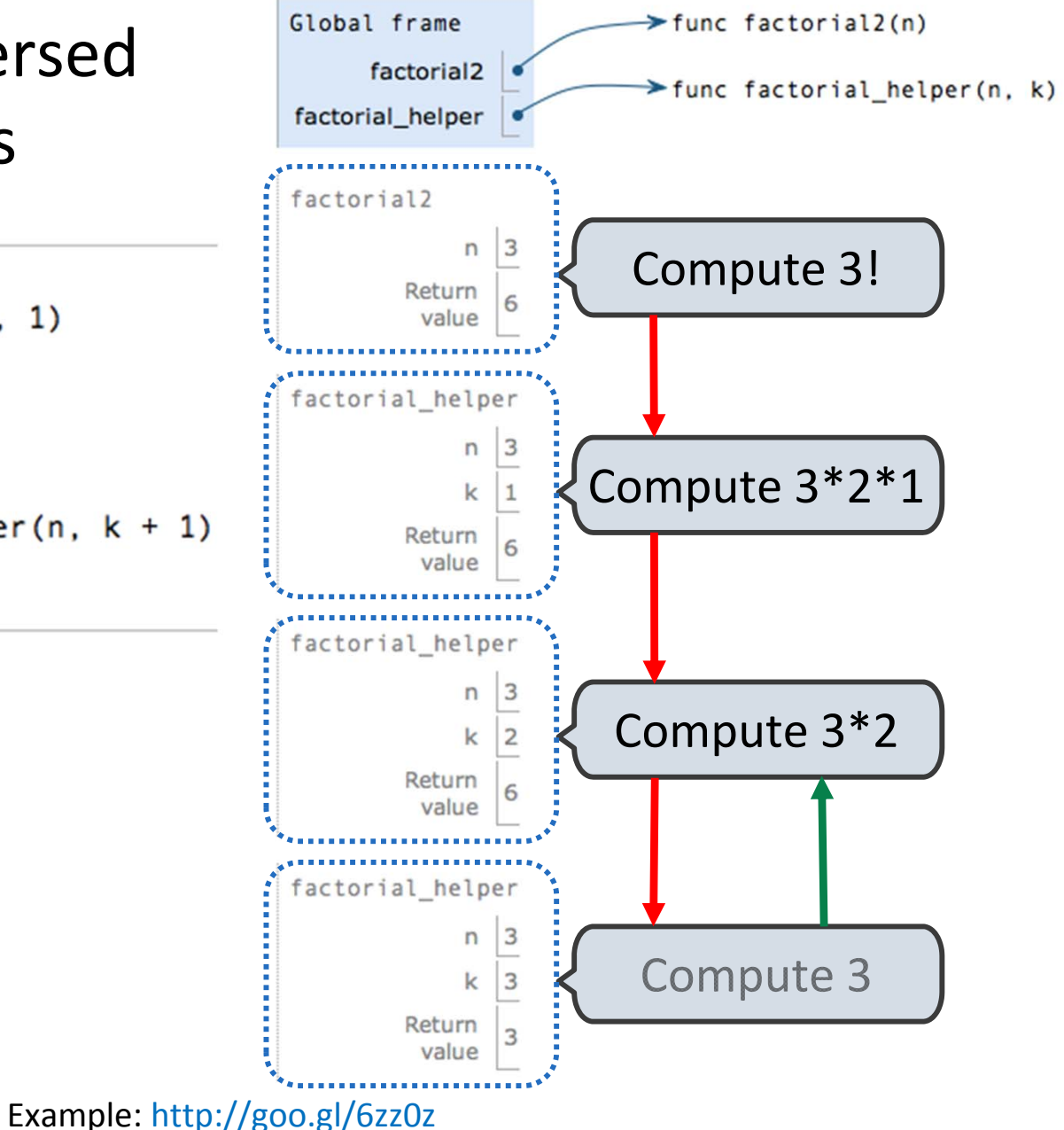

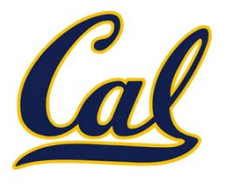

#### Here is how the reversed computation evolves

```
def factorial2(n):
  1
          return factorial helper(n, 1)
\rightarrowdef factorial helper(n, k):
         if k \ge n:
              return k
          return k * factorial helper(n, k + 1)
     factorial2(3)
```
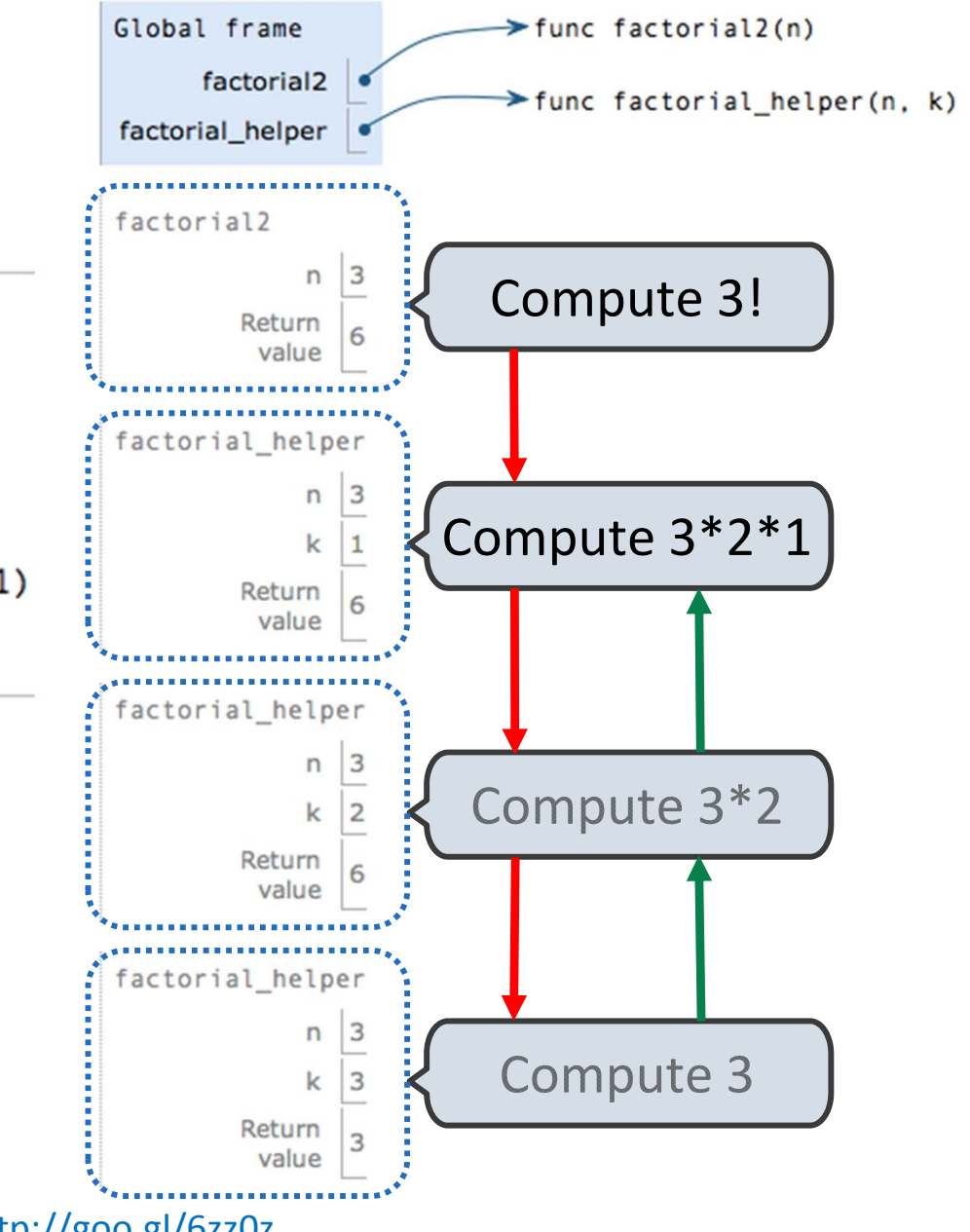

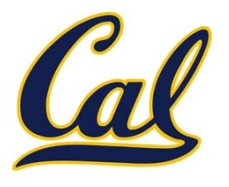

#### Here is how the reversed computation evolves

```
def factorial2(n):
  1
          return factorial helper(n, 1)
\rightarrowdef factorial helper(n, k):
          if k \ge n:
              return k
          return k * factorial helper(n, k + 1)
     factorial2(3)
```
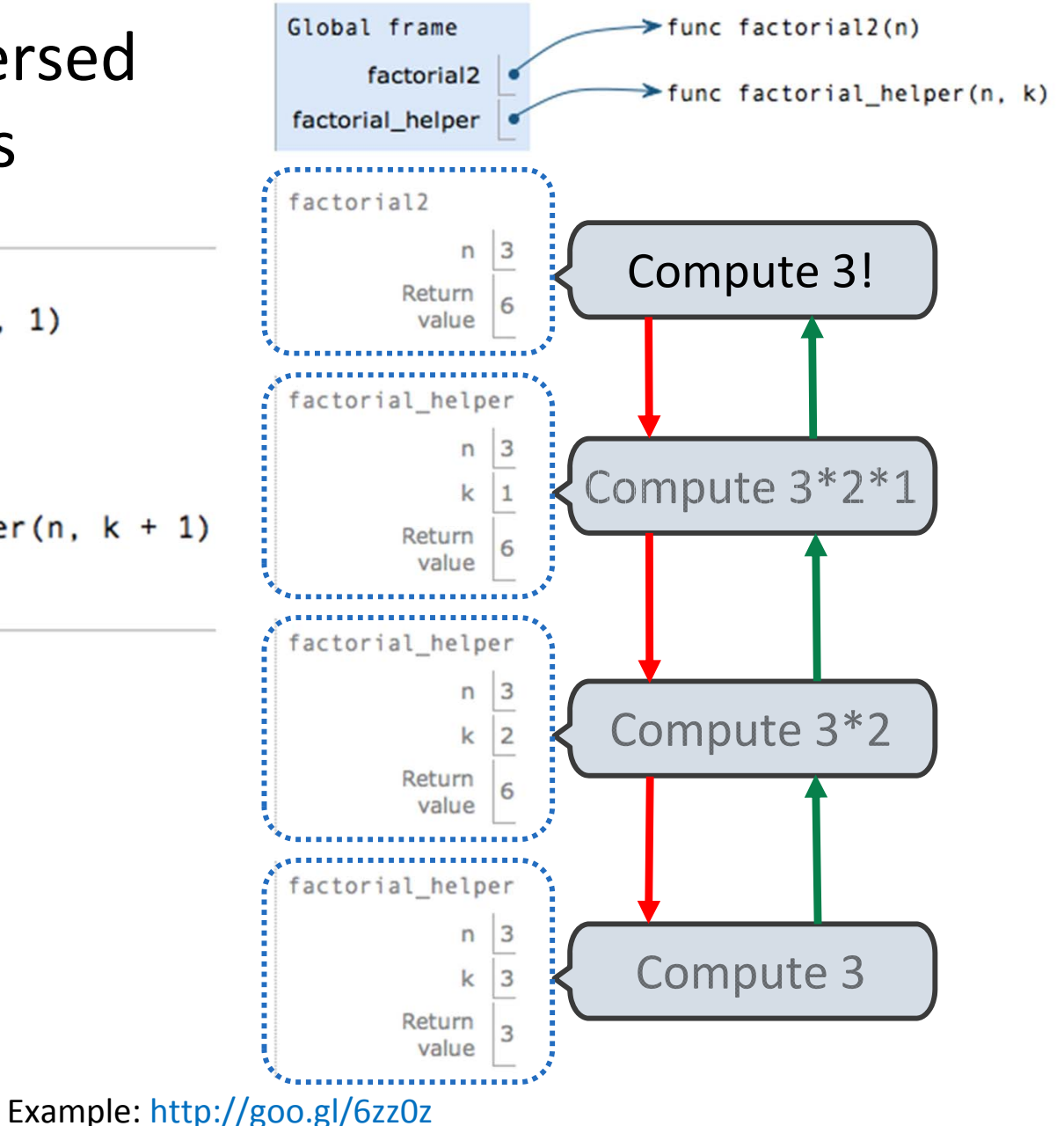

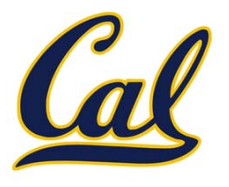

#### Here is how the reversed computation evolves

```
def factorial2(n):
  1
          return factorial helper(n, 1)
\rightarrowdef factorial helper(n, k):
          if k \ge n:
              return k
          return k * factorial helper(n, k + 1)
     factorial2(3)
```
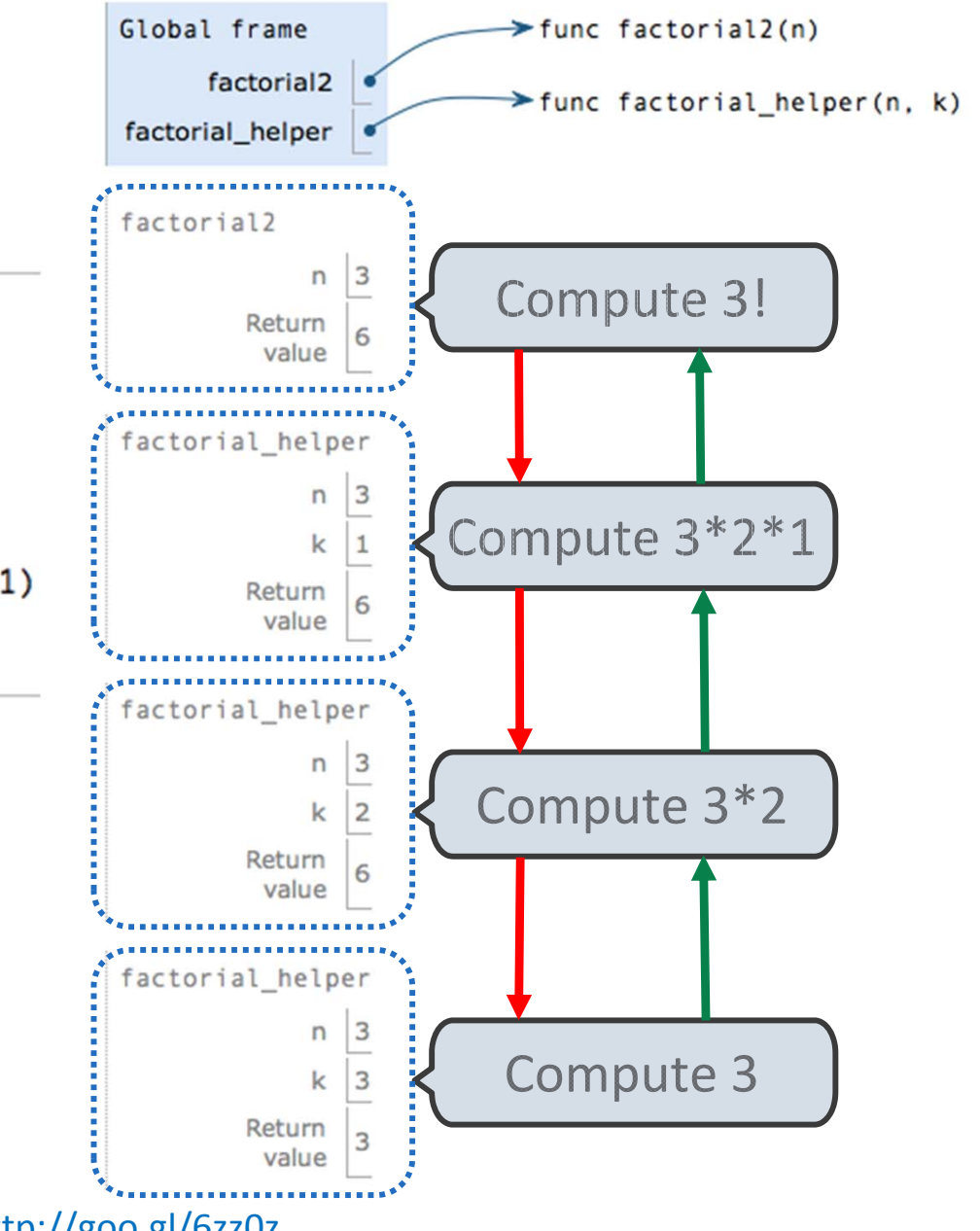

### Fibonacci Sequence

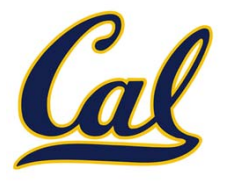

Example: http://goo.gl/9UJxG

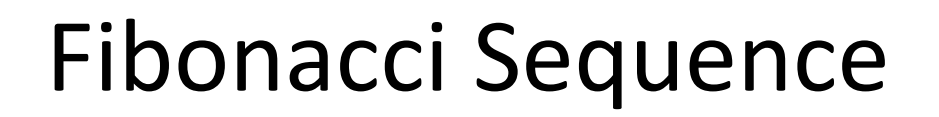

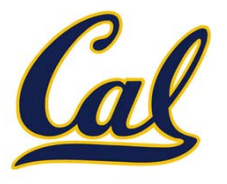

#### The Fibonacci sequence is defined as
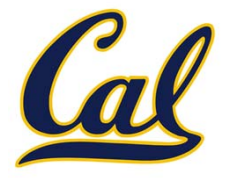

fib
$$
(n)
$$
 = 
$$
\begin{cases} 0, & n = 0 \\ 1, & n = 1 \\ \text{fib}(n-1) + \text{fib}(n-2), & n > 1 \end{cases}
$$

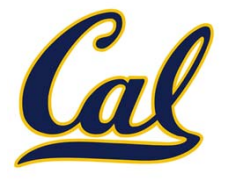

$$
fib(n) = \begin{cases} 0, & n = 0 \\ 1, & n = 1 \\ fib(n-1) + fib(n-2), & n > 1 \end{cases}
$$
def *fib*\_iter(n):

**defif n == 0: return 0 fib\_n, fib\_n\_1 = 1, 0 k = 1while k < n: fib\_n, fib\_n\_1 = fib\_n\_1 + fib\_n, fib\_n k += 1return fib\_n** Example: http://goo.gl/9UJxG

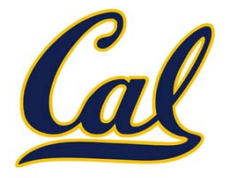

fib
$$
(n)
$$
 = 
$$
\begin{cases} 0, & n = 0 \\ 1, & n = 1 \\ \text{fib}(n-1) + \text{fib}(n-2), & n > 1 \end{cases}
$$

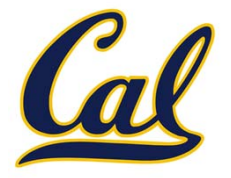

$$
fib(n) = \begin{cases} 0, & n = 0 \\ 1, & n = 1 \\ fib(n-1) + fib(n-2), & n > 1 \end{cases}
$$

```
def fib(n):
if n == 0:return 0
elif n == 1:
    return 1
return fib(n - 1) + fib(n - 2)
```
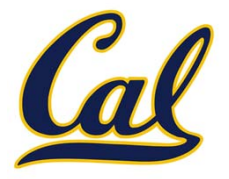

$$
fib(n) = \begin{cases} 0, & n = 0 \\ 1, & n = 1 \\ fib(n-1) + fib(n-2), & n > 1 \end{cases}
$$

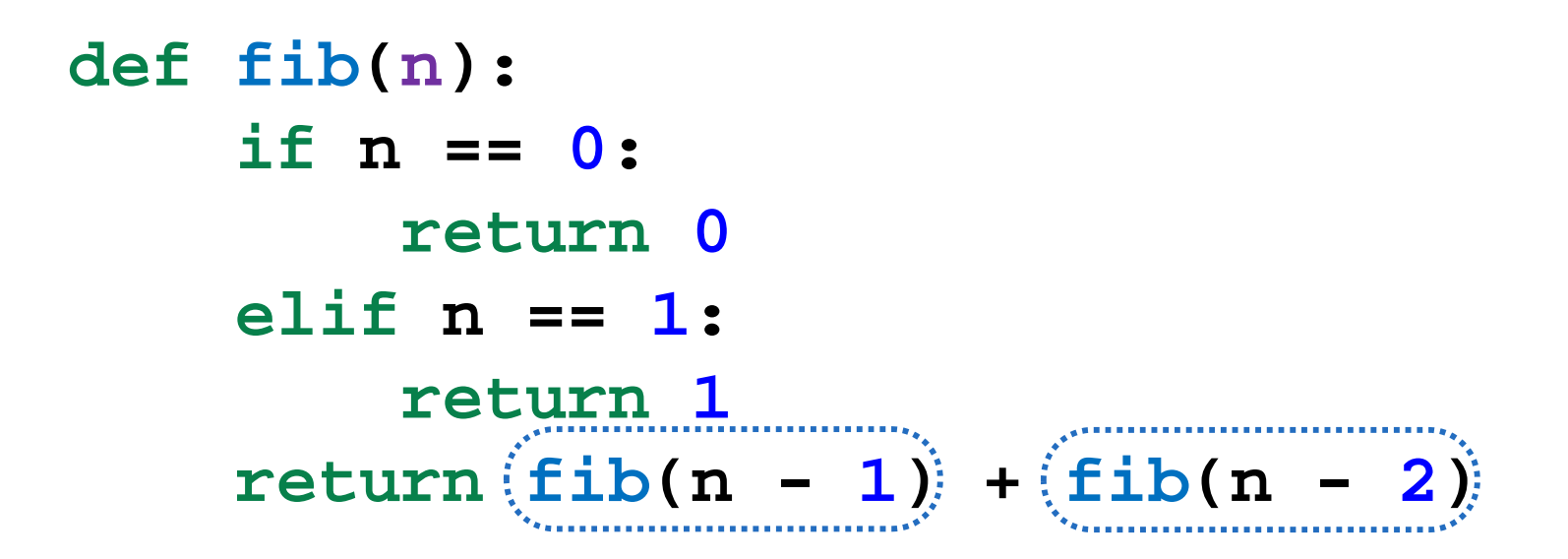

Example: http://goo.gl/DZbRG

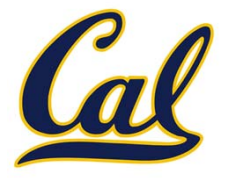

$$
fib(n) = \begin{cases} 0, & n = 0 \\ 1, & n = 1 \\ fib(n-1) + fib(n-2), & n > 1 \end{cases}
$$

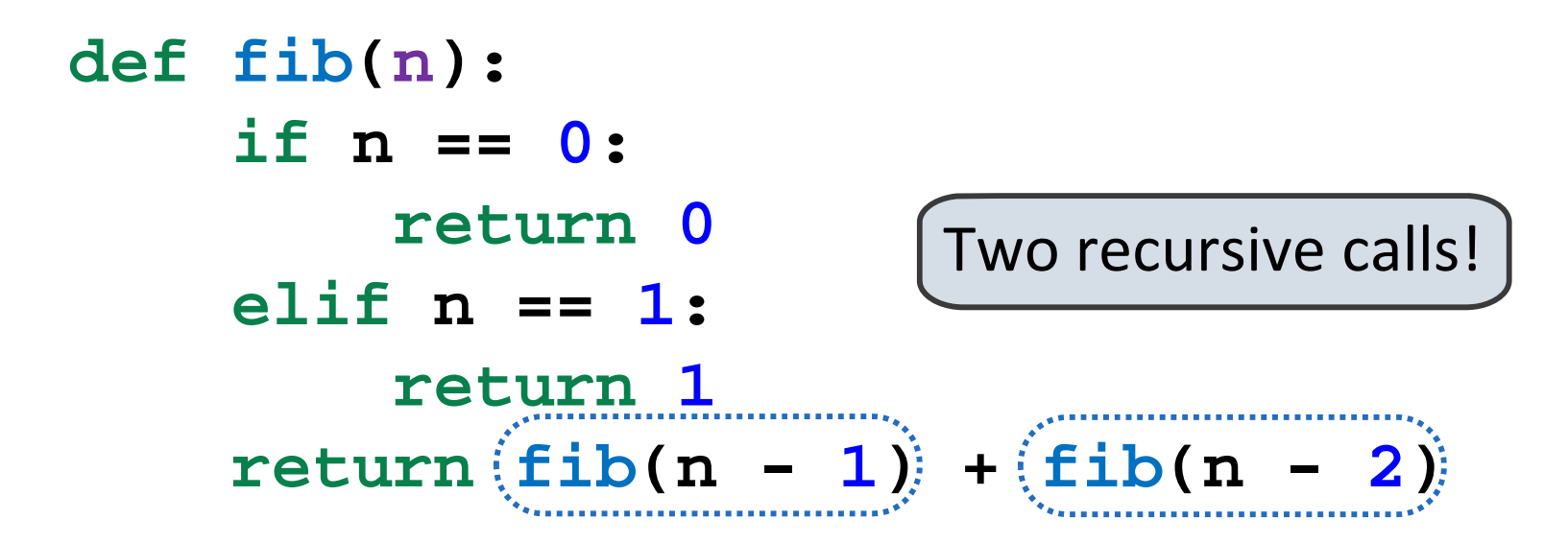

Example: http://goo.gl/DZbRG

## Tree recursion

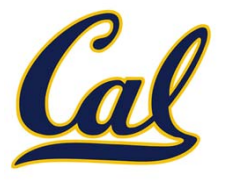

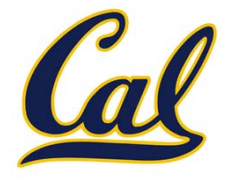

## Executing the body of <sup>a</sup> function may entail more than one recursive call to that function

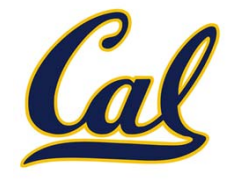

## Executing the body of <sup>a</sup> function may entail more than one recursive call to that function

This is called *tree recursion*

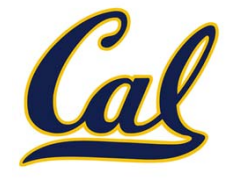

Executing the body of <sup>a</sup> function may entail more than one recursive call to that function

This is called *tree recursion*

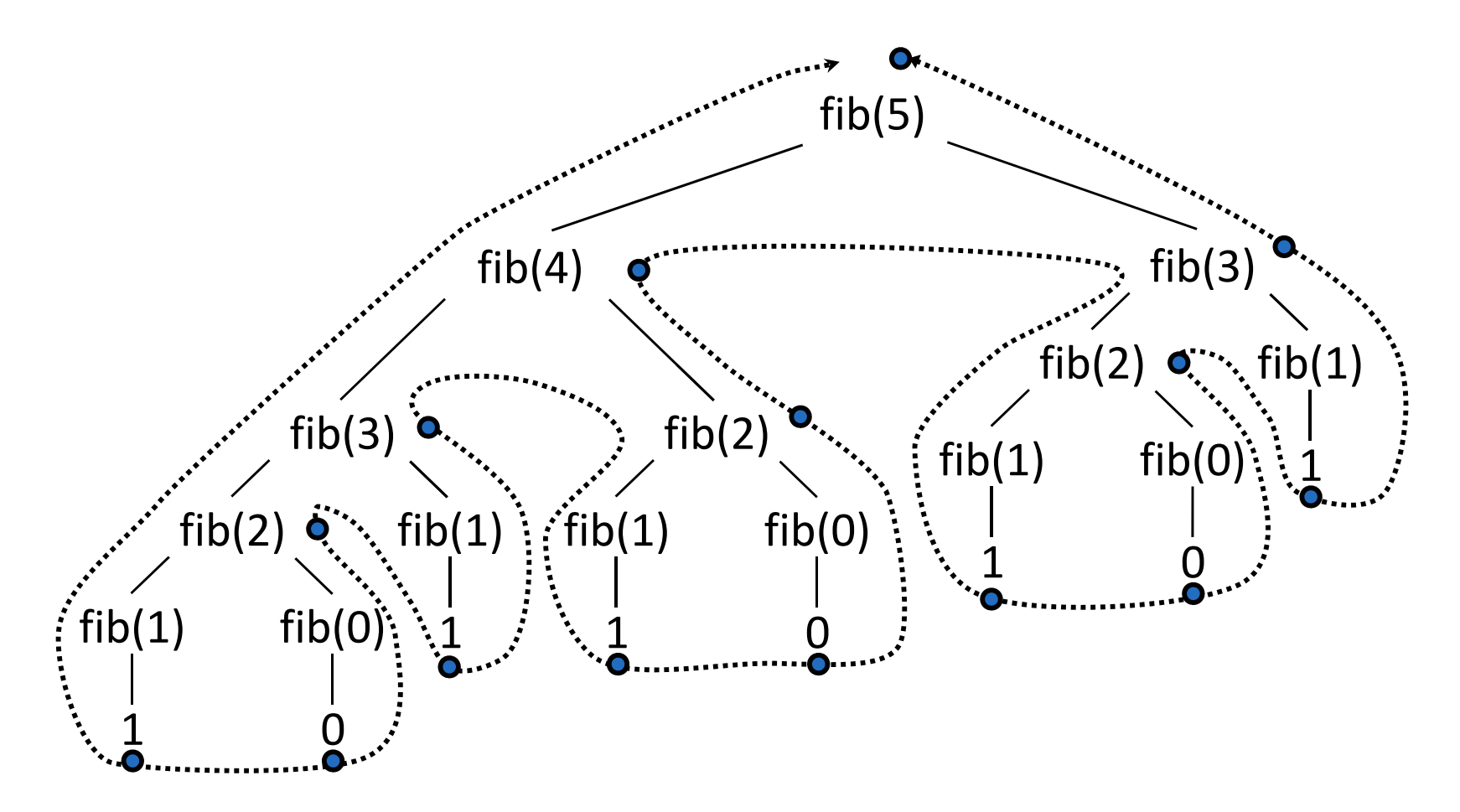